# At last – the no comp

With the release of the MicroBee, Applied Technology brings you a state of the art computer you can build yourself. MicroBee is unique among kit computers in its price range. It offers facilities which make it comparable to machines costing 2 to 4 times its price. Brilliant, cost effective design and new technology have come together to make this machine possible. MicroBee is a complete computer. It is physically complete.

You get a full case and chassis. You get the power supply. You get full manuals for assembly, BASIC programming and software development. IC sockets are supplied. The advanced 16K basic is supplied in ROM (not on cassette). There are no extras to buy with MicroBee. In terms of performance, MicroBee comes standard with features which come as extras on SYSTEM 80 and **APPLE.** Such as upper/lower case and RS232 interface. And things not available on either of these machines. Like continuous memory and built in sound.

MicroBee achieves this at its incredibly low price by using the latest technology. The huge price drops in. ICs in recent years have also aided us in bringing you the MicroBee at such a down to earth price.

# **16K ROM BASIC**

MicroBee has been developed as the finest instructional computer on the market. Its superb 16K BASIC in ROM makes this possible. Whether you are a novice or advanced enthusiast, MicroWorld BASIC is a delight to use, with its advanced error reporting and powerful graphics facilities. Just to give you some idea of its power, its gives you:-

• Advanced error reporting with 33 comprehensive error mesages and a feature packed program editor. This BASIC is so 'friendly' that anyone can master the computer and establish computer literacy, so vital in today's technological world.

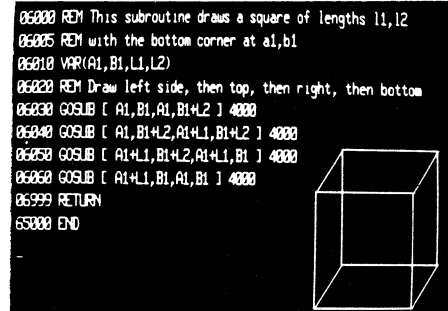

• Powerful PLOT facility and high resolution graphics can be combined with alphanumerics to give the MicroBee unparalled graphic display

Portions of lines may also be underlined for another effect,

e.g. This procedure must be followed at all times.

or in case of special notation ...

 $\underline{r} = \underline{a} \cos(u) + \underline{b} \sin(u)$ 

The verb in this sentence is sues

and educational capability. And with Microworld BASIC you have the support of a great software base. Your MicroBee will run the whole range of MicroWorld BASIC software. This includes a wide range of games and utilities. And the range is increasing all the time thanks to the enthusiasm of the Microworld Users Group.

**\$399** 

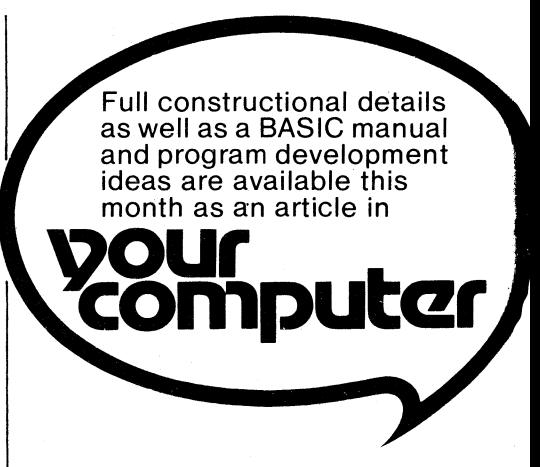

**Due for Release mid February** 

**Includes manuar 16K BASIC in Requirement**<br>supply, and IC so

**kit is complete.** 

anderna

C.

1 6K non-volatile CMOS RAM Sockets for Expansion up to 32K RAM.

**Complete Kit** 

RS232 I/C Por

PCG RAM and ROM gives you HiRes graphics

Z80 PIC Programmable I/O Chip

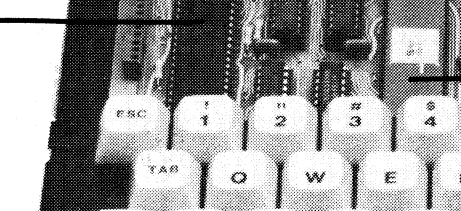

cock

--

anno.

crm.

Metal Baseplate Plastic cover is also supplied

# **romise kit computer**

# **MicroBee Brief Specs.**

CPU Z80A<br>VDU Memo

**se, ewer This** 

Memory Mapped 16x64 format.Upper/lower case. Graphics Under BASIC. Hires 512x256 Low res 128x64. Keyboard Full size 60 key QUERTY standard layout. Cassette Interface loads and saves<br>Interface at 300, 1200 BAUD. Interface at 300, 1200 BAUD. Serial RS232.With connector. Interface Suits printers, modems etc.<br>Parallel Optional 8 bit I/O. Fully Parallel Optional 8 bit I/O. Fully<br>Interface programmable. Interface programmable.<br>Audio Internal speake Audio Internal speaker. BASIC<br>Output control. 2 octaves, semicontrol. 2 octaves, semitones.Period resolution 1/4 sec. Max. period 1/4x255sec. Power 12VAC at 1 amp (supplied ).

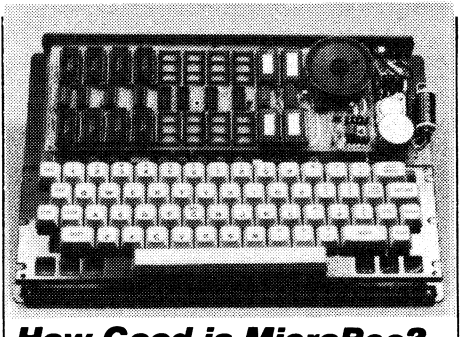

**How Good is MicroBee?**  Compare MicroBee feature for feature with imported built-up Micros. Only then will you appreciate what a bargain it is. At last you can buyan Australian designed computer incorporating all the best features of TRS80, APPLE and SORCERER. But at a fraction of the price.

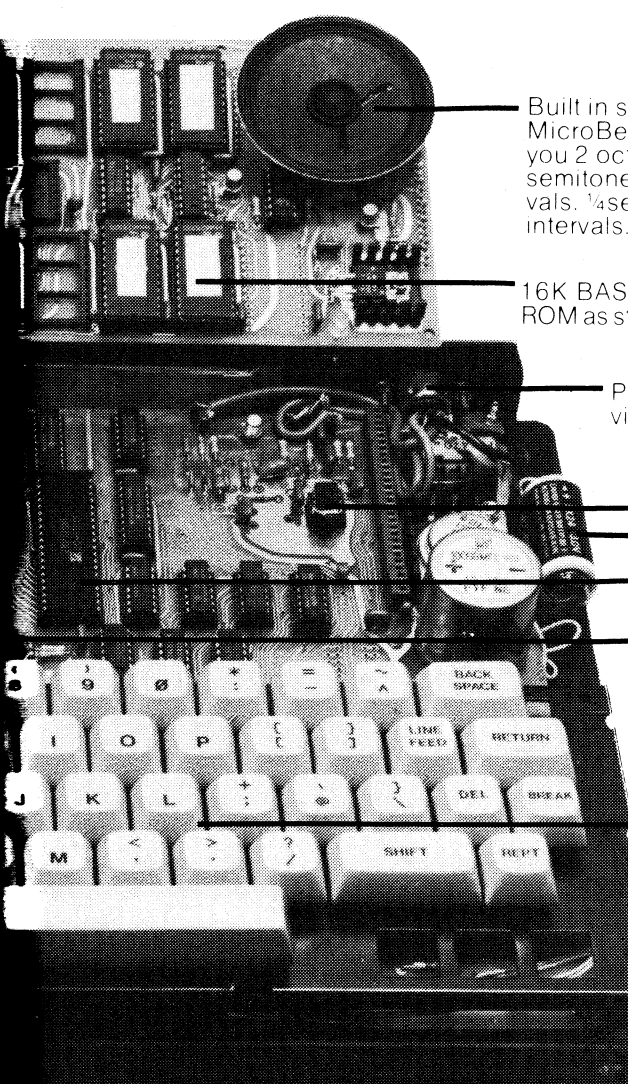

Built in speaker MicroBee gives you 2 octaves in semitone inter vals. 1/4sec.

16K BASIC in ROM as standard

> Power input. video output.

> > Cassette Interface. 300/1200 BAUD.

Battery Backup. Z80A CPU gives you a massive software base. VDU Generator gives upper/lower case.

> Full function Keyboard.

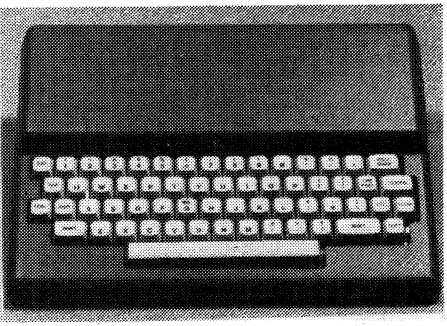

# **NON VOLATILE CMOS MEMORY**

The use of the latest CMOS RAM chips (6116), has made battery backup of memory possible. With MicroBee, you can store a program or data in RAM, switch off, come back later (or move the machine to a new location) switch on again, and your program or data is still there.

# **No Apologies Service Coupon**

With our easy step-by-step assembly manual, solder masked PC boards and socketing throughout, assembly is very straightforward. If you do have any trouble getting your MicroBee going,<br>just fill in the NO APOLOGIES coupon supplied and return your kit to us for service.

# **ORDER DIRECT SAVE TIME**

To order your MicroBee, all you have to do is phone on our Hotline number, give your Bankcard number and name. We'll get the goods away to you right away.

**Hotline Number:- (02) 487 2711 Blue Ribbon Mail Order Service Mail Orders to PO Box 311, Hornsby 2077.** 

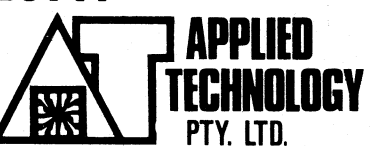

**Showroom/Office at 1A Pattison Ave. Waitara. Hours: 9-5 Monday to Saturday Phone (02) 487 2711 Telex APPTEC AA72767** 

# **AYR APPLIED TECHNOLOGY IF ILL COMPUTER SUPERMARKET**

## **Do you want to know why MicroBee is the best investment in personal micros available today? Then you need our 32**

**page 'Ideas Book'.**<br>The Ideas Book, published as an insert in February 'Your Computer' magazine is now available separately. Just send 50° to cover post and packing, and we'll rush your copy to you. The book shows how MicroBee works, how it can be programmed using its fantastic 16K BASIC, as well as a variety of software ideas which illustrate the power and usefulness of the MicroBee. If you want to know about the most advanced kit Micro around, you owe it to yourself to find out about MicroBee.

# **The no compromise kit computer, complete**  for §3

**PER FORM** MicroBee kit with 20K RAM (16K user)<br>16K BASIC in ROM.Full manuals for

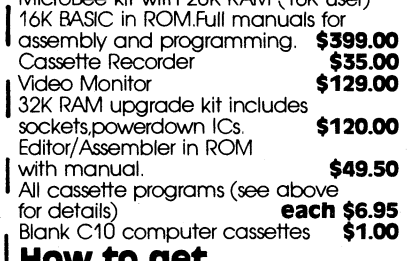

#### IW to get **MicroBee.**

**Don't waste time driving across town. Order your MicroBee on our Hotline number. Use your Bankcard. We'll get it away to you tonight** 

**I**

**I (02)487 3798 Or order Direct through our superfast Mail Order department Postage and packing is \$6.00. Monitors are sent freight on via road freight** 

## **<sup>I</sup>APPLIED ' TECHNOLOGY Office/Showroom: 1A Pattison Ave,**

**Waitara 2077 Hours: 9-5 Monday to Saturday Telephone (02) 487 2711 Mail Orders to PO Box 311, Hornsby 10.77** 

# **microbee**

**Brief Specifications:-**<br>• CPU Z80A • Screen format 64x16 upper/lower<br>case. PCG gives 512x256 pixels HiRes Graphics<br>(can be combined with alphanumerics. • Built in sound. Semitone intervals. Under BASIC control.

• RS232 interface standard for Modems, printers. • Continuous Memory with Battery Backup.<br>• Cassette interface 300/1200 baud.

- 
- Parallel interface option.

• Full function QUERTY keyboard.<br>• Expandable to 32K RAM/32K ROM (user fitted)<br>or to 48K RAM to run CP/M 2.2 and take disc drives (factory fitted option)

# **MicroBee**

**Superbly Expandable**<br>The problem with rrlost personal micros, such as<br>the TRS80 and APPLE lies not such much in the<br>basic machines, but in the cost of expansion. Once you have mastered the base machine, getting it to do any more is very expensive. MicroBee gets around this by having a special plug-in top board. We call it the Core Board. The MicroBee is supplied as standard with a Core<br>Board which takes up to 32K RAM (16K supplied),<br>16K ROM BASIC, and a further 12K ROM (for<br>Monitor Program, Networking ROM , or your own<br>custom ROM programs). A factory change fi with disc drives.

MicroBee is a new generation design. It is designed to grow painlessly in the ways we have found most computer enthusiasts will want to move.

**SOFTWOTE GTOWITH:**<br>Because it's Z80 based, MicroBee has a huge software base. And it's a base which we're improving all the time. MicroBee runs all the MicroWorld BBASIC software.<br>Newly released software for March include

**Cassette Software** The following programmes are supplied in machine code on cassette. All are \$6.95 each.

**Pilot** A simple programming language used extensively in computer aided instruction. **Chatterbox** Experiment with artificial intelligence as the computer answers your questions and actually carries on a meaningful conversation. **Type Drill** Teach yourself to touch type. This program draws a keyboard on the screen and as you type it indicates the keys pressed and the correct fingers to use.

**Target** The computer screen comes alive with enemy aircraft and you have to blast them out of the sky.

**Trek** Take command of the USS Enterprise and destroy Klingons from surrounding galaxies.

**No hidden extras with MicroBee! You get full case, power supply, IC sockets,<br>16K BASIC in ROM, 20K Continuous<br>Memory RAM, full function keyboard and much more. Don't buy a computer kit which has less.** 

Prices correct and goods expected in stock at time of going to press. Please phone to check stock.

# At last - the no com

#### **Do you want to build your own state of the art computer? Do you want a computer which can grow and expand with your changing needs? Then MicroBee is the answer.**

MicroBee incorporates some of the most advanced technology available today. So it's not surprising that it has features not available on computers such as APPLE and TRS80; like built in sound and battery backup. And it comes standard with features that are supplied as options on these machines. Like upper/lower case, HiRes (512x256) programmable graphics and an RS232 port for printers and modems.

# **Superbly Expandable**

Most personal Micros offer good value in their basic form, but let you down when it comes to expansion. This is where MicroBee is different. The top or `Core' board of the MicroBee plugs in and offers tremendous expansion potential. As standard, you can have 32K RAM.16K BASIC in ROM is standard and there is room for a further 12K of ROM (For the Monitor ROM and Networking ROM).

For people whose needs grow further, we have provided two things:-

# **YES! CP/M and S100**<br>• All the Z80 CPU pins necessary have

been brought out (see photo) to the rear of the Core Board. So your MicroBee can be interfaced with any of the S100 standards.

**• In the near future, MicroBee owners** will be able to have their machines factory upgraded (by the fitting of a modified Core board and other mods.) to 48K RAM/S100 running CP/M and disc drives. The programmable VDU chip in MicroBee allows the switch to 80x24 screen format.

M icroBee opens the doors to the massive library of CP/M software. MicroBee is the most forward thinking Micro you can buy today. It is your best starting point, wherever you want to go in personal computing. And it's still only \$399 in kit form.

# **YES! 16K ROM BASIC**

MicroBee has been developed as the finest instructional computer on the market. Its superb 16K BASIC in ROM makes this possible. Whether you are a novice or advanced enthusiast, MicroWorld BASIC is a delight to use, with its advanced error reporting and powerful graphics facilities.

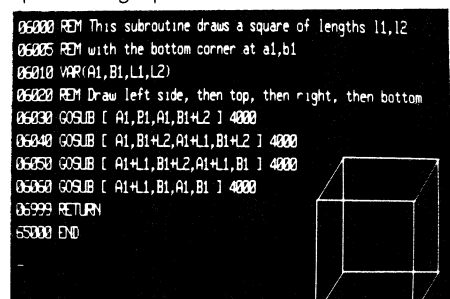

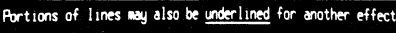

#### e.g. This procedure must be followed at all times.

in case of special notation ...

 $= a cos(\omega) + b sin(\omega)$ 

The verb in this sentence is swam

# **YES! Continuous Memory is here**

The use of the latest CMOS RAM chips, (6116), has made battery backup of memory possible. Just think, you can store a program or data in RAM, switch off, move to a new location and your program and data is still there.

## **FIRST PRODUCTION SELLS OUT IN 10 DAYS**

MicroBee looks like being Australia's most popular kit computer ever!! As you read this magazine, we are assembling the next run. So order now to avoid delay and disappointment. you want to learn more about MicroBee. then get us to send you a copy of our<br>fantastic 'Ideas Book'. Its 32 pages are packed with information and applications software on MicroBee. Just send 50c to cover postage and packing and we'll get your ideas book to you today.

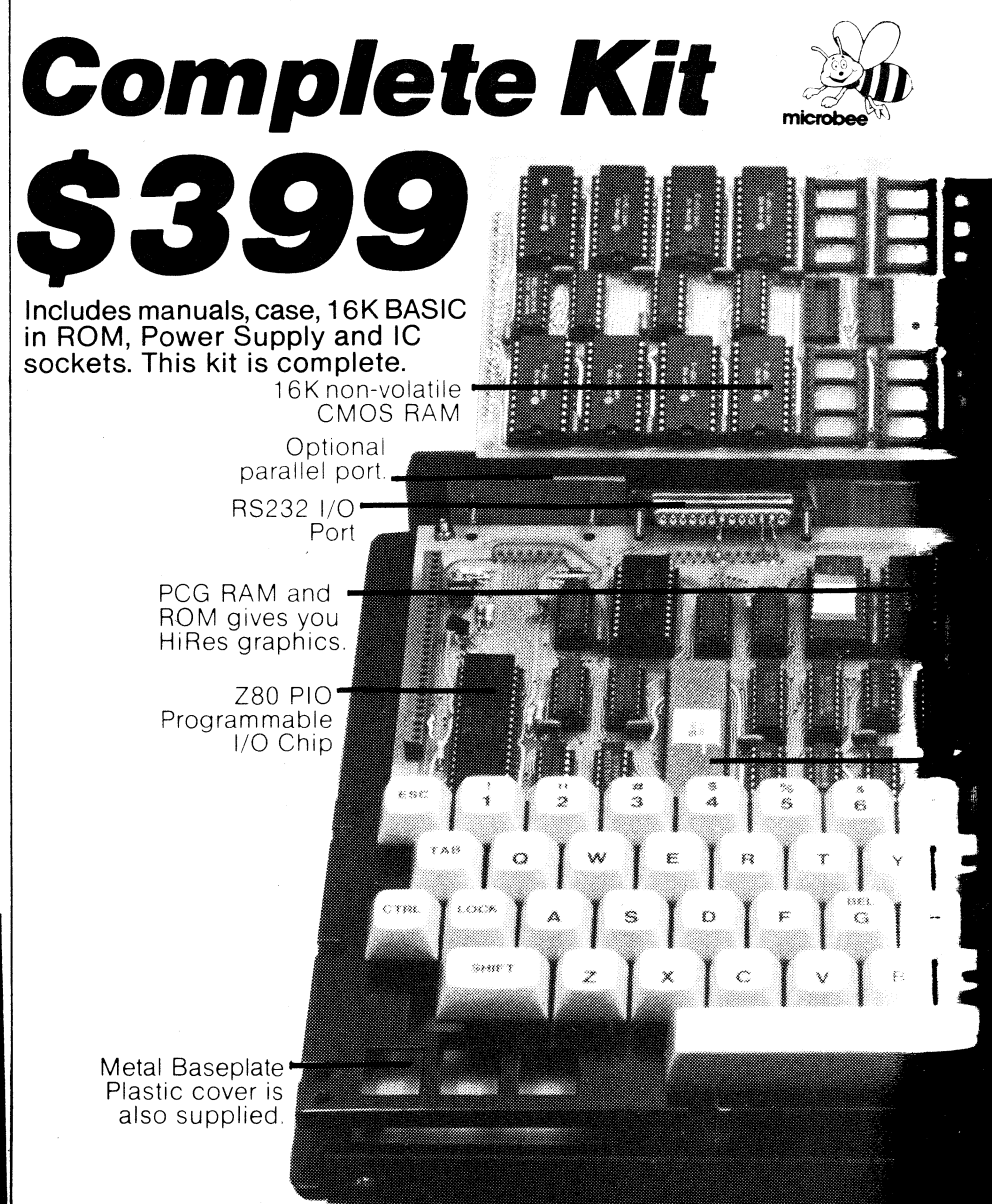

# **promise kit computer**

# **Software Growth**

Being Z80 based, MicroBee has a huge software base. And it's one we're improving all the time. New releases include:-

#### **Mini Word Processor/Assembler in ROM.**

This great monitor not only lets you write machine language programmes,it also functions as a great little word processor. Functions include search<br>and replace and edit.<br>**S49.50** and replace and edit.

**Cassette Software.** The following programmes are supplied on cassette. All are \$6.95 each.

**Pilot** A very user friendly language. Especially good for writing computer aided instruction material.

**Eliza** The ultimate artificial intelligence

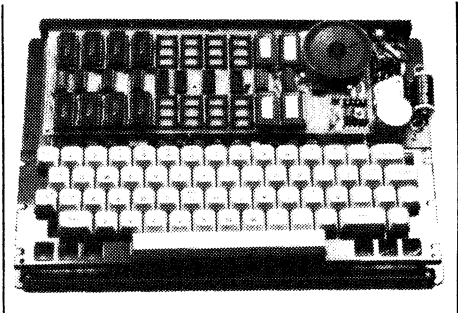

programme. Actually carries on meaningful conversation. **Target** The computer screen becomes a battlefield covered with enemy aircraft. **Trek** Take command of the USS Enterprise and destroy those nasty Klingons.

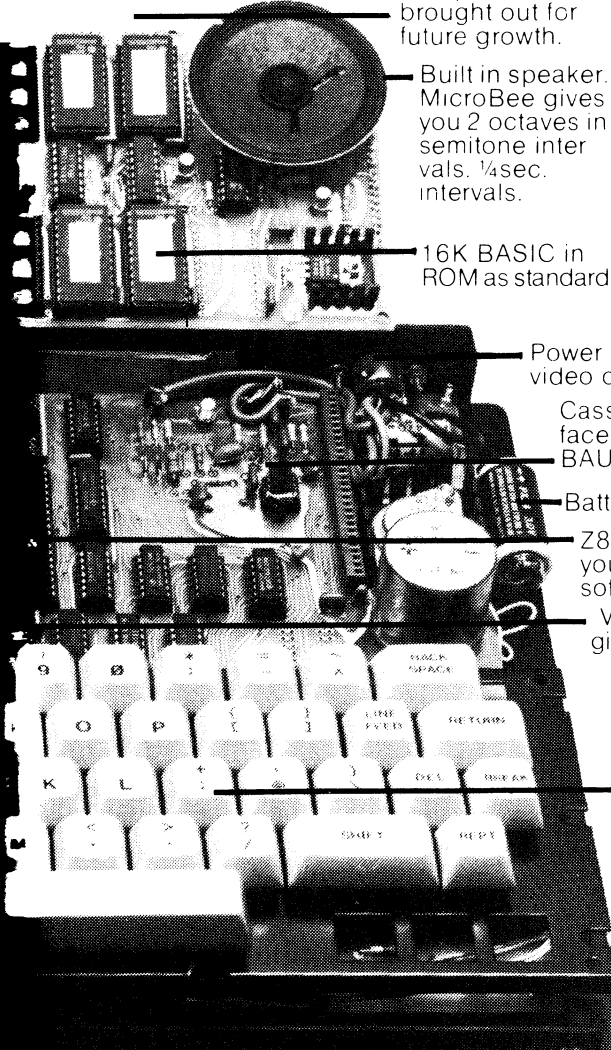

Full expansion capability. All Z80 pins are

> Power input. video output. Cassette Interface. 300/1200 BAUD.

Battery Backup.

Z80A CPU gives you a massive software base. VDU Generator gives upper/lower case.

> Full function Keyboard.

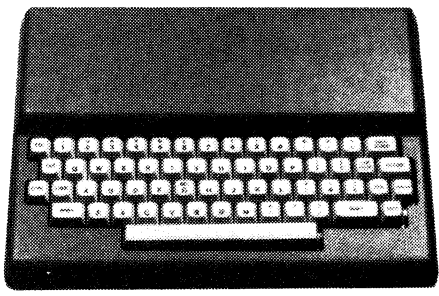

# **No Apologies Service Coupon**

With our easy step-by-step assembly manual, solder masked PC boards and socketing throughout, assembly is very easy. If you do have any trouble, just fill<br>in the NO APOLOGIES coupon with the \$50 service fee and we will finish building your MicroBee for you and return it to you.

# **FREE MEMBERSHIP**

When you get your MicroBee, you gain free membership of the MicroWorld Users Group. You'll be kept fully informed of all software developments and ideas. We'll keep you and your MicroBee busy!

# **ORDER DETAILS**  MicroBee with 1 6K RAM. 1 6K ROM

BASIC and all manuals **\$399.00**  MicroBee as above but with  $32K BAM$ **3499.00** 

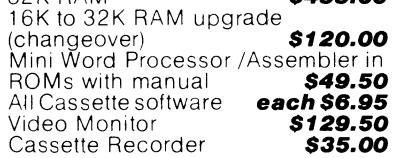

# **Order Direct Save Time**

To order your MicroBee, all you have to do is phone on our Hotline number, give your Bankcard number and name. We'll get the goods on their way to you.

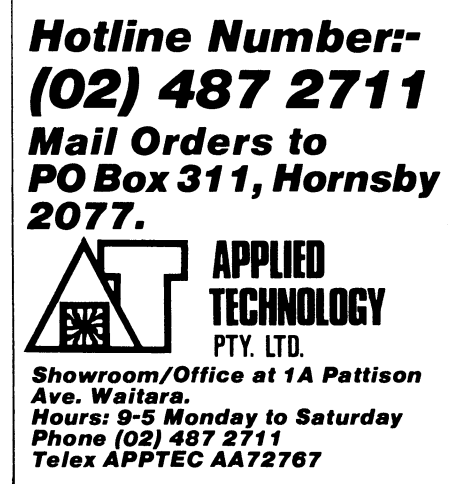

Glover & Assoc. AT/15

# **HIGH RESOLUTION, HIGH VISIBILITY GRAPHICS**

MicroBee brings you unsurpassed graphics facilities under easy to learn BASIC control. In low resolution mode (128x48 units) you can generate `chunky' graphics and run Tandy programmes. For finer control a couple of keystrokes, switch you to high resolution graphics (512x256 units) and still let you combine them with text. Doing all this is easy for MicroBee. It shares the same intelligent VDU controller IC with IBM's new personal computer. So, like the IBM, MicroBee has a fully programmable screen display. MicroBee's standard 16 line by 64 character upper/lower case format can be updated to the professional 80x24 format to run CP/M programs. No need for expensive add ons. Simple, easy to use BASIC commands make using your MicroBee easy, even if you're just getting into computers.

# **UNIQUE CONTINUOUS MEMORY AND BUILT IN SOUND**

Only MicroBee brings you this great facility. You can hold programs and data in continuous memory when you switch off, or move to a new location. There's no longer any need to store on cassette or floppy discs at the end of the day. A power failure doesn't mean the loss of valuable programs or data. An inbuilt battery holds everything in memory until power is restored or you switch on again. MicroBee, your portable terminal. MicroBee's built in sound facilities bring you two octaves of music to tune up your programming skills. Again under simple to use BASIC control. Add sound to your game programs. Or maybe write your own music. The speaker is inbuilt. And it's so easy to learn. MicroBee brings you unique facilities and opens up new programming opportunities. MicroBee, the personal computer that

never forgets.

# **SERIAL AND PARALLEL PORTS READY.**

Your MicroBee is fully equipped to interface and communicate with the outside world. The programmable RS232 standard port means connecting a serial printer, modem or another computer is as simple as plugging it in. MicroBee's built in software means you're ready to run at 300 or 1200 baud. When you're ready to go further, use MicroBee's parallel port and connect up joysticks, Centronics type printers or any other peripherals needing a parallel port. Even the cassette interface has something special. It will store and load programmes at 300 or 1200 baud in either BASIC or Z80 code as well as letting you merge lines into an already existing BASIC program. MicroBee works happily with your ordinary audio cassette recorder, and gives you a good load and save every time, even at the higher (1200 baud) rate. It's as simple as plugging it in with MicroBee.

# microbee does

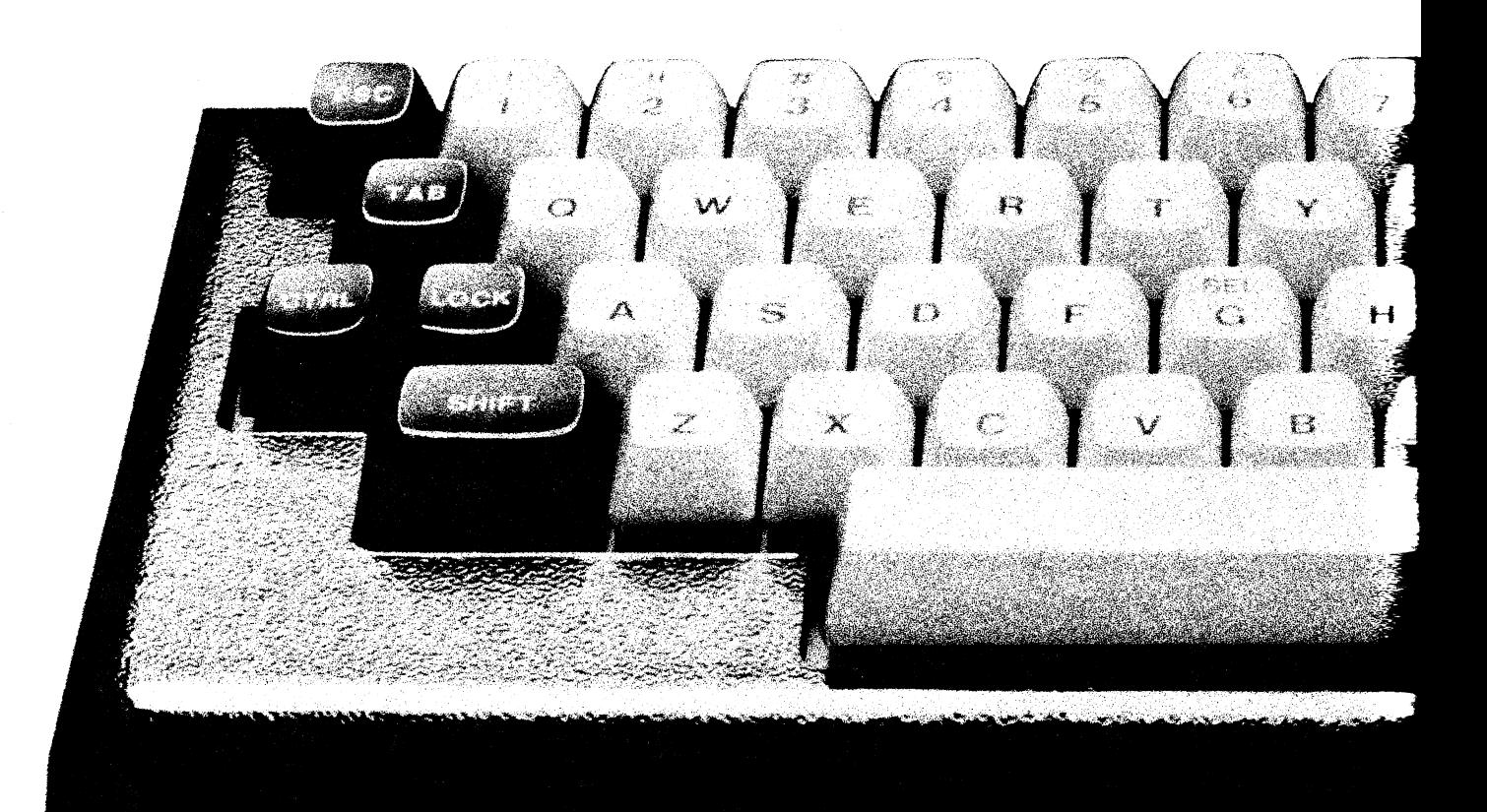

# **EXPANSION POWER**

If you're not sure how you'll be using your MicroBee in the future, we've thought of that too. MicroBee is designed for inexpensive future expansion. The basic MicroBee with 16K of user RAM easily converts to 32K with a changeover board. Adding ROM (Read Only Memory) up to 28K is as easy as plugging it in to the memory board.<br>Want S100 expansion? MicroBee goes one better. Its unique Z80 expansion bus lets your MicroBee interface with S100 as well as all the other expansion busses.

And if you're thinking of using disc drives and want to be able to run world standard CP/M Software, MicroBee's still with you. The soon to be released memory board and factory mod convert your MicroBee to 48K RAM, running CP/M with the ability to take disc drives. So you can run the same programs as IBM, DEC, Xerox and HP do on their Micros. MicroBee, ready when you are.

# **POWERFUL 16K MICROWORLD BASIC**

Programming has never been simpler. Novice or experienced programmer, you'll find MicroBee's 16K BASIC in ROM a delight to use. MicroWorld gives you everything you get with other BASICs plus extra help. Like special error reporting and editing. And support of the built in sound and graphics facilities. So MicroBee's powers aren't hard to use. The BASIC also controls printers and modems. Writing programs is simpler because of the BASIC's search and replace ability. When you

want to go further, **MicroWorld Editor/Assembler** helps you use Z80 code and write USR subroutines. It's in ROM for instant access. Or get going right away with **Cassette Programs.** From only \$6.95 each. Chose from games like Chase, Target, ZTrek, Solitaire, Wumpus, Biorythm, Calender Maker or utilities like Typing Drill, Diagnostic, Textmaster.

# **SOFTWARE SUPPORT**

As a Micro Bee owner, you'll become a member of the MicroWorld Users' group, and receive our newsletter and updates. Your kit comes on 14 day satisfaction quarantee. And there's a \$50 complete cover service coupon if you have trouble.

You can phone order MicroBee on (02) 487 3798. Use your Bankcard. Or to Mail Order your MicroBee just write to:- **MicroBee, Box311, Hornsby NSW 2077**  Due to enormous demand, MicroBee deliveries have been delayed.

**Complete kit**  Includes 16K RAM,

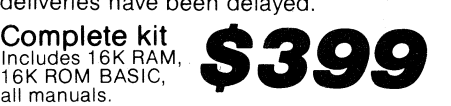

Software includes: Editor/Assembler (ROMs, Manual) \$49.50 Cassette software

**APPLIED TECHNOLOGY**  Showroom/Office 1 A Pattison Ave., Waitara Hours 9-5 Monday to Saturday. Phone (02) 487 2711 Telex APPTEC 72767

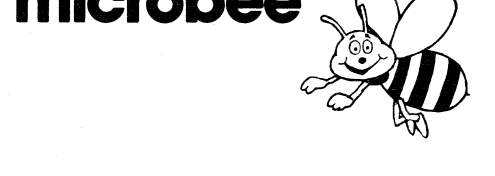

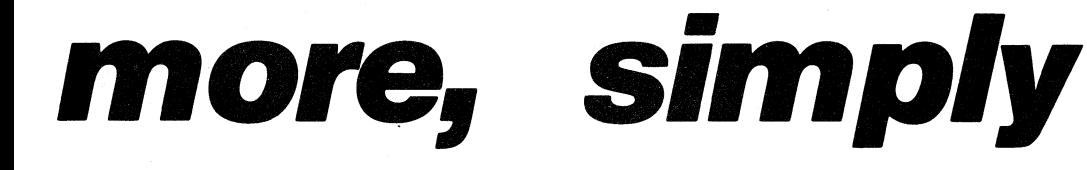

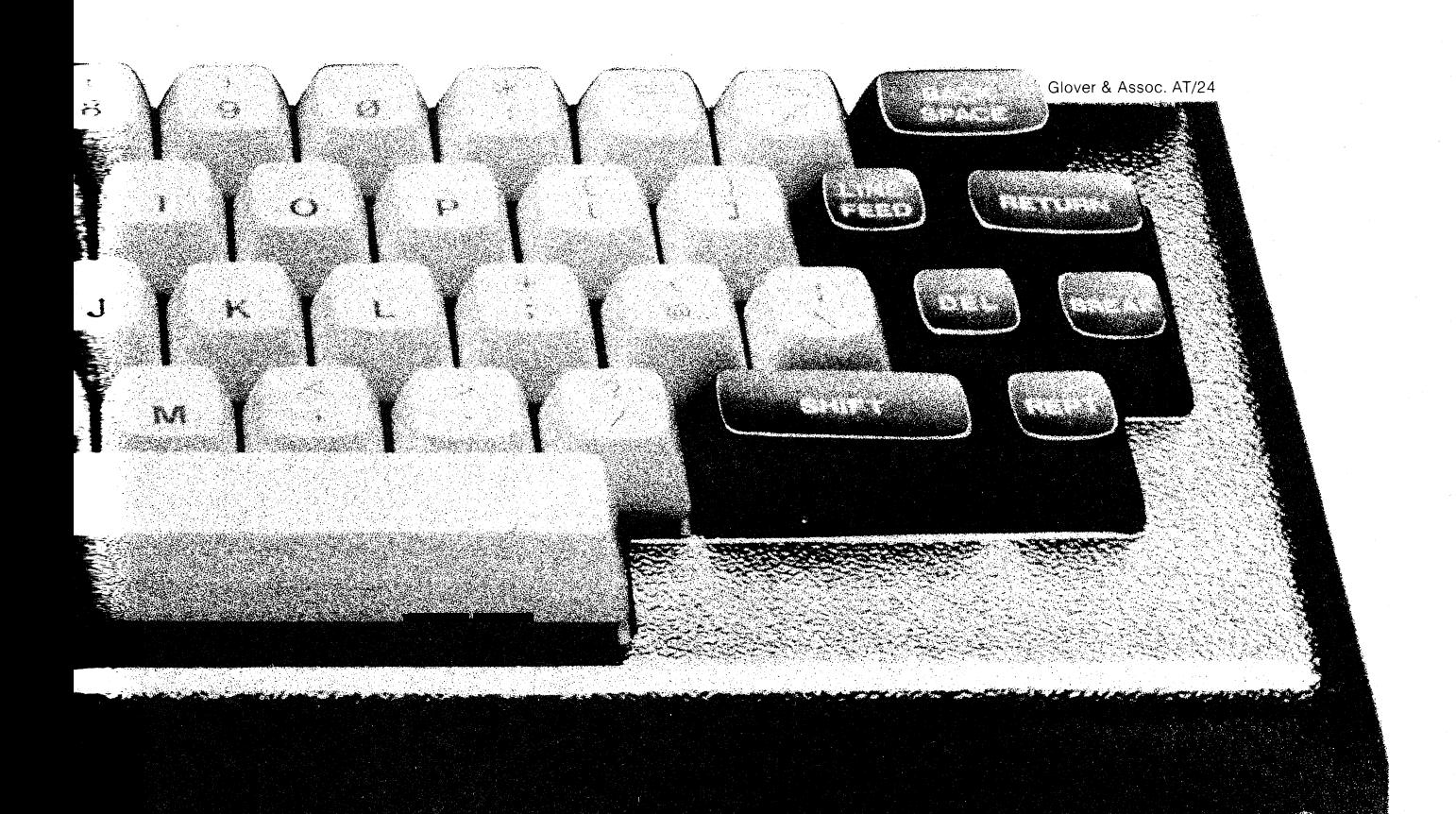

# **Try this with any**

# **MicroBee,** th**e visual breakthrough.**

The power of the personal computer lies in what it can do on the screen. MicroBee brings you superb graphics capabilities under easy to use BASIC control. Both high and low resolution graphics can be combined with text. And text is full upper/lower case. This makes MicroBee the finest low cost educational machine you can buy. MicroBee has been chosen for use in NSW government schools.

# **MicroBee, your guide into programming.**

Your MicroBee isn't just a computer it's a complete learning package. You get a step by step construction guide (and a service coupon if you get into trouble). The BASIC tutorial and BASIC manual give you the knowledge you need to master programming. You'll quickly learn how to use MicroBee's powerful BASIC language. And you'll be able to enter a whole range of demonstration programs which show you how to use MicroBee. As a MicroBee owner, you become a member of the MicroWorld Users' Group. You'll receive our Newsletter. So you'll be in contact with other MicroBee

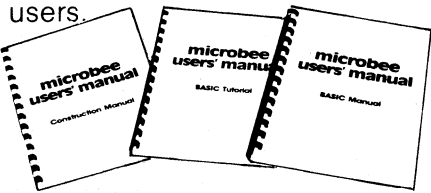

**Programming has never been simpler.**  MicroBee is very powerful, yet easier to use than other

Micros. Because they're unde

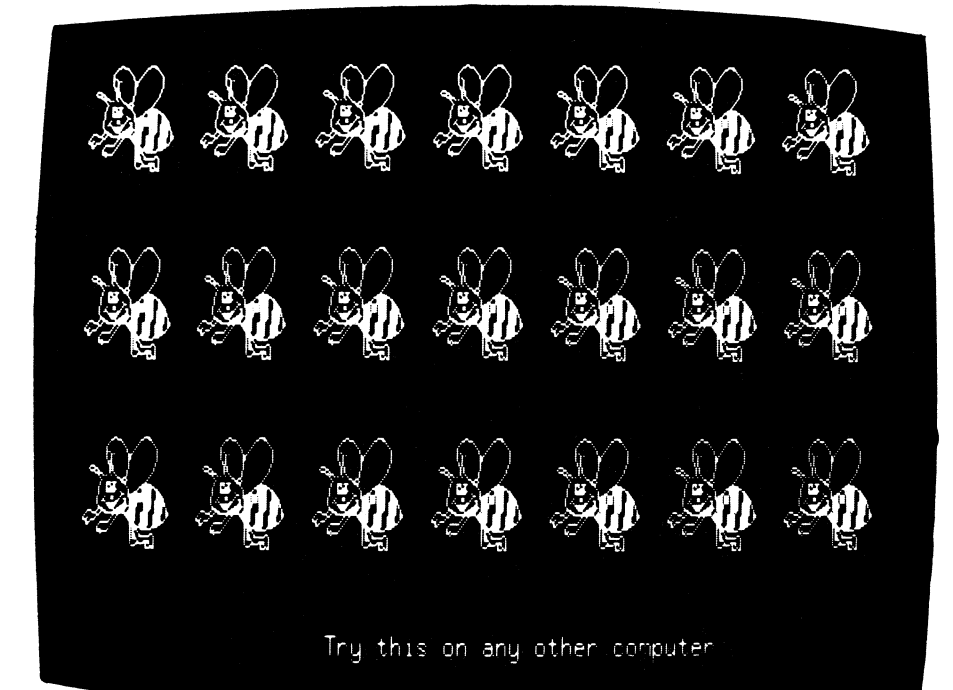

3 dimensional plot of  $z = 4$ \*x\*cos(y) +exp(-x)

using the MicroBee's HIRES graphics

# **other computer**  mierol

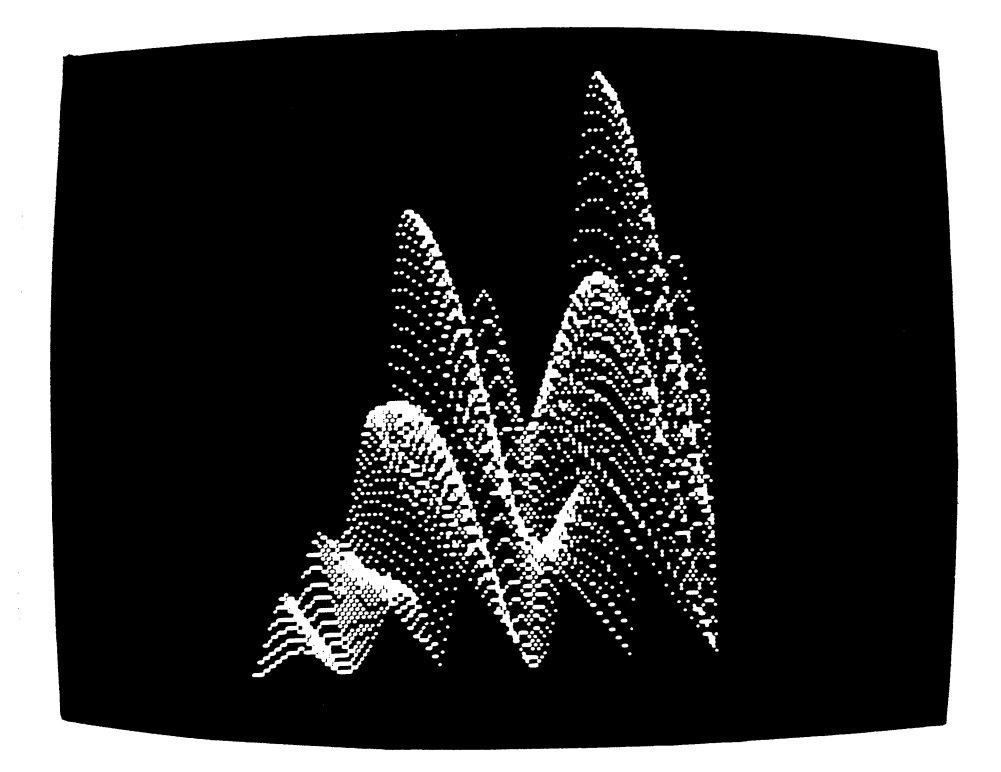

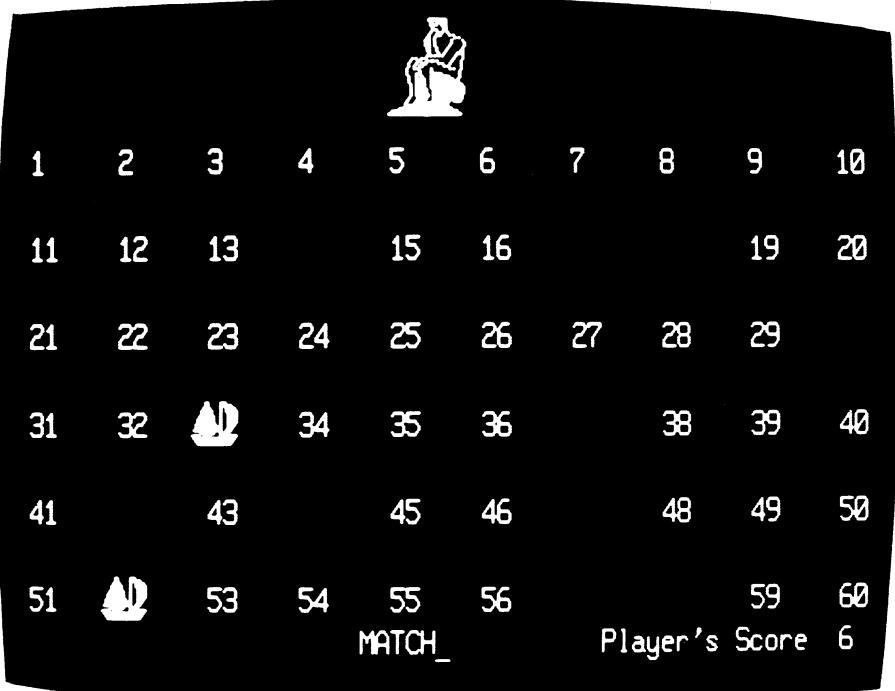

BASIC, the sound and graphics are easy to master. The BASIC also controls printers and modems. So interfacing your MicroBee is easy. When you want to go further, MicroWorld Editor/Assembler helps you write in Z80 code.

# **Ready for expansion.**

Your MicroBee is equipped with a programmable RS232 port, so you can connect a printer or modem straight on. A dual speed cassette interface is fitted. Continuous memory means you can move to a new location and your program and data are still there!!

# **MicroBee is complete.**

MicroBee kit including all manuals, 16K BASIC in ROM, Power Supply , IC sockets, 16K RAM. **\$399.00**  Editor/Assembler in ROM **\$49.50**  Video monitor **\$129.50**  Cassette Recorder **\$35.00**  Order direct on our Hotline number.

Just phone (02)487 2711. Or use our Blue Ribbon mail order service:- PO Box 311, Hornsby NSW 2077

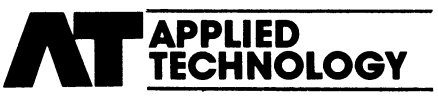

Showroom/Office: 1 A Pattison Ave. Waitara. Hours:- 9-5 Monday to Saturday. Phone (02)487 2711 Telex APPTEC AA72767

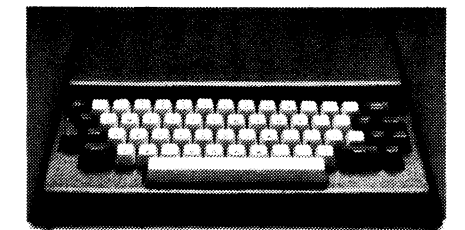

# grasp the future

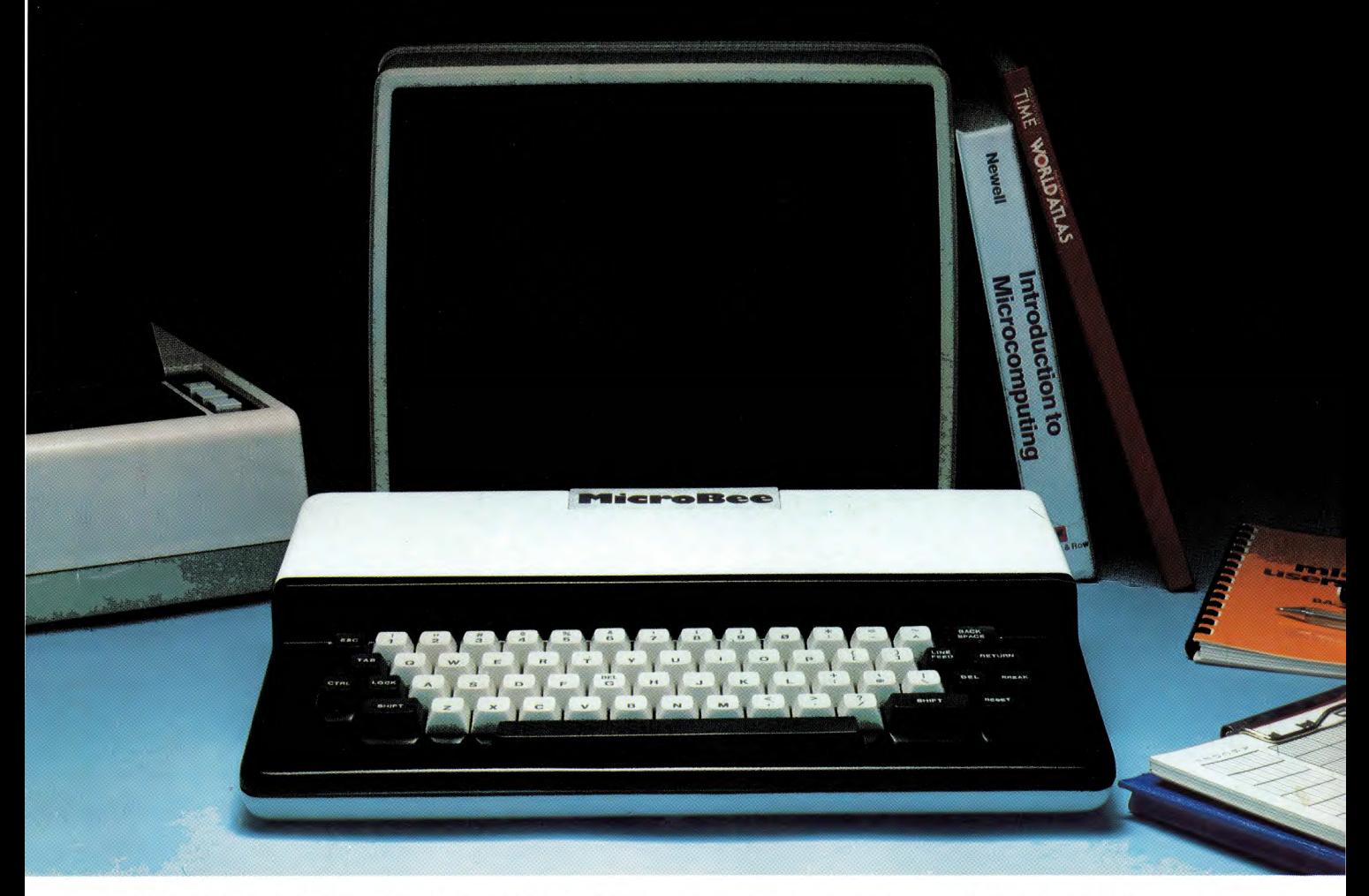

With one giant step, Australia's MicroBee brings the power of the personal computer within your reach. MicroBee is now ready built with a superb new case. Yet incredibly it costs no more. MicroBee is a complete learning package. Explore and master programming with the BASIC manuals, and inbuilt 16K ROM BASIC. The NSW Department of Education chose MicroBee. Find out why. MicroBee is powerful and "friendly". You learn to control the built in sound, graphics and write and correct programs more easily with MicroBee.

Printers, modems and cassette storage plug straight in. The optional parallel and Z80 port let you connect joysticks, or use the world standard S100 bus. MicroBee grows with you. Inexpensively. Add disc drives, voice synthesizers, colour graphics and EPROM programmers.

Editor /Assembler in ROM lets you programme in Z80 code. And when you're ready, MicroBee's memory board unplugs, to take the just released 64K memory card. With disc drives you can run CP/M 2.2; your ticket to the world's finest software. Order your MicroBee direct or call in and put the little Aussie marvel through it's paces.

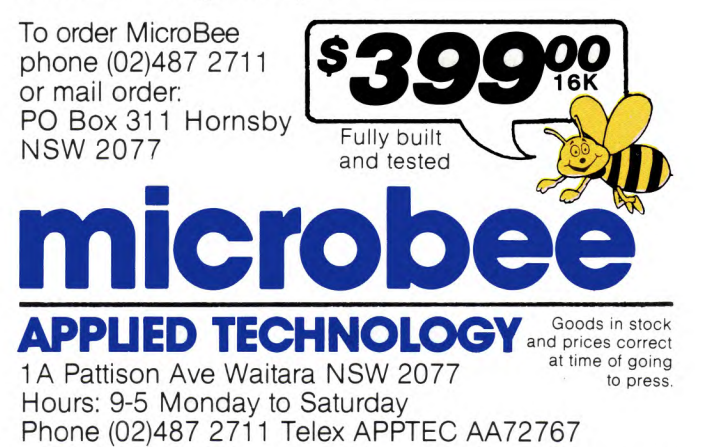

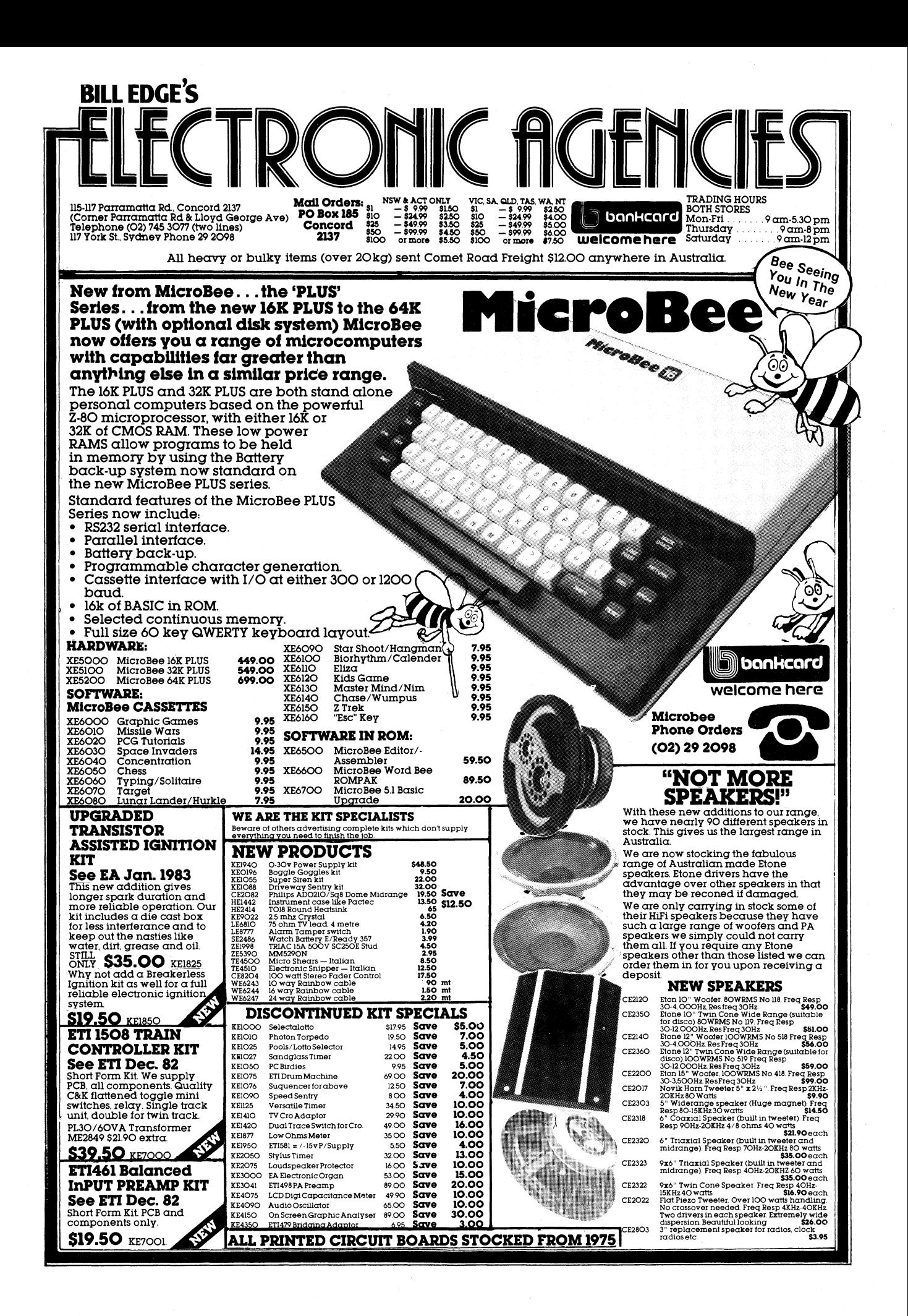

# **Personal computer review**

# $\Box$ \_ **11@**  'sonal computer

**A revised version of the Applied Technology Microbee computer has just been released and is now available from selected retailers throughout Australia. A feature of the new computer is an extensive array of software available in EPROM.** 

# **by PETER VERNON**

Our first impression of the Microbee was that it was a compact, neatly presented unit. The case is moulded in white and grey plastic, with overall dimensions of  $350 \times 230 \times 58$ mm (W  $\times$  D  $x$  H) – not much bigger than some machines being promoted as "handheld" computers. It would fit nicely in a briefcase, with room to spare.

#### **Keyboard and** video

The Microbee keyboard has 60 fulltravel keys, again in grey and white, and is acceptable, if nothing fancy. Undoubtedly it is well suited for the hobbyist or occasional user, although it remains to be seen how the switch contacts hold up under extensive use in a word processing application, for example. At high typing speeds the keyboard produces a rattling sound which may be disturbing to bystanders.

The keyboard is normally in a typewriter mode, generating lower case characters, with upper case accessed by the Shift key. Pressing "Lock" however, reverses this format for alphabetic characters only. In this mode upper case letters are generated with lower case produced by Shift. This arrangement is very convenient for program entry, and an unexpected bonus in a low-cost system.

The video display is a rock steady 64 x 16 lines, and the 6545 programmable video generator can be programmed for other formats, such as  $40 \times 24$ , or 80 x

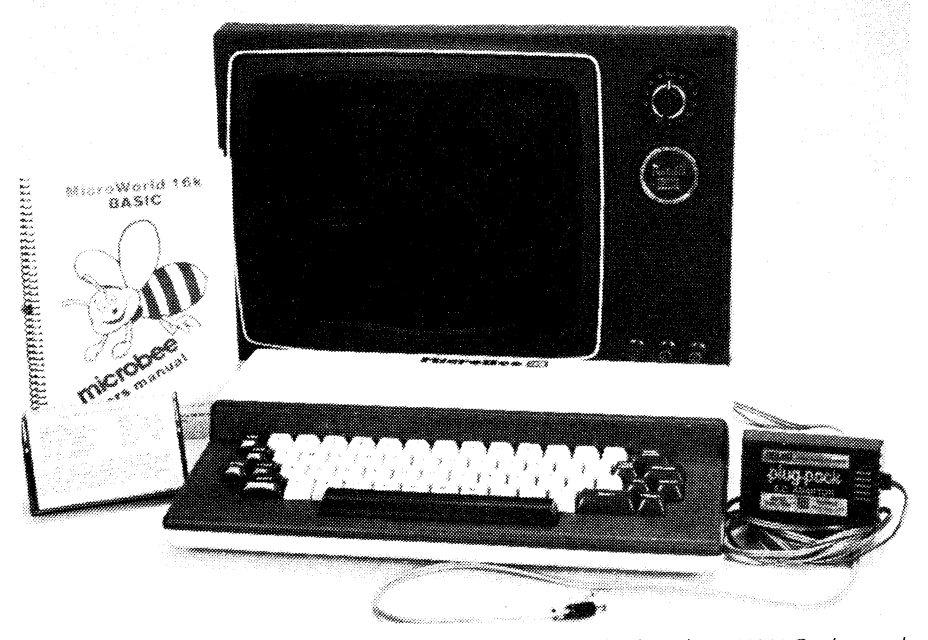

*The* Applied *Technology* MicroBee *computer* is supplied *with a 12VAC* plugpack *power* supply, *manual and demonstration cassette. Plugs at front are for cassette recorder.* 

24, although no details of how to do this are given.

Characters are formed in an 8 x 16 block, rather than the more usual 8 x 8 pixels. The resulting characters are tall and narrow. Because of the design of the character set there is almost no horizontal separation between some adjacent characters, making the screen hard to read at times.

On the plus side, the character set has true descenders and has no "vertical compromises" to give these descenders. This is probably one of the reasons that the Microbee was approved for use in schools by the NSW Education Department.

In addition to upper and lower case alphanumeric characters the Microbee has four display modes; underline, inverse, low resolution graphics and high resolution graphics. Low resolution is 128 x 48 pixels and can be mixed indiscriminately with text. High resolution is 512 x 256 pixels and can be mixed with text with some restrictions. Activating the high resolution mode clears the screen, but alphanumeric characters can be printed after the completion of a high resolution drawing.

Inverse and underline characters are mutually exclusive — the display can be either one or the other. These two attributes are not available on a characterby-character basis — typing "UNDERLINE" for example, means that every character is displayed with an underline until the display is restored by typing "NORMAL".

When none of the graphics or character attribute modes are in use the programmer can access 128 programmable character blocks held in RAM to create unique graphics patterns or alternate character sets. It is these programmable blocks which are used to create the high resolution graphics, and this approach does have some limitations.

A program incorporated in the Basic Interpreter determines which pixels of the character cell need to be illuminated and where the character must be placed on the screen to create the display required. The same program keeps track of how many of the 128 programmable characters have been used and which of these can be over-written as more of the screen is filled.

As long as displays are confined to vertical and horizontal lines this method works well. Diagonal lines exhaust memory space more quickly, and circular patterns or complex, full screen graphics are not possible.

#### **Internal details**

Opening up the MicroBee reveals two circuit boards, the upper containing a mixture of RAM and ROM and the lower carrying the Z80 microprocessor, video display circuitry, cassette interface, tone generator, keyboard and interface connectors.

A standard Microbee has 16K of programmable memory, with room for onboard expansion to 32K. The other half of the memory board has space for up to 28K of ROM. MicroWorld Basic occupies 16K, with the remaining space available for utilities such as an editor/assembler, network communications program or a word processing package. Our review machine contained the word processor (of which more later).

A feature of the Microbee is its use of CMOS memory which draws very little current. A 4.5V camera battery provides sufficient power to allow the memory to be maintained on standby while the mains supply is off. The program in memory is retained, whether the user wants it or not.

An RS-232C interface is provided for connection of a printer or other serial device. Two other openings at the rear of the case provide access to the circuit board, which is pre-drilled to allow addition of an expansion connector for the Z80 bus and parallel interface circuitry. A parallel port can be added by installing a 25-pin D-type connector and a single integrated circuit.

One of the reasons why the Microbee is so compact is that it has an external power supply in the form of a 12VAC plugpack. This feeds rectifiers, filters and three 5V regulators in the Microbee. As such, this arrangement could be improved upon. For a start, the plugpack voltage of 12VAC means that a relatively high DC voltage is fed to the regulators, leading to higher than necessary power dissipation in the case.

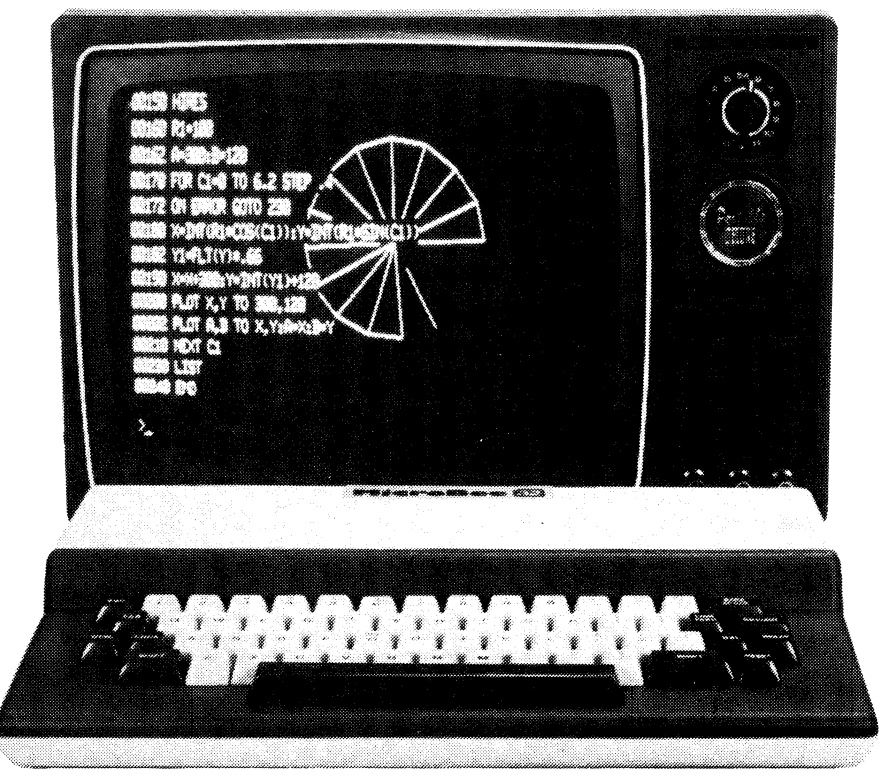

High resolution (512 **x 256)** graphics displays can be over-printed with text as shown here. The incomplete design results when all programmable characters have been used.

And it would seem that when the Microbee is fully optioned up, the power supply is not quite up to the task. While some owners have gone to the trouble of building a more rugged external supply it would seem that these problems could be overcome by providing a plugpack with a lower output voltage and a higher current rating, ie, with the same overall power rating.

Power is supplied to the Microbee from the 12VAC plugpack with a 5-pin DIN connector. The same connector is also used for the cassette interface connections and direct video output. There is no RF modulator, so attempting to connect the computer to a standard television set is doomed to failure.

The manual accompanying the machine makes no mention of the need for a direct entry video monitor. In the same fashion it is not until page 124 of the 144 page booklet that instructions are given for connecting a cassette recorder — and even then the manual refers to a red plug which is actually grey. Considering that a demonstration tape intended for classroom use was included.with the computer, this is a serious failing.

All in all, the manuals supplied with the Microbee suffer from the common failing of those written by someone too close to the subject. Features not commonly used are treated in loving detail while vital information for the beginner is either glossed over or missing entirely. At the time of this review an extensive re-writing of the manuals was underway, so these comments may not be ap-

# **MicroBee specifications**

#### **Processor: Z80**

**RAM: 16K, expandable on-board to 32K, with battery back-up ROM: 16K, expandable on-board to 28K Interfaces: RS232C serial port, optional parallel port and S-100 expansion. Keyboard: 60 keys including spacebar, typewriter style Display: 64** x **16 upper and lower case, underline and inverse video modes Graphics: High resolution, 512 x 256 using programmable characters Low resolution 128 x 48 128 programmable characters, 8 x 16 pixel matrix**  Sound: 25 tones with duration in increments of  $\frac{1}{4}$  second. **Expansion: 64K memory version, S-100 interface, disk drives Editor/Assembler, word processor and network communications software is available in ROM Documentation: Incomplete at time of writing.** 

ELECTRONICS Australia, February, 1983 95

# **The MicroBee: a low-cost personal computer**

**plicable to the final versions of the manuals.** 

#### **Basic programming**

**Microworld Basic, supplied with the Microbee has a strong resemblance to the Basic of the Super-80. This is not surprising since both are based on Basic ETC, originally supplied by East Texas Computers and written by John Arnold and Dick Whipple, the co-developers of the original Tiny Basic.** 

**Microworld Basic shows its Tiny Basic heritage, particularly in the use of single letter variable names and restrictions on mixing variables of different types.** 

**Perhaps the most confusing point for new users of Microworld Basic is the restriction on variable names. There are a number of rules which must be observed.** 

**Firstly the type of variable is indicated by its name. A numeric variable is represented either by a single letter, for integer values or a letter followed by a number between 0 and** 7 **for real number values. A string variable consists of a letter, a number from 0 to** 7 **and a \$ sign. Variables are distinguished by the first letter part of the name, so AO and AO\$ cannot both be used in the same program as Basic will not recognise them as different variables.** 

**Mixing integer and real variables in the same expression will result in an error** 

**Microsoft. In many ways the Microworld string statements are more flexible, and are certainly more consistent in format. A single reference to a string of characters combined with the appropriate parameters can do the same duty as Microsoft's LEFT\$, RIGHT\$ and MID\$.** 

**For example the following program reproduces all three functions; 10 Al \$="ABCDEFGH"**  20 PRINT A1\$(;1,N):REM PRINT THE **FIRST N CHARACTERS OF A1\$ 30 PRINT Al \$[;LEN(Al \$)—N+1, LEN(Al \$)}:REM PRINT THE LAST N CHARACTERS 40 PRINT A1\$(;N,M):REM PRINT THE CHARACTERS FROM POSITION N TO POSITION M** 

**Also unusual is the presence of a SEARCH statement. This statement searches a designated string for the occurrence of a specified substring, and returns the position at which the substring is found (or zero if the search is unsuccessful). An example will make this clearer;** 

**AO\$="ABCDEF"** 

**PRINT SEARCH (A0\$,"DEF")** 

**This example will return 4, the position of the start of the substring "DEF".** 

**On a more general basis, the command GX activates a global search and** 

#### **MicroWorld Basic statements and functions**

**ABS ASC ATAN AUTO CHR\$ CLEAR CLS CONT COS CURS DATA DELETE DIM EDIT END ERRORC ERRORL EXEC EXP FLT FOR . . TO FRACT FRE GOSUB GOTO GX HIRES IF . . THEN IN IN# INPUT INT IN-VERSE KEY\$ LEN LET LIST LLIST LOAD LOG LOBES LPRINT NEW NEXT NORMAL ON ERROR ON . . GOSUB ON . . GOTO OUT OUT# outl OUTL# PCG PEEK PLAY PLOT POINT POKE POS PRINT PRMT READ REM RENUM RESET RESTORE RETURN RND RUN SAVE SD SEARCH SET SGN SIN SPC SPEED SQR STEP STOP STR STRS TAB TRACE UNDERLINE USED USR VAL VAR ZONE** 

**message. The Statements PRINT Al + B or PRINT C + DO will cause this error because of the combination of integer and real variables.** 

**This peculiarity has more subtle effects as well. The following program;** 

#### **10 A=3**

**20 PRINT A/2** 

**will return 1, not 1.5. Division of an integer always returns an integer result.** 

**Two statements are provided to get around the problem. INT converts a real value into the next lowest integer, while FLT does the reverse, converting an integer into real number format so that it can be combined with other real number values.** 

**String handling is another major difference between Microworld Basic and** 

**replace function which will locate a specified series of characters and replace them with another set of characters. It is an editing command, and very useful for correcting errors which occur throughout a program.** 

**Although similar to Super-80 Basic, MicroWorld Basic is more extensive, as indicated by the additional 4K of ROM required to contain it (Super-80 Basic is a 12K version). MicroWorld Basic adds extensive error handling statements, including ON ERROR GOTO and ERRORL (which returns the line number at which the last error occurred). Error messages are explantory text, rather than cryptic code numbers, and an arrow is displayed at the approximate position of the error.** 

**Another valuable feature of this version of Basic is the capability to re-direct**  **input and output. Basic statements are provided to allow output that would normally be displayed on screen to be sent to a printer, cassette recorder or RS-232C device such as a modem. Input data can similarly be taken from the keyboard, cassette recorder or the RS232C interface.** 

**Activating a printer connected to the parallel port is simply a matter of typing; OUT#1 ON** 

**Cassette operation can be at one of two speeds, either 300 baud or 1200 baud, and file names can be up to six characters long. All file names are displayed as the Microbee searches the cassette tape and a LOAD? command is provided which allows a program on tape to be compared with a program in memory. Given this array of cassette operating facilities it is tunfortunate that no provision has been made for direct computer control of the cassette recorder.** 

**Automatic line numbering is provided by the AUTO command, and programs can also be re-numbered on command. In combination with the ability to accept input from the cassette recorder as if it was typed from the keyboard this facility allows a program on tape to be merged with a program held in memory.** 

#### **Graphics abilities**

**MicroWorld Basic provides an extensive series of statements to make use of the graphics capabilities of the computer. The PLOT statement, available in either high or low resolution allows lines to be drawn on the screen by specifying the start and end points. Lines can also be erased with PLOT R, or inverted by adding "I" to the statement.** 

**Inversion, in this sense, means that any points on the line which are illuminated**  will be erased while points which are **currently off will be turned on. The SET statement allows individual points to be turned on; RESET is provided to erase a point. An "H" following the SET statement will place the origin of the graphics co-ordinates at the top left hand corner of the screen rather than its usual position at the bottom left.** 

**While the graphics capabilities are extensive and the high resolution mode impressive, a considerable amount of screen flicker is evident while these statements are being executed. Apparently no attempt has been made to synchronise memory accesses by the CPU and the video display generator.** 

**The result is that the CPU updates memory at the same time as the display generator is attempting to read the current contents for display, and the conflict causes a series of black lines on the** 

# **The MicroBee low cost personal computer**

screen as graphics statements are carried out. The Microbee is excellent for generating static pictures, but any attempt at animated scenes is likely to cause disappointment.

Limited sound capabilities are also provided by the Microbee. The PLAY statement will sound one or more notes from an internal speaker, with a duration specified in increments of % second. Twenty-five possible notes can be generated, covering a frequency range of 220Hz to 831Hz (almost two octaves).

Sounds are produced directly by the microprocessor, interrupting the execution of other program statements for the duration of the sound.

There have been reports of "bugs" in MicroWorld Basic, possibly as a result of the continuous memory feature. Even a cold start does not clear out memory, and bad values can remain from a program gone awry. This results in mysterious errors which show up when a program is listed, and remain in spite of attempts to correct the offending line.

Perhaps some of these problems could be solved by adding a switch to disconnect the battery backup and thus ensure a truly cold start.

Representatives at Applied Technology stated that investigations into these problems are continuing, and that any Basic bugs will be corrected.

#### **Wordprocessing on the MicroBee**

The version of the MicroBee reviewed here was supplied with word processing software built in. Called "WordBee", this the program is contained in a set of ROM chips and when combined with the battery back-up for the MicroBee's memory produces a very powerful and unusual word processing system.

It should be noted that the version of WordBee we received was a sample only, and the program was not then advertised by Applied Technology. This aside, "WordBee" shows great promise.

The author of the program and the preliminary manual which accompanied it makes no secret of the fact that Word-Bee has features of several of the most popular word processing systems, with screen formatting and menu displays reminiscent of "Electric Pencil" (tm), a "Help" command as in "Word Master" (tm) and dot commands embedded in the text for printer control as in "Word-Star" (tm).

Whatever the inspiration, however, WordBee is an impressive program. It is menu-driven, with extensive prompts and operating guides available at any time.

Because it is ROM, co-resident with

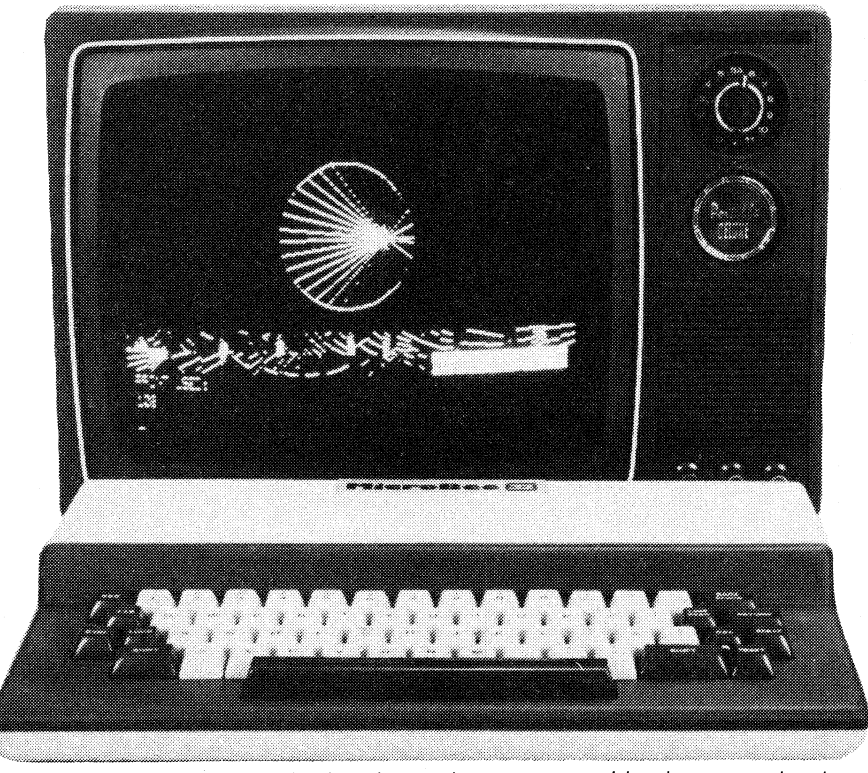

High resolution display which also shows the programmable characters that have been used to build up the design. White areas are inverse video characters.

MicroBee's Basic, the word processing program is available for use at any time. Battery-powered memory means that word processor files can be retained even when the power is switched off. The result is a word processor that can be used anywhere a video monitor is available. Files can be entered into memory and edited and then printed out at a later date.

WordBee is entered from Basic by typing "EDASM" — apparently this command accesses the ROM address space, and the first program to be supplied for this space by Allied Technology was an Editor/Assembler. On entry the first menu is displayed and the MicroBee is in the "interface" mode. This mode is used for switching between control menus and text, saving and loading files from tape and checking file status.

A nice feature is the word count function which returns the number of words in the text file. File status can also be found, returning the position of the cursor in the file, the total length of the file in characters, the number of characters which can be added to the file remaining memory space and total memory space (30462 bytes in a 32K system),

Automatic word wraparound at the end of each line is provided, as is auto key repeat.

Using the editing functions is fairly easy, although few of the single letter Control commands bear any relationship

to the actions they invoke. Control-E for example, moves the cursor up one line, while Control-U is not currently used. Control-B activates the block mode, while Control-C scrolls the file towards the beginning. Control-D moves the cursor left, while again Control-L is not used. All in all, 22 Control-key commands are provided.

The Block command (Control-B) and the Find function (Control-F) activate their own sub-menus, which in the first case allows the user to copy, delete and move marked blocks of text around in a document, and in the second allows specified words to be searched for and, optionally, replaced, either on a continuous or case-by-case basis.

Print formatting commands are equally extensive. Printer control functions are indicated by "dot" commands embedded in the text. Functions available include justification, double spacing, line and page length specifications, and page headers. The user can also specify whether a line feed is to be sent after a carriage return, the number of line feeds to be sent at the end of a page and Escape code sequences to control special features of a particular printer.

As supplied, WordBee is set up to use an Epson MX8O or equivalent printer with a serial interface. Neither the<br>Microworld Basic manual or the Microworld Basic manual or

preliminary word processor manual provides sufficient information to connect a printer without a great deal of trial and error.

Although extensive, WordBee does have some faults. The lack of easily remembered control command names is one. More serious is the apparent absence of any command which allows spaces to be opened in text to insert new material. It can be done with the use of the Block copy mode, or the Find and replace function, but this seems like a lot of work just to insert a missing letter, for example.

Other failings are no doubt due to the fact that we reviewed a preliminary version of the program. The most glaring is the "Kil" or erase function, which according to the manual double checks the user's intention before deleting a text file. In our version of the program, it does not.

These details aside, WordBee is an impressive program, and is considerably enhanced by the features of the MicroBee itself. Bearing in mind the reservations expressed on the robustness of the keyboard, the MicroBee with WordBee would not be out of place in the small business.

## **Conclusions**

All in all the MicroBee is a compact, powerful computer, with features equally likely to meet the needs of the newcomer and the experienced computer user. For the newcomer the manuals leave something to be desired, despite the presence of a tutorial section (why is it one of the last sections in the book?).

Experienced programmers will be delighted by the power and flexibility of MicroWorld Basic and the extensive graphics capabilities of the MicroBee. A simple program to clear the entire memory will circumvent problems caused by retention of programs in memory. Ultimately, though, a heftier power supply may be required if much expansion of the system is planned.

With these reservations, the MicroBee seems to provide excellent value for the price. If Applied Technology's marketing and manufacturing plans are realised, the system will take off in a big way!

A MicroBee with 16K of memory and MicroWorld Basic costs \$449. An additional 16K of memory adds \$100 to the price. The WordBee word processing program is \$89.50 and an Editor/Assembler in ROM is available for \$59.50. An S-100 expansion interface is also available, at \$299, with disk drive, controller and CP/M operating system for \$799. There is no shortage of expansion options.

**Business Graphics** 

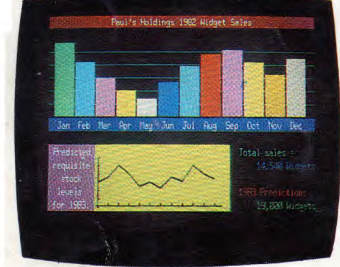

**Arcade Games** 

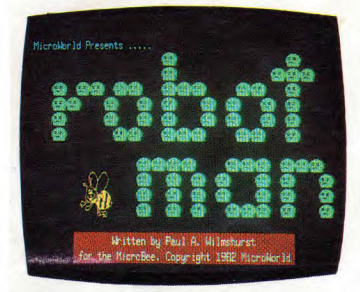

**Educational Programmes** 

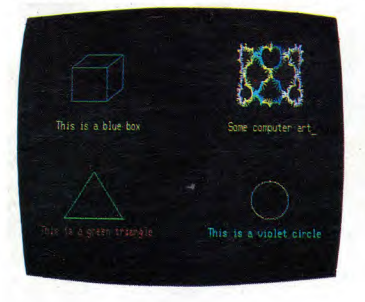

**<sup>111</sup>MicroBee — Australia's own \-45.-ock. ,:\_:: . , 44 FERR 2015 HOMES EXTERNAL COMPUTER! Designed and manufactured in . Australia. .4...0** 

RTS BORN

*MicroBeelB* 

**<sup>w</sup>-<sup>7</sup>\_.", -**

**o% i74•A"..N, • <sup>j</sup>**  $MENI$ 

**IPWWINIIIM** 

**Over 7,000 sold lir Over 2,500 in Australian schools.** 

**MicroBee the fully expandable, cost effective computer you have come to know and love is moving ahead with COLOUR — soon to be announced.** 

**See us at the Australian Personal Computer Show Centrepoint, Sydney,** *March 1983.* 

**All enquiries to: Applied Technology P.O. Box 311, Hornsby, N.S.W. Phone: 487 2711** 

# ALTRONICS ... ALTRONICS ... ALTRONICS ... ALTRONICS

# **Australia's Most Exciting Personal Computer The Incredible Micro Bee**

The Microbee is definitely the most versatile computer now available in Australia. Its ability to run complex software,<br>and its friendliness to the user, have gained the Bee great<br>acceptance, in the home, in small to medium businesses and<br>in schools. In fact the Bee has recently b

In its basic 16K PLUS form the Bee is capable<br>of playing music through its built-in speaker,<br>high and low resolution graphics, upper and<br>lower case characters, direct connection to<br>brinters and has standard features such

The all Australian designed and developed<br>"Ree" incorporates the most powerful and<br>**CAULTION** of any mic "Bee" incorporates the most powerful and comprehensive editing facilities of any micro-computer yet released - editing being the single most important operator/programmer facility. With the Bee it's a dream and, incidentally, attracting attention WORLD WIDE

**FEATURES OF COMPUTERS COSTING MANY TIMES ITS PRICE**  The Bee can be expanded through various stages, (16K-32K,<br>32K-64K) to a powerful 2.2CP/M Bee with disks capable of<br>word processing and running world class software from<br>machines such as IBM, DEC and HEWLETT PACKARD.

 $O$ ⊙  $\bullet$ 

799.00<br>659.00<br>200.00

# **THE VARIOUS BEES AND HARDWARE**

#### **COMPUTER**

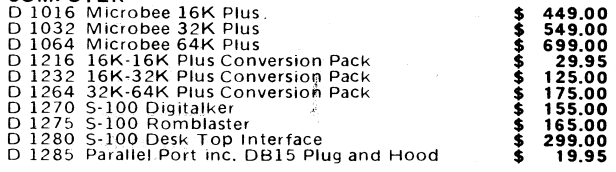

# **UPGRADE TO A CP/M2.2 DISK DRIVE SYSTEM**

D 1300 Disk Drive with Controller & CP/M2.2<br>D 1305 Add On Disk Drive<br>D 2600 CP/M2.2 Disk

# **SOFTWARE**

**The Microbee is supported by an ever increasing range of software cassettes and ROM chips.** 

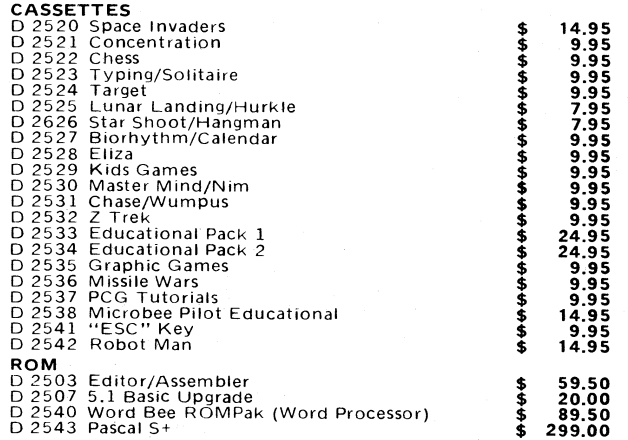

# **MICRON**

**Green Phosphor Monitor** Features: 12" screen.<br>Front controls, on-off,<br>contrast reverse, bright-<br>less, Power: 240V<br>60Hz or 12V DC, Input: RCA type, DC Output<br>ack: 12V 1.1 Amp —<br>lower your Micro direct iithout a power pack. landwidth: 1 0Hz to OMHz the resultant definition is truly mazing for a low cost ionitor.

**Guaranteed by ALTRONICS! Incredible Value. D 1112 \$199.51** 

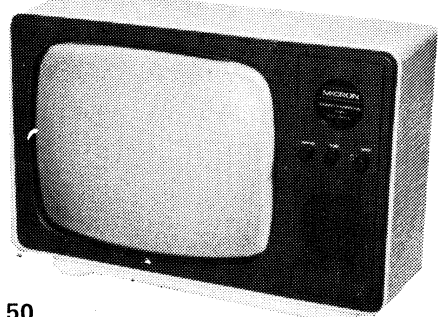

**Adjustable Azimuth DATA CASSETTE** 

CALL IN FOR A DEMO<br>BEE COMPLOS NEMO<br>BEE COMPLOS NEMO<br>CENTRE ER

At last **a** Data Cassette Recorder/Player you can afford. The Micron D 1120 is fully **adjustable azimuth**  (absolutely essential in our opinion) and incorporates tailored audio frequency response audio stage together with low distortion.

**Now you can save and load 1 software in your Micro . with confidence.**  Micron D 1120

Data Cassette **ONLY \$49.50**  D 1140 C10 Data Cassette Tape **\$1.10**  D 1141 C20 Data Cassette Tape **\$1.20** 

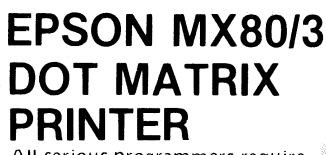

All seriou<mark>s</mark><br>hard copy<br>and every l programmers require e printe<br>19. hard copy of program listings<br>and every business needs a print<br>for stock control, invoicing and every business needs a printer<br>for stock control, invoicing,<br>monthly balances etc. The economy-priced MX80 has<br>full graphic capabilities (480 x8,<br>960 x 8 dots/line, bit image).

THE QUALITY OF THIS<br>MACHINE'S PRINTING MUST<br>BE SEEN TO BE BELIEVED! Specifications:

plus 8 International char, sets, Character Structure: 9 x 9 text mode<br>Character Size: 3.1 (H) x 2.1 (W)mm, Total of 32 Printing Styles:<br>Normal, Normal Enlarged, Condensed, Condensed Enlarged,<br>Emphasized, Programmable, Pape **Print Direction: Bidirectional logic<br>96 character ASCII with descenders** plus 8 International char, sets, **Character Structure:** 9 x 9 text mod<br>Character Size: 3.1 (H) x 2.1 (W)mm, Total of 32 Printing Styles:<br>Normal, Normal Enlarged, Condensed, Condensed Enlarged,<br>Emphasized, Programmable. Pap

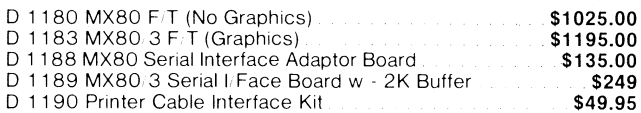

# **BANKCARD JETSERVICE DELIVERY NEXT DAY BANKCARD JETSERVICE**

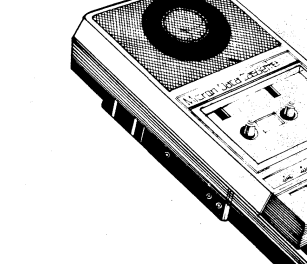

# The name at<br>everyone's fingertips icrobee

croBee

For full details of the complete microbee range of personal computers and your nearest stockist phone, write or call in to<br>Applied Technology Pty. Ltd., 1 Pattison Ave., Waitara, N.S.W. 2077. Phone (02) 487 2711. Open 9am

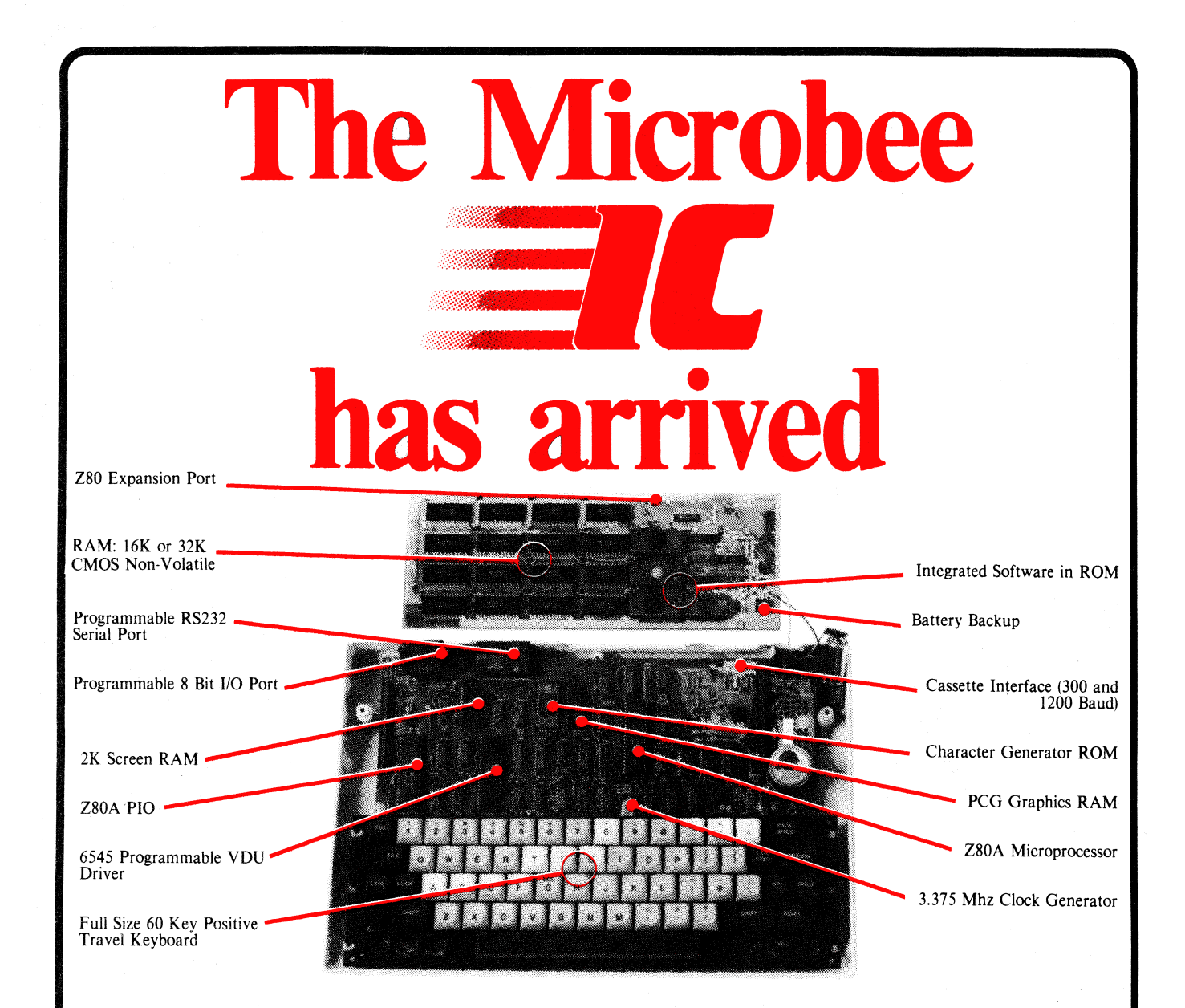

New from Microbee, a world first totally new concept. Now with totally integrated software such as BASIC,<br>WORDBEE, MACHINE MONITOR, TERMINAL COMMUNICATION, the new MICROBEE 16K IC and MICROBEE 32K IC represents a major breakthrough in microcomputer technology.

The MICROBEE IC computers now all run at a FAST 3.375 Mhz, all fitted with the new 6.0 ENHANCED MICROWORLD BASIC, all are capable of 64 by 16 or 80 by 24 screen formatting.

The MICROBEE IC series are software compatible with the earlier MICROBEES and owners of earlier BEES can easily upgrade their machines. You get all the features that have made the MICROBEE what 'YOUR COMPUTER' calls "one of the success stories of the Australian computer industry", with bonus features like word processing, communications, integrated BASIC and Z80 machine code operation, the MICROBEE IC series is the ideal educational/personal computer that you take home with you.

With almost 10,000 MICROBEES sold to date, a large base of highly original and effective software for games, business and educational uses, CAN YOU AFFORD NOT TO CONSIDER this Australian designed computer for your next purchase? MICROBEE 16K IC

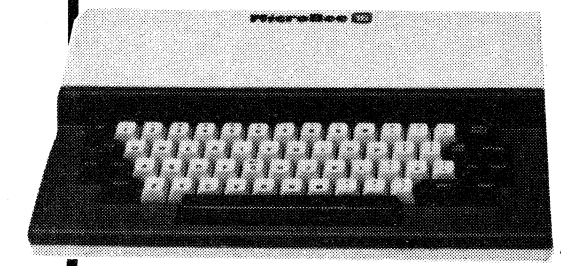

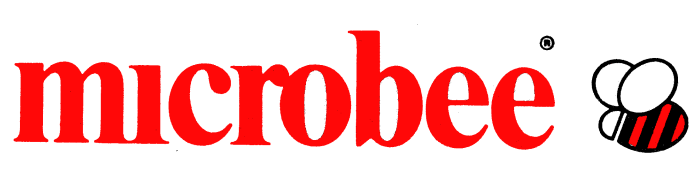

**MICROBEE 32K IC** 

## **AUSTRALIA'S OWN EDUCATIONAL AND PERSONAL COMPUTEF**

**CEAT2934** 

**\$499** 

\$599

# earning IS H

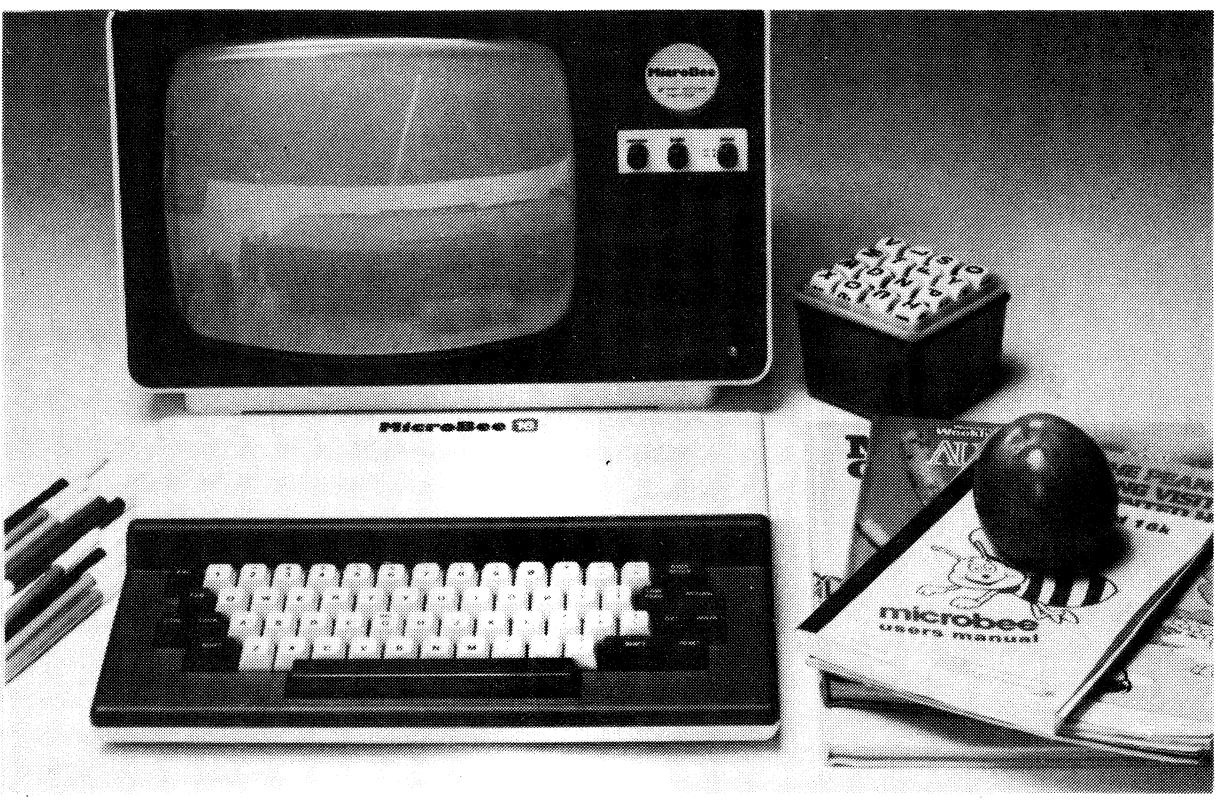

The 16K PLUS has built in features such as music generation, PCG high and low resolution graphics, with a screen display of 16 lines each containing 64 upper and lower case characters. When you also consider all of the standard extras like continuous memory, built in printer and input/output interfaces and parallel port, 4.5 volt battery back-up and self testing BASIC in ROM, the Microbee 16K PLUS is unbeatable in its class.

**Green Screen Monitor pictured is an optional extra.** 

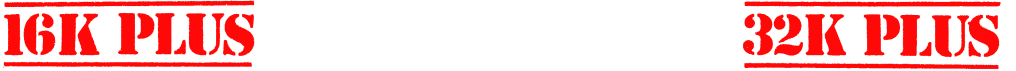

All of the standard **features of the 16K Plus**  with twice as much **usable RAM. When you**  add the new Wordbee **ROM Pack, you have**  a powerful word **processing capability which**  does a lot more **than play the many games**  available for the Microbee. **Add a printer**  and just see what you **and your family can**  now do with your home **computer.** 

**\$549** 

# **\$449 crobee**

#### **AUSTRALIA'S OWN EDUCATIONAL AND PERSONAL COMPUTER**

**Designed and manufactured in Australia by APPLIED TECHNOLOGY PTY LTD** 

**Head Office/Showroom: 1 Pattison Avenue, Waitara 2077 N.S.W. Factory: 1 Debenham Road, West Gosford 2256 N.S.W. Telephone: (02) 487 2711 Telephone: (043) 24 2711 Telex: AA72767** 

> **For direct enquiries or the name of your nearest dealer, Phone: (02) 487 2711.**

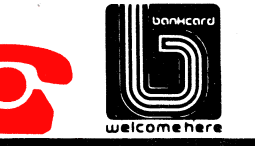

**welcome here CEAT2935** 

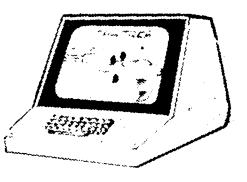

# **New products at Personal Computer Show**

**The First Australian Personal Computer Show was held at Sydney's Centrepoint from March 9th to March 1 1 th this year; and from all accounts was an immensely successful event.** 

## **by PETER VERNON**

There were 91 exhibitors, many of them displaying three or four different computer systems. IBM was out in force with a new computer, the IBM  $XT - an$ upgrade of their Personal Computer, announced just one month after the launch of the PC in Australia.

Apple's Lisa system attracted a lot of attention as one of the most innovative new systems on display. The price of the system at the moment puts it in a different market from that of the IBM and its look-alikes, but rumours abound of new, lower-cost implementations of the Lisa concept.

The Osborne portable seemed to appeal to many people looking for a lowcost business system — chiefly, one suspects, because of the software offered with the computer. Osborne have now gone into production with an 80-column card — designed in Australia — which overcomes the handicap of the 50-column screen.

Also announced by Osborne was a new networking system, 0-Net, which allows four computers to share access to a hard disk drive — significantly increasing the storage capacity of the computers while also adding communications capabilities.

Japanese manufacturers were also well represented but many of their products showed a depressing sameness. Toshiba, Sharp and Okura presented Z80-based systems running CP/M and Microsoft Basic, which is nothing out of the ordinary. Seiko attracted more interest with an impressive 8088-based system.

The most attractive Japanese system would have to be the NEC Advanced Personal Computer. Using the 8086, the true 16-bit version of the 8088, the APC includes two 20cm disk drives and a high resolution colour monitor with the most impressive graphics capability of any machine at the show. Both MS-DOS and CP/M-86 operating systems are available,

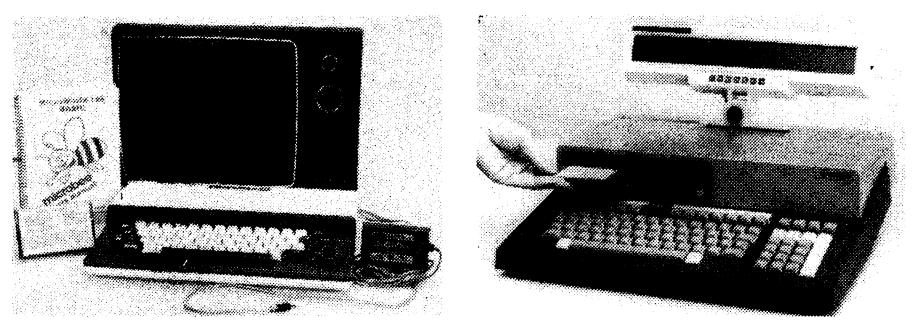

Two of the new systems at the show were the Mitsui Sord M23P with microfloppy disks and LCD display and 64K CP/M disk versions of the Applied Technology Microbee.

giving access to a wide range of software.

At the low end the most significant new releases were the colour and disk versions of Applied Technology's MicroBee computer. With 26 background and foreground colours, high resolution graphics and complete compatibility with earlier MicroBees the colour machine is certain to be a winner.

The disk-based MicroBee provides 64K of memory coupled with two "slim-line" 13cm minifloppy disk drives and CP/M 2.2. It may set a new low price for a CP/M based computer system.

Both Tandy and Commodore had displays of their low cost offerings, the Color Computer and the VIC-20, both eagerly surrounded by the schoolchildren who were present en masse. Commodore also showed the VIC-64, although in a very low key way. It should be in the shops by the end of this month so readers can judge for themselves.

Again in the "low end" as far as pricing goes (but not in capabilities) was the BBC Microcomputer, a product which should give Tandy, Commodore and Atari a run for their money. With colour graphics, sound effects and an excellent version of Basic, the BBC Microcomputer will also have the marketing advantages provided by the Australian Broadcasting Commission's decision to screen the BBC's instructional series on microcomputers later this year.

An Australian Company, R.D.M. Computers Pty Ltd, were exhibiting a new single board computer, designed and manufactured in Australia specifically to run the newer, higher performance operating systems such as CP/M 3, MP/M II, CPNET 1.1 and Turbodos. On a single  $420 \times 297$ mm board are 256K bytes of RAM, four RS232C serial ports, a Z80A processor, two Winchester hard disk interfaces, a floppy disk controller capable of handling up to eight double sided, double density drives, video circuitry for 80  $\times$  24 text and high resolution graphics and a keyboard port.

Called the "Aussie Byte", the board is offered fully assembled and tested with a 12 months warranty, for \$950 plus tax.

Significantly, at least two exhibitors were displaying robots at the show. Jaycar Pty Ltd had the Genesis P-102 and the Micrograsp (which is available in kit form), while Mitsubishi showed their "Movemaster" robot arm. The Sorcerer Users Group of Sydney exhibited a more practical device, a computer-controlled engraving machine built by one of their members.

Perhaps the most notable aspect of the show was the relative absence of games. The emphasis was very much on the "serious" aspects of microcomputer use, with business applications occupying perhaps 85% of the show.

Also noticeable was the emphasis on "stand-alone" computers, perhaps linked into a network but each fully capable of all computer functions. With the decreasing cost of microcomputers the idea of multi-terminal systems with one central computer seems to be on the decline. The trend to built-in hard disk drives can only accelerate this movement.

Attendance figures indicate that over 23,000 people saw the three day show, well above the 15,000-20,000 initially expected. Many dealers reported a strong buying interest and many will gain quite a few customers from their participation.

# **NEWS HIGHLIGHTS**

# **Applied Technology expands Microbee production**

Applied Technology has opened a new factory in West Gosford to meet the demand for their Microbee personal computer. At the opening in April, Applied Technology's managing director Owen Hill announced that the Microbee will be distributed in Sweden, Norway, Israel, the UK, Canada, United States, South Africa, Malaysia, the Philippines and West Germany. In Malaysia the computer is being considered for use in government schools as an educational computer.

Over 8000 Microbees are already in use in Australian homes and schools, with over 2500 computers used in primary and secondary education in NSW. The computer is recommended for use in schools in NSW along with the Apple, while negotiations are continuing with the Education Departments of Western Australia and Queensland.

In addition to the basic Microbee, new colour and diskbased CP/M systems are in production and the new Microbee "IC" has been introduced. This new machine includes integrated Basic, word processing, machine language monitor and terminal communications software "built-in" in ROM.

The new factory is already producing just on 1000 Microbees a month, with production set to move to 2000 a month. Future plans call for the production of 100,000 units each year from the Gosford factory and the establishment of an Australia-wide network of retailers and dealers for Microbee computers, software and peripherals.

Largely under the impetus of the Microbee, Applied

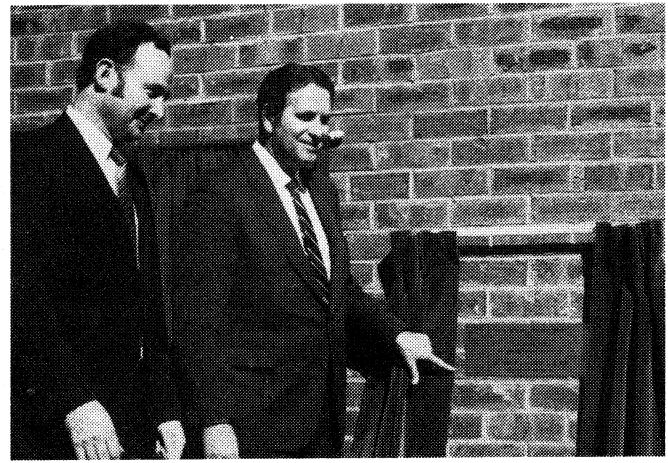

Mr Owen Hill, Managing Director of Applied Technology, looks on as the new Gosford factory is officially opened by the NSW Minister for Education Mr J. J. Mulock.

Technology has grown from just two employees two years ago to over 80 full-time and part-time employees, providing a significant boost to employment in Gosford.

For further information on the Microbee contact Applied Technology, PO Box 311, Hornsby, NSW 2077.

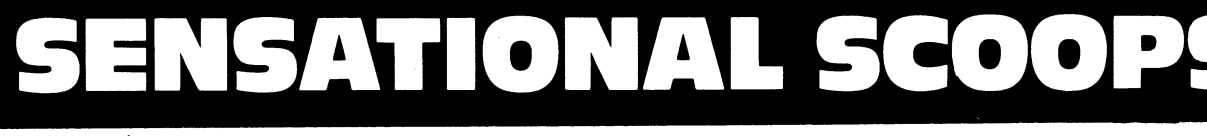

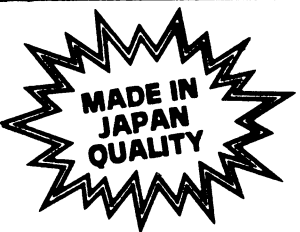

**REFERENCE** 

**BRILLIANT NEW FAX 80 MATRIX PRINTER LESS THAN \$700** 

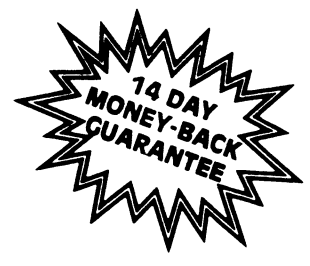

**ALTRONICS** 

 $\overline{\phantom{0}}$ 

**ALTRONICS** 

 $\bullet$ 

**NAG** 

**TXEN** 

ERY

ELIVI

Ō

 $|\mathbf{u}|$ ō

**BANKCARD JET** 

ALTRONICS

**Just a few short months ago we were selling printers of comparable auality and specification for around \$1000. With the release of the exciting new FAX-80 and our bulk purchase powers we are offering these for sale at**<br>iust **ccoo En just \$699.50.** 

**Hurry — present stocks are limited.** 

**GENERAL INFORMATION This printer is designed to operate through software control, supplied from any general purpose micro-computer, personal computer, office computer etc. that has provision of printing data out-put that should conform with this specification. It prints upper-and lower-case alpha-numeric characters in both normal and italic letter forms, and graphic characters available on the charac-ter code set of this printer beside capability of bit image graphic printing it is also functionated. Additionally, this printer has con**siderable formatting **ability owing to its own internal microprocessor system.** 

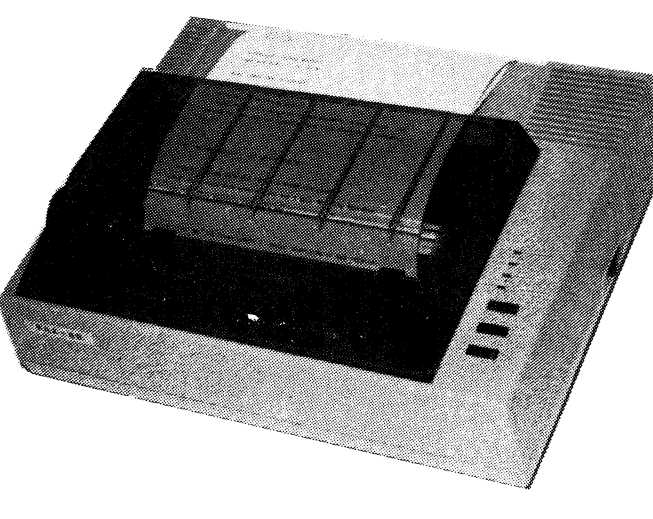

# **Interface specifications Interface: Standard Centronics parallel. Optional RS-232C. (SERIAL). Data transfer rate: 4,000 CPS max. Synchronization:**

**By external supplied STROBE pulses.<br><b>Handshaking:**<br>**By ACKNLG or BUSY signals.<br>L<b>ogic level:**<br>signals are TTL level.<br>signals are TTL level.

# **Functional specifications**

**Printing method: Serial impact dot matrix. Printing format: Alpha-numeric — 7 x 8 in 8 x 9 dot matrix field. Semi-graphic (character graphic) — 7 x 8 dot matrix. Bit image graphic — Vertical 8 dots parallel, horizontal 640 dots serial/line. Character size: 2.1mm (0.083")-W x 2.4mm (0.091-H/7 x 8 dot matrix.** 

**Character set: 228 ASCII characters; Normal and italic alpha-numeric font, symbols and semi-**

graphics.<br>**Brinting speed:**<br>B0 CPS, 640 dots/line per second.<br>**Printing direction:**<br>Superscript and bit image graphics —<br>Unidirectional, left to right.<br>Unidirectional, left to right.

**Line spacing: Normal — 4.23mm (1/6"). Programmable in increments of 0.35mm (1/721 and 0.118mm (1/2161. Columns/line:** 

**Normal size — 80 columns. Double width — 40 columns. Compressed print — 142 columns. Compressed /double width — 71 columns. The above can be mixed in a line.** 

**Paper feed: Adjustable sprocket feed and friction** 

**feed. Paper type: Fanfold. Single sheet. Paper width — 101.6mm (4") to 254mm (10").** 

**VALUE PACKED AT CAT. D 1170.... \$699.50** 

**Printer Cable Interface Kit to suit Microbee D** 1190 **.......... \$49.95** 

**THE ULTIMATE** 

**GUIDE TO** 

**CP/M** 

**PARK OFFER** 

**THE FANTASTIC MICROBEE IC HAS ARRIVED** 

1111111111111111111111111111111111111111 **NEW 3.375 mHz CLOCK SPEED**  កិច្ចបានអោយមានអោយមានអាយុគិ

**AVAILABLE IN**<br>**16 K or 32 K VERSIONS = 16 K or 32K VERSIONS 4.41,42:70, -** 

www.monthelite.com **64 x 16 OR 80 x 24 E SCREEN FORMAT <b>E** 

**The all new Microbee IC has got to be the**  most value packed ROM based personal<br>computer available today. **New enhanced**<br>**basic** enables 64 x 16 or 80 x 24 screen for-<br>mat and the clock speed is now a zippy<br>3.375 MHz and over \$140 worth of soft-<br>ware integrated in **Thungung and Alberta OVER 10,000 MICROBEES SOLD E**<br> **MICROBEES SOLD** 

**ly delightful Wordbee wordprocessor package and Editor Assembly plus all the other exciting features that have made the Microbee famous.** 

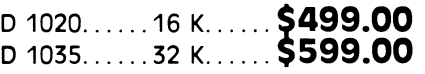

Guy and ners<br>Jerogrammers<br>Programmers **B** 9080. <u>● ① ②</u> ① ② ② ② ③ ① ③ ③ ③ ③ ③ ③ ④ <mark>⑤ 41.95</mark>

TO DE CRIM

A Guand A Guidelia<br>A Guidelia Guide and ners<br>Programmers

**ONLY** 

Penned by International computer expert David E.<br>Cortesi, INSIDE CP/M is divided into a Tutorial Sec-<br>tion and a Reference Section. The tutorial is again<br>divided into four sections, one for Novices, Users, New Programmers and Experienced Programmers:<br>The Reference Section is the most comprehensive<br>we have ever seen and this book should sit proudly<br>nepLiCABLE TO CP/M 1.4, 2.2, 86, MP/M and MP/M 2.

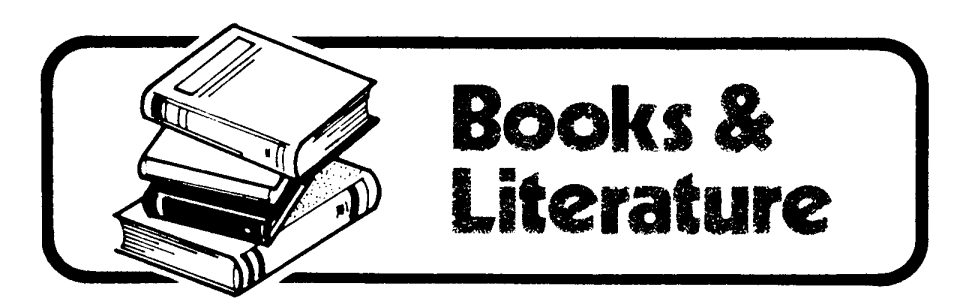

# **The Microbee computer beginner's guide**

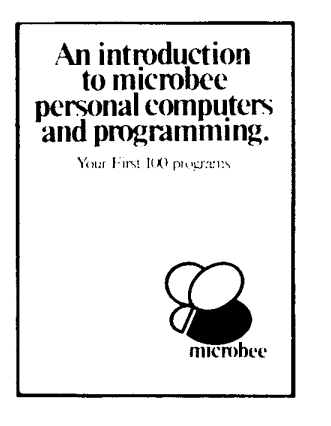

**AN INTRODUCTION TO MICROBEE PER-SONAL COMPUTERS AND PRO-GRAMMING: Published by Honeysoft Publishing Company, Waitara, NSW 1983. Soft covers, 210 x 298mm, 50 pages. \$14.95.** 

This thin book, subtitled "Your first 100 programs" is an introduction to the Microbee computer written by two Australian school teachers and intended "for people who have never had their hands on a computer before". In 50 rather tight-packed pages it covers the Microbee from setting up to advanced graphics procedures, aided by sample programs and extensive diagrams.

Topics covered in the book include the use of the PRINT statement and punctuation, the edit mode, programming style and presentation, program structure, constants, variables and arrays, and mathematical operations.

Both high resolution and low resolution graphics are discussed in detail, again with extensive examples and programs illustrating the use of the programmable character generator.

Music is also well covered, and a brief explanation of all Basic statements and commands is included. Worksheets for defining programmable characters and formatting screen displays are included towards the end of the book, with a glossary.

While we didn't count them, there appear to be at least 100 program listings in the book, most of them short examples on one or another feature of the Microbee computer. Larger programs are provided to cover financial planning, appointments scheduling and filing, among other topics.

This book will be of interest to all users of the Microbee computer. Our review copy from the publishers. The amount of information provided on the Microbee and Microworid Basic makes it worthwhile reading. (P.V.)

# **Microbee manual updated version**

#### **USER'S MANUAL: MICROWORLD 16K BASIC: Published by Honeysoft Publishing Company, Waitara, NSW 1983. Soft covers, 152** x **210mm, 157 pages. \$14.95.**

This is not the usual type of publication reviewed in these pages but rather a revised and re-written version of the User's Manual for the Applied Technology Microbee computer, published by Honeysoft, the publishing subsidiary of Applied Technology Pty Ltd. We do not normally review user's manuals, but Applied Technology sought our comments following criticism of the original manual in our review of the Microbee computer.

The new manual is well presented and laid out and incorporates all the suggestions, comments and corrections that have been received from users over the past six months. With that sort of feedback it should now be thoroughly debugged. The manual is divided into eight sections.

Section one is an introduction to the Microbee, with sub-sections covering setting up the system and an explanation of terms used in the manual. Section two is a broad overview of Microworld Basic, explaining in simple language the uses of variables, constants and expressions, the process of entering a program and use of the Microbee in the immediate mode.

A tutorial introduction to Microworid Basic is found in Section three, covering line numbering, saving and loading programs., program editing, music, graphics, string functions and error trapping. Section four begins programming, with a complete discussion of the many Basic statements, mathematical and string operations, loops and subroutines and graphics and input/output operations.

The most extensive part of the manual is Section five which contains descriptions and examples of all statements and commands used by Microworid Basic. Section six rounds out the manual with a selection of applications programs and instructions for converting programs in other versions of Basic to the Microworid format.

A glossary and appendices covering ASCII and hexadecimal codes, ROM memory locations, I/O ports and the Microbee Basic token codes completes the manual.

All in all this new user's manual is certain to meet the criticisms levelled against the original publication. It has been re-written with the beginner in mind with extensive examples and a step by step guide to getting the Microbee up and running. It is the ideal complement to the versatile and friendly Microbee computer. (P.V.)

# **Now! Australia's leading rc ahead with total}, operation.**

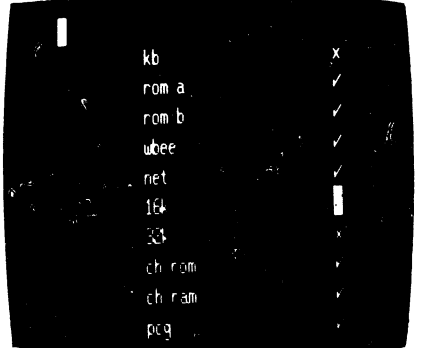

# **SELF TEST.**

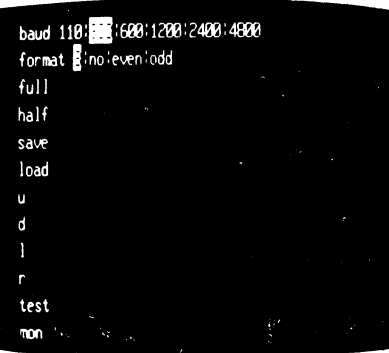

# **NETWORK**

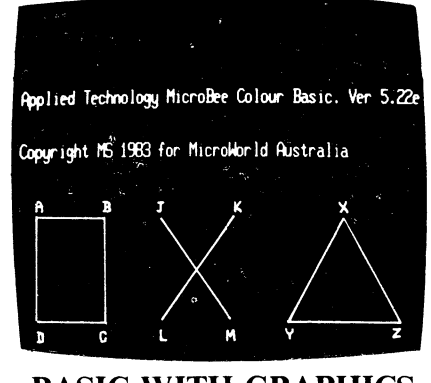

# **BASIC WITH GRAPHICS**

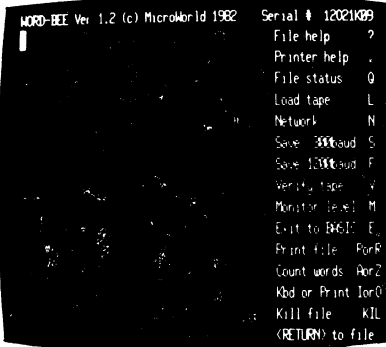

# **WORDBEE**

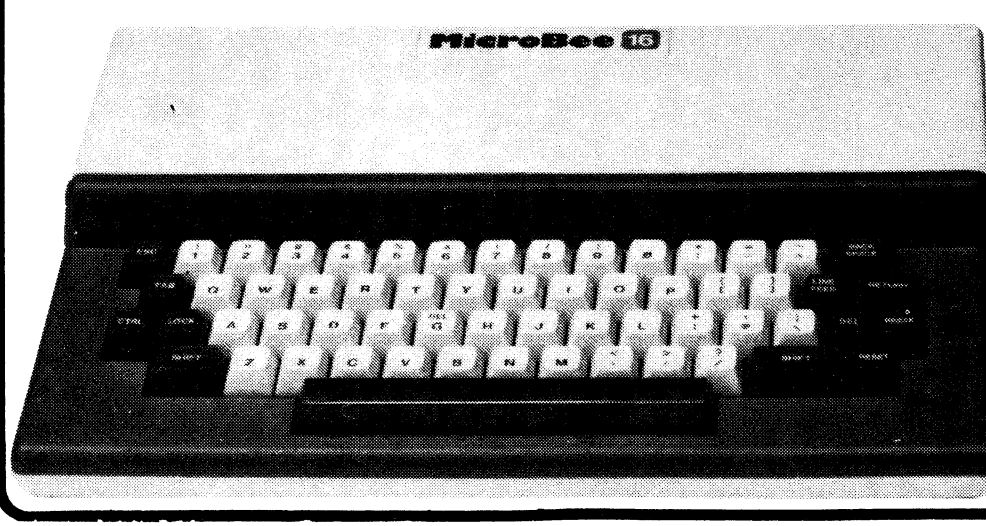

 $\overline{\text{l}}$ crobee

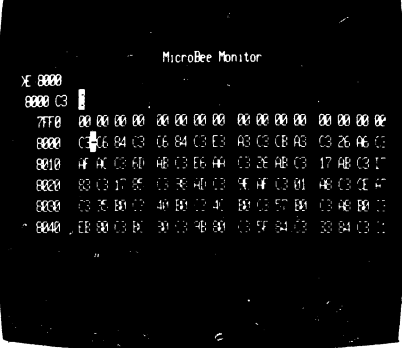

# **MONITOR**

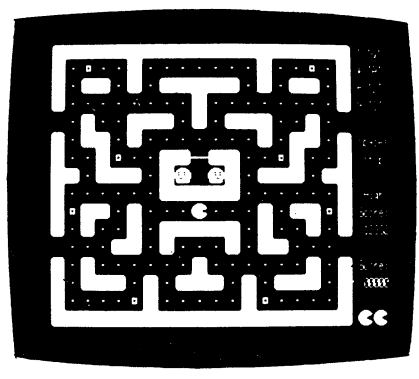

# **ARCADE GAMES**

# **Microbee features:**

- **16K and 32K.**
- **Non-Volatile CMOS RAM.**
- **Programmable RS232 Serial Port**
- **Programmable 8 Bit I/O Port.**
- **Display 64 x 16 and 80 x 24 screen format.**
- **6545 Programmable VDU Driver.**
- **Cassette Interface, 300 and 1200 baud.**

# **Iersonal Computer moves further ntegrated software and faster**

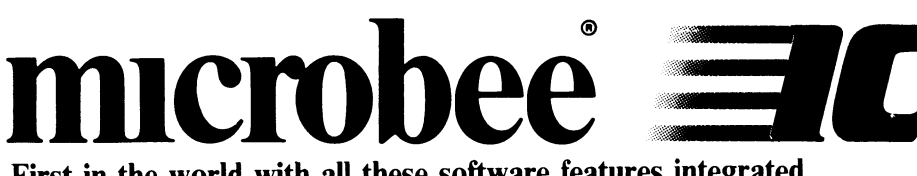

**First in the world with all these software features integrated interest in the world with a** into one computer —

# **MICROWORLD COLOUR BASIC 5.22e WORDBEE WORD PROCESSOR NETWORKING TERMINAL COMMUNICATIONS MACHINE CODE MONITOR SELF TESTING**

**Here's why microbee has become Australia's biggest selling personalleducational computer. Over 3000 microbees are already helping teaching in Australian schools, T.A.F.E.'s and Universities.** 

**New enhanced MICROWORLD BASIC 5.22e allows easy programming of colour into educational software and games with high resolution graphics. 16 Background and 26 Foreground colours. Wordbee in ROM means you can connect your microbee to a printer and have a complete word processor in your home for letters, school and Uni assignments and accounts.** 

**Add a low cost modem or accoustic coupler and you can exchange BASIC and WORDBEE files with other microbees OR you can talk to the popular bulletin boards and sources around the world. Select the Terminal Mode to give you standard ADM3A or Televideo 912C terminal emulation in 80 x 24 format. Your microbee becomes a personal terminal to communicate with**  mainframe computers — your window to the world! Select the machine code<br> **#7,0 microprocessor directly.**<br> **#7,0 u can program the Z80 microprocessor directly. monitor and you can program the Z80 microprocessor directly. 40°C 2004** 

**Your microbee** *IC* **even has a built in self test facility so you can be sure its not the machine but possibly your program that has the bug!** 

**microbee 32K IC -**

**PHONE ORDERS** 

# **microbee 16K IC —**

bankcard

**Recommended Retail Price Only. Prices may vary beyond Sydney** 

**(02) 487 2711 welcome here** 

# **Available from your microbee computer shops:**

**1 Pattison Ave, Waitara, Sydney. Phone (02) 487 2711** 

**729 Glenferrie Rd, Hawthorn, Melbourne. Phone 818 2244** 

**141 Stirling Highway, Nedlands, Perth. Phone 386 8250** 

**Cooleman Court, Weston. Phone 88 6384** 

# **Microbee dealers:**

**NSW: Electronic Agencies, 117 York Street, Sydney. 115 Parramatta Road, Concord. Compu-K, 7 Casino Street, South Lismore. Comput/Ed, 8 Park Arcade, Park Avenue, Coffs Harbour.** 

**ACT: Computech, Belconnen Churches Centre, Benjamin Way, Belconnen.** 

**VIC: Computerland South Melbourne, 37 Albert Road, Melbourne.** 

**S.A.: Key Computers, 1061 South Road, Edwardstown. 77 Grenfell Street, Adelaide. W.A.: Altronics, 105 Stirling Street, Perth.** 

**QLD: Software 80, 200 Moggill Road, Taringa. Electrographic Office Systems, 25 Grafton Street, Cairns.** 

**Town and Country Computers, CTL Centre, Anne Street, Aitkenvale, Townsville.** 

**TAS: Central Data, 14A Goodwin Street, Launceston.** 

**PHONE ORDERS (02) 487-271** 

**Applied Technology Retail Pty Ltd** 

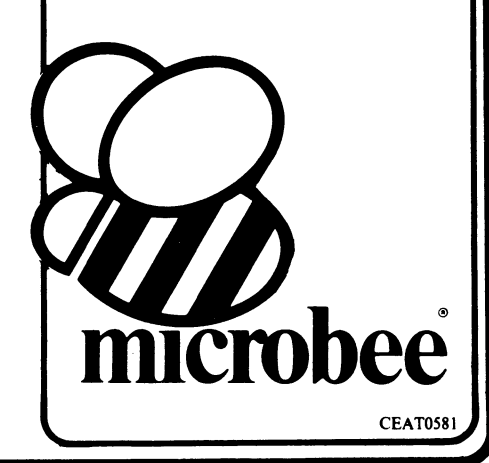

# $\overline{\phantom{a}}$ 0 ■■•■  $\overline{\mathbb{G}}$  /

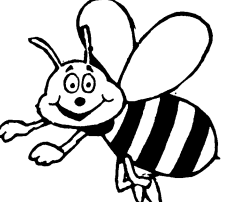

**KEPLERS LAWS**  A simulation of planetary orbits, producing data for analysis by students of the laws of Periods, Ellipses and Areas. Year 11/12 Physics. **Cat. XE-6900**  \$14.95

Life is "played" on a two dimesional grid of<br>squares, so that every square has eight neighbou-<br>ring squares or cells. Each cell is either ailve or<br>dead and each cell lives or dies depending on its<br>neighbour cells. A dead

MILLIKAN'S EXPERIMENT<br>In 1910 Millikan deduced the charge of an elect-<br>ron. Side A is a simulation in HIRES graphics of<br>the experiment. Side B contains a tutorial on<br>Millikan and his experiment and students must<br>answer que

DISASSEMBLER By Dreamcards<br>Some may say "Not another Disassembler". But<br>this one has a difference. It allows you to set out<br>where the data fields are so the computer is saving<br>time, not rying to disassemble data. A program

Two top quality programs for the presentation<br>The best Hangman we've seen yet on side A and<br>The best Hangman we've seen yet on side A and<br>a superb version of Battleship on side B. Both<br>have excellent graphics.<br>Cat. XE-6920

CANNIBALS AND MISSIONARIES<br>The old logic problem game of transferring 3<br>Cannibals and 3 Missionaries from one side of a<br>river to the other in a boat that holds two. If<br>there are more Cannibals than Missionaries on<br>their si

Cat. XE-6925 COMPOSER BEE<br>This is a very well written program for music.<br>This program allows you to compose, play,<br>edit, transpose as well as being able to load and<br>save your music. A program that has been a long<br>time in

A program with very good graphics using little<br>characters to entice the user to think what word<br>is either a synonym, antonym or homonym of the<br>is either a synonym, antonym or homonym of the<br>word they are showing. Everytime

**PONTOON<br>A quality fast moving card game where up to 6<br>players can play against the computer who is<br>banker.** 

**S14.95** Word WAD PROCESSOR – MYTEX 1.95<br>
Wytek Wordprocessor comes with a quality ring<br>
binder and features most of the commands of<br>
the highly acclaimed SPELLBINDER. Mytek Wordprocessor is screen to 32 lines, allowing t

**MUSIC - B - MYTEX**<br>MusicB is a music Composer/Editor that lets-you<br>create and save music and sound effects with a<br>flexibility that makes chopsticks of the Basic<br>PLAY command. MusicB is a great way to learn<br>and play music included.<br>Cat. XE-7010 **\$20.0**1

STOCK SUPERVISOR<br>This program is the means of creating a stock,<br>or product data base which provides an on-line<br>information system. This system is then capable<br>of being continuously and easily updated to<br>reflect all the inv of stock on hand. **Cat. X E-6865 \$15.95** 

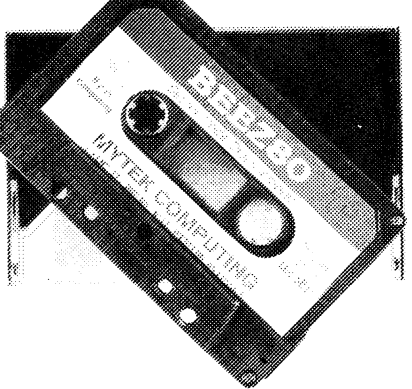

TRSBEE is a package of three programs that<br>loads TRS-BO Model 1 and 3 programs that<br>the MicroBee without any additional hardware.<br>Although some program editing will still be re-<br>quired prior to their running the majority

**Cat. XE-7005 S30.00 S30.00 S30.00 S30.00 HOUSEHOLD REGISTER** the value of your home's contents for insurner sumply purposes, as well as providing descriptions of all listed items in the event of their loss or d

STAT PACK - STATISTICS<br>This program is a general purpose graph plotting,<br>linear regression, line of best fit and correlation<br>program. It features a t-test of significance for<br>the correlation coefficient and, if no evidence sample size is performed.<br>Cat. XE-6999

**Cat. XE-6999**<br> **Cat. XE-6999**<br> **COG** — **GENERAL PURPOSE INDEX**<br>
This program is designed to suit a wide range of<br>
records where indexing (and later searching) can<br>
be on one or two words, or on a string of up to<br>
15 chara

Consists of a collection of modules which you<br>They use to improve your own BASIC programs.<br>They are all linked together under a menu driven<br>display which allows you to RUN or LIST each<br>module to see how they work.<br>Cat. XE-

PROSPECTOR<br>Arcade game in which you are the prospector<br>attempting to get gold and diamonds which are<br>scattered around the field, and at the same time<br>avoid two drunken bandits who are chasing you.<br>Cat. XE-6885

**EAPIE** 

**OREAMERROS** 

୍ଦୁ

rang<br>16 September<br>16 September

*GAMES BUSINESS EDUCATION FOR THE MICROBEE* 

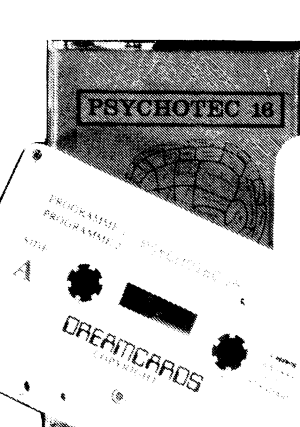

**EASIC TUTORIAL**<br>Is a super teaching aid for any classroom. Basic<br>Tutorial is a set of 9 interactive exercises designed<br>for teaching Basic to the computer novice. No<br>previous knowledge is assumed. Basic Tutorial<br>uses a uni both the normal computer output and the tuto-<br>rial exercises at the one time. This allows the<br>student to use the MicroBee in the normal way,<br>while the tutorial instructions appear in the lower<br>half of the screen.<br>Cat. XE-6

MACHINE CODE TUTORIAL — MYTEK<br>Consists of 8 interactive exercises designed for<br>teaching machine code programming and related<br>topics as they apply to the MicroBee computer.<br>Only a general knowledge of the BASIC language<br>is

BUDGET – SPREADSHEET<br>This program is designed to speed up and simplify<br>the task of framing a usable financial budget.<br>Applications range from personal or household<br>to small business finances. A quality program.<br>Cat XE-6850

Seadog a war game between two ships from the<br>days of Nelson. You may play against a friend,<br>or against the computer. The game features<br>limited resolution graphics for the war battle<br>sequences. As well as the enemy fleet, y straight! **Cat. X E-6845 \$14.95** 

**Basic decoder and listing formatter**<br>This programme will be an invaluable aid to any<br>one taking first steps in understanding machine<br>code or wants to expand their library of proven<br>machine code routines. Decode will (a) p

This program simulates the card index systems of yesteryear in that it neatly files a series of records, and the user can leaf through the file inspecting each record one by one.

**Cat. X E-6755 FILEX**<br> **FILEX**<br>
FILEX is a larger version of Cardex, but handles<br>
larger amounts of data, and also is easier to find<br>
Cat. X E-6760 \$14.95

**FINANCIAL MANAGER FINANAGER ANALY FOR ANALY FOR A Provides and clearly formatted record of any financial account, and a cost analysis stated in money amounts and Bercent-<br>analysis stated in money amounts and percent-<br>ages** ages - Personal<br>Account Analyst.<br>Cat. XE-6750

Cat.  $X \in 6750$ <br>This program helps to produce a nearly formatted document of word processor appearance, with an<br>absolute minimum of fuss on the user's part. It<br>is the logical attention of fuss on the user's part. It<br>(and

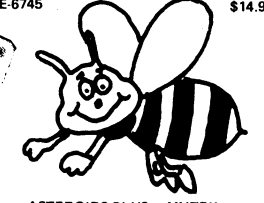

Asteroids Plus is one of the finest high ASTEROIDS PLUS – MYTEX<br>Asteroids Plus is one of the finest high resolution<br>graphic arcade games available for the MicroBee<br>computer. It features 3:D point by point resolution graphi

BEEZ 80 - MYTEK<br>This secret code disassemble<br>hary code sequence. Nothing is illegal. It will<br>allow you to program with codes that no other<br>disassemble rcan decipher!<br>Cat. XE-6298 \$20.00

**SPACE INVADERS**<br>One of the most popular programmes ever released.<br>This version was written especially for the Micro-Cat. XF-6030

Cat. XE-6030 SCREEN DUMP<br>This tape comes with two programmes and can<br>be used on both parallel and serial printers such<br>as Star, FX80, Epson and other compatible types.<br>Side A - Horizontal Dump - executed from net command. Side B - Vertical Dump - executed from CTRL

P command.<br>Cat. XE-6970

Cat.  $X \in .6970$   $$\sf FOTH$ <br>A new language for the MicroBee. Comes complete with interpreter on one side of the tape and supporting programs on the other side. As well as this it includes a very well written, bound

manual.<br>
Cat. XE-6965 **MINE DROP**<br>
You are a tank running around a maze gathering<br>
all the supplies you can. It sounds easy, but you<br>
all the supplies you can. It sounds easy, but you<br>
only defence is a remote controlled m

PENETRATOR of the popular<br>and bom graphic version of the popular<br>and bomb the radars in an effort to get to the<br>and bomb the radars in an effort to get to the<br>next stage which is even harder. This game can be<br>either contro

Cat. XE-6955 **SPACE PATROL \$19.95**<br>A lot like Penetrator but in high resolution graphics. You must battle your way through the various tage you have four chances of blowing up a neutron bomb shelter. If you are successf a formation:<br>Cat. XE-6950 **\$16.95** 

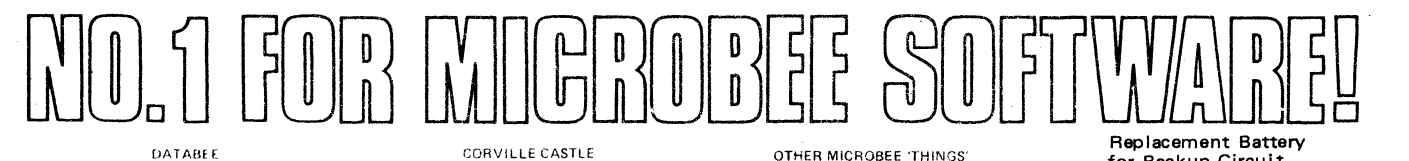

This program is a well written data base manage<br>ment system that utilised the MicroBee to its<br>fullest to provide a Data Management System<br>similar to those found on Iarger and more expen sive systems. This comes complete with large<br>bound manual. **Cat. XE-6945 \$19.95** 

TEACHERS MASTER TAPE This tape allows the user to enter 20 words for<br>a spelling list. These words are then at a later<br>stage displayed back on the screen in clear<br>graphics with four options of speed and display<br>time. It makes a very useful pro

FRACTIONS AND DECIMALS<br>Side one of the tape goes through a graphic<br>tutorial of what fractions are and what they<br>look like. Side two explains what equivalent<br>factions are and also introduces decimals to<br>two decimal places. NUMBER HANGMAN

A graphic game which helps improve times in<br>solving mathematical questions. You must answer<br>the question before the hangman has time to<br>hang himself. Optional times and difficulty are<br>available making it suitable for ever

This tape starts from scratch and defines the unit<br>of measurement and what its other equivalents<br>are. It gives exercises converting, measurement and targe to the standard metric. It continues on<br>and large to the standard m that uses graphics to prove a point **Cat. X E-6998** \$13.50

MULTIPLICATION TABLES This program is directed more at operation<br>**rather** than age or grade. It uses graphics to en-<br>**hance** the display and optional time limits and<br>**difficulty** to bring anyones multiplication tables **up** to scratch. Cat **X E-6975** \$10.95

 $ALGEBRA$  1<br> **a** theoretical numbers with simple problems.<br> **as theoretical numbers with simple problems.**<br> **Simple algebraic equations are treated showing collection of like terms, etc. It then gives exer-<br>
cises to try to algebra.** 

**Cat. XE-6995 613.50**<br>METEOR RESCUE -- MYTEK METGOR RESCUE – MYTEK<br>
Your mission is to rescue stranded astronauts.<br>
Your mission is to rescue stranded astronauts.<br>
You are the commander of the Landing Module<br>
responsibility to guide the landing module<br>
through a mete

Disassembler

 $<\frac{1}{3g}$ 

 $(280)$ <sup>e</sup>

#### CORVILLE CASTLE

Corville Castle is an adventure which will take<br>you to a far away place of mystic castles, fierce<br>monsters and evil warlocks. You must enter the warlocks castle and find some dark secret which will help you to destroy the warlock. But rememonly have until dusk. Cat. **X E .6285** \$16.95

#### CAR ACE

A fast exciting graphic game for the MicroBee.<br>You must weave your way through a field of<br>cars and oil slicks to produce the highest score.<br>If you're too good at one speed then try the next<br>(10 speeds to choose from!) S11.

#### EYE OF MiN (32K,

An adventure game with a difference in that it<br>gives you a picture of where you are. Once you<br>enter the castle you are given a floor plan making<br>it easier than moving in the dark. A very thrilling<br>adventure game.<br>Cat. XE-7

MORSE CODE TUTOR Perfect for all you budding young amateurs. Quality program which covers the full alphabet, random letters, and allows you to enter a sen-tence in English and plays it back in morse, plus more.

## Cat. XE-6880 **S14.95 PSYCHOTEC By Dreamcards**

Psychotec provides a striking example of art-<br>Psychotec provides a striking example of art-<br>ificial intelligence, allowing a dialogue in English<br>between computer and operator, the computer<br>playing the role of psychiatrist

Cat.  $X \in 6875$ <br>  $MERLIN By Dreamcards$ <br>
Meriin is a 32K adventure set in England during<br>
the dark ages. Your task is to search through the<br>
dark forest inhabited by robbers, outlaws and<br>
creatures with awesome magic powers to find a<br>

YAHTZE

The famous old addictive dice game. Try to<br>beat your own best score. Up to 3 players.<br>Cat, **X E-6866** \$14.95

#### UNDERWORLD OF KYN

Underworld of Kyn is an advanced adventure,<br>average playing time to complete the game is<br>recommended for experienced adventurers.<br>**Cat. XE-6840** by Cat. XE-6840

BACUP A program to assist you in making back-up copies. Allows you to load in a file loaded at 300 baud and save it again at 200 baud or 1200 **Cat. XE-6780** 

OTHER MICROBEE 'THINGS' R F MODULATOR FOR MICROBEE Allows you to connect your MicroBee to your

#### TV Cat., E-8052 . **\$17.50 REPLACEMENT CASE**

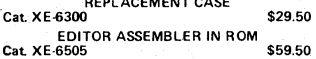

**259.50 WORDBEE IN ROM**<br>559.50 **159.50 159.50** 

**SW' MEMOREX DISKETTE Double sided, double density, soft sector** \$6.95

**MICROBEE PLUGPACK** 

Cat. XE-5410 **\$17.50** 

**MICROBEE MONITOR LEAD Cat. X E-5420 \$9.50** 

**QUALITY BLANK COMPUTER CASSETTES XE-3530 C10 \$1.10 \$0.99, \$0.90 X E-3540 C20 \$1.20 \$1.08 \$0.99 XE-3545 C30 \$1.40 \$1.26 \$1.15 1-9 10 - 19 20 or more**  The quality tapes are supplied to us in boxes of 20, so make it easier and buy at our special 20 or more price and save money!

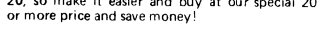

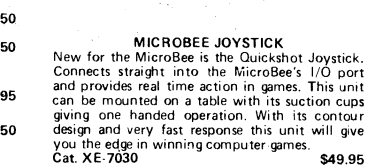

**for Backup Circuit Cat. X E-8030 \$5.50** 

**ENERGIZER** 

**Comes with special MicroBee plug and circuitry to interface directly with your MicroBee. Do not confuse with units that will not work with the Micro-Bee!!!** 

**By** 

5

**BANKCARD Via Your Phone** 

زفقا

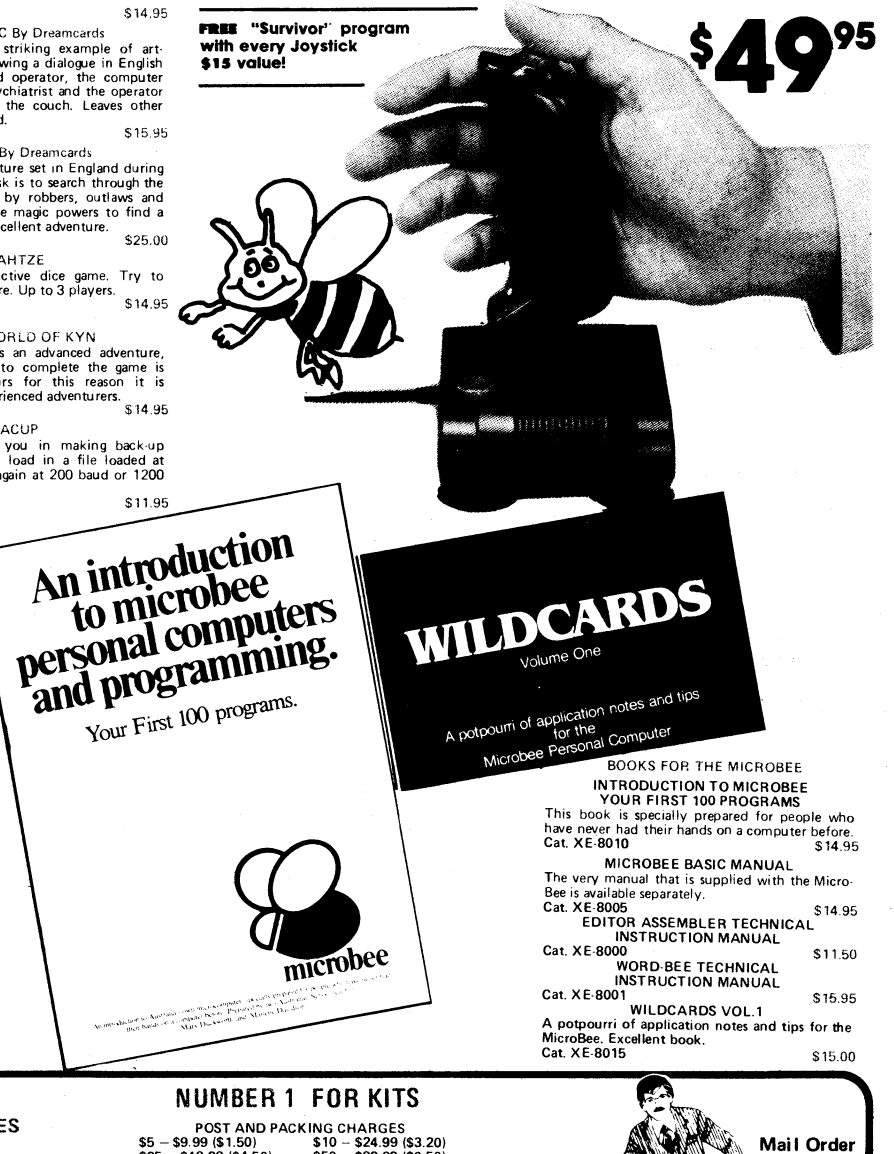

POST AND PACKING CHARGES<br>
S5 - \$9.99 (\$1.50)<br>
\$7.99 (\$1.50)<br>
\$7.99 (\$1.50)<br>
\$7.99 (\$4.50)<br>
\$7.99 (\$4.50)<br>
\$7.99 (\$1.60)<br>
5100 - \$198 (\$8.00)<br>
Over \$199 (\$1.00)<br>
Cers \$199 (\$1.00)<br>
Cers \$199 (\$1.00)<br>
All heavy or bulky ite **ELECTRONIC AGENCIES** 

**MAIL ORDERS AND CORRESPONDENCE:** BOX K 39 HAYMARKET, SYDNEY 2000

**125 &** 117 YORK STREET - **PHONE: (02) 264 6688 and (02) 267 1614 TELEX: 72293 CARLINGFORD**  Cnr. CARLINGFORD & PENNANT HILLS ROAD - **PHONE: (02) 872 4444 CONCORD** 

**Incorporating** 

**JayCar** 

**SYDNEY** 

**115 -** 117 **PAR** RAMATTA ROAD - **PHONE: (02) 745 3077** 

**HURSTVILLE** 121 FOREST ROAD **PHONE: (02) 570 7000** 

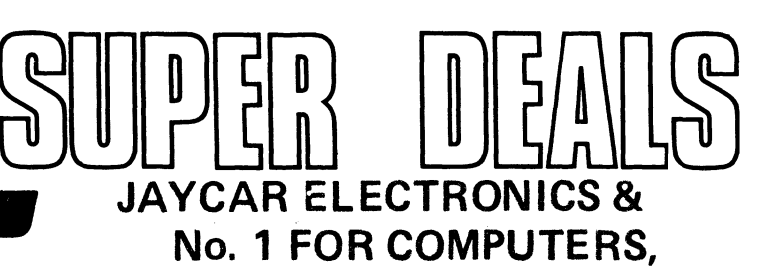

# **Microbee features:**

**• 16K and 32K.** 

rikeroBoe (II)

- **Non-Volatile CMOS RAM.**
- **Programmable RS232 Serial Port.**
- **Programmable 8 Bit I/O Port.**
- **Display 64 x 16 and 80 x 24 screen format.**
- **6545 Programmable VDU Driver.**
- **Cassette Interface, 300 and 1200 baud.**

**Australia's leading personal Computer Now with Jaycar Dealer Support** 

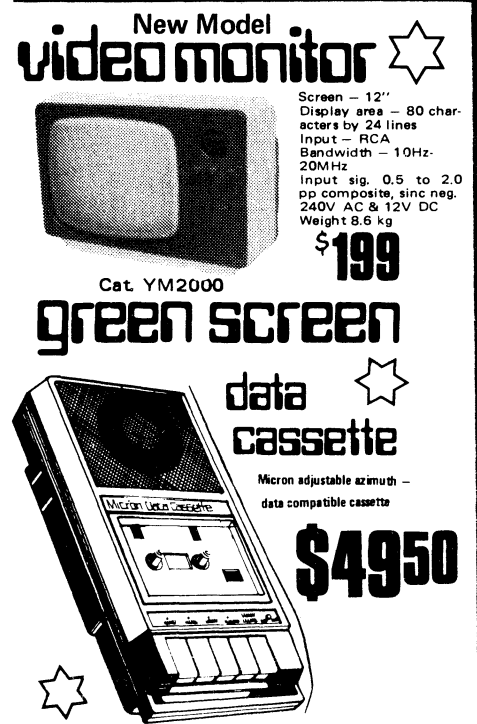

**green screen video monitor KAGA DENSHI** 

**18MHz Bandwidth makes this the best quality** 

**monitor on the market. Due to bulk buying we've been able to slash \$66 off the price!** 

**Cat. XE-1190** 

**rembee** 

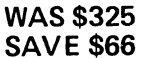

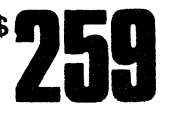

**pricing information** 

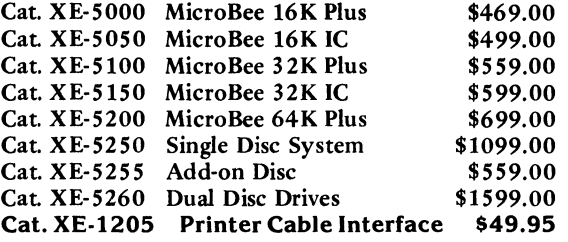

**MICROB KITS KITS KITS KITS KITS** 

ETI 733 RTTY Convertor. Ref: ETI April 1983. This simple project allows you to hook up **your MicroBee to a HF receiver and print radio teletype messages on a monitor screen. Listen to world news for FREE!! Cat. KE-4654 ONLY \$17.95** 

**ETI 649 MicroBee Light Pen. Ref: ETI August 1983. This simple, low cost device plugs into the Bee's 8 bit port. The "pen" gives you an entry into the world of light pens and interactive software.** 

**Cat. KE-4656 SHORTFORM \$19.50 SPECIAL PROBE CASE TO SUIT (as specified in ETI article) Cat. HB-6400 \$19.95**  ETI 668 MicroBee EPROM Programmer. Ref: ETI February 1983. This simple, low cost<br>EPROM programmer just plugs into the Bee's 1/0 port and enables you to save programs in<br>Ait comes complete with "Personality' plug and all IC

**Parallel Interface Kit for the MicroBee. Includes 15 pin 'D' plug — add \$15.00 if Centronics plug required. Cat. KE-7017 \$15.00** 

112 **ELECTRONICS Australia, October, 1983** 

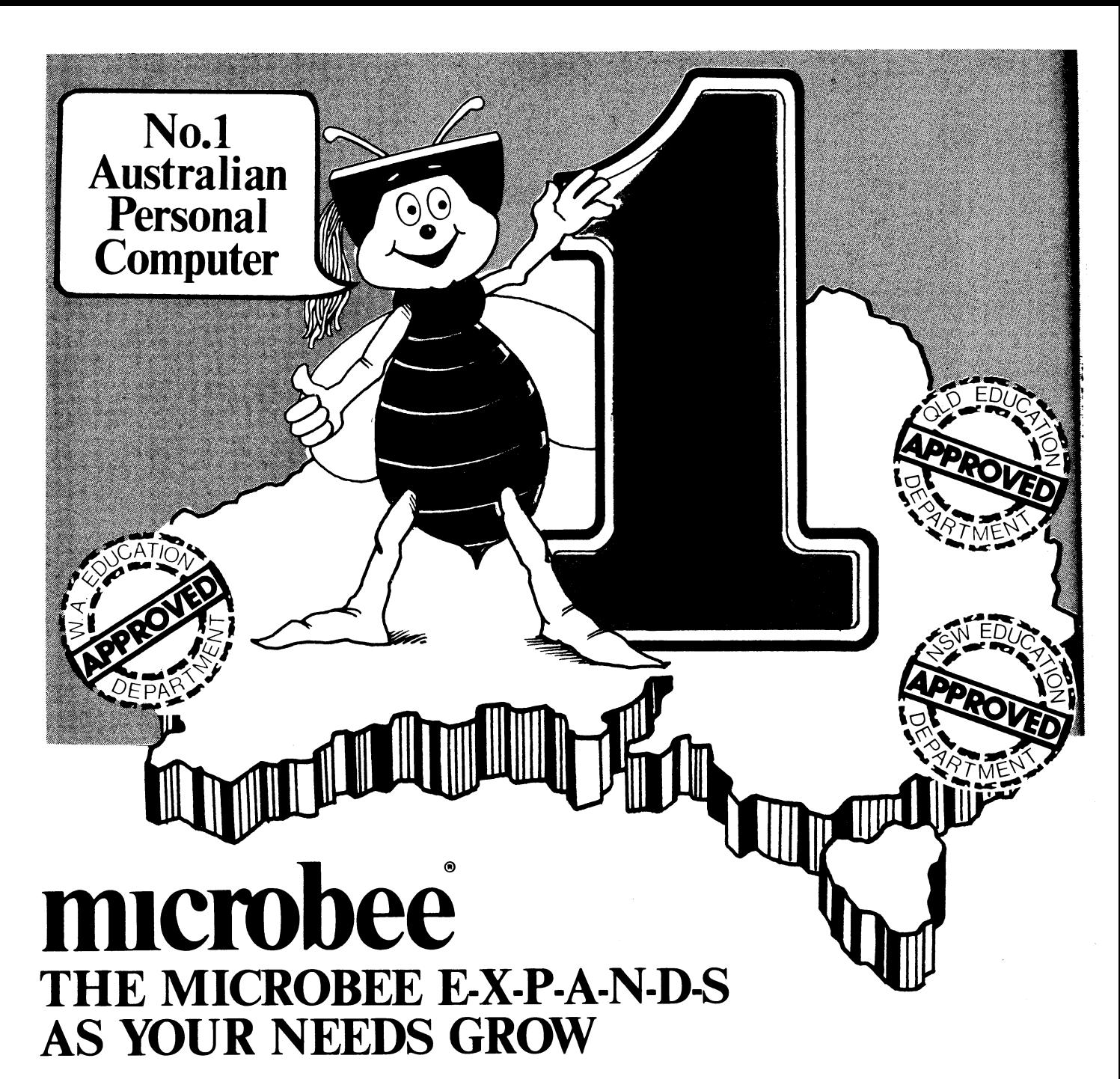

# **MICROBEE**

. . . . the Australian designed and built computer system that grows with your needs, to give you a whole world of computing opportunities. As you add a range of options, your Microbee grows and is supported by an ever increasing range of software and accessories. Microbee is recommended by the Education Departments of N.S.W. Western Australia and Queensland and is used by schools, technical colleges and universities throughout Australia and New Zealand.

Schools around Australia and New Zealand have found the 16K PLUS to be the ideal starting system.

# **16K PLUS**

It features Microworld, Basic in ROM, 16K of user RAM for program storage, backed by CMOS battery to retain programs when the machine is switched off. It also has a 16 line/64 character upper and lower case display with low and high resolution graphics, cassette interface, RS232, programmable 1/0 port and a host of other features, others charge as extras. Your system becomes even more expandable with the addition of software in ROM such as Wordbee, Logo, Edasm, Pascal and even Forth. Add a RGB colour option and your programs take on an exciting new visual dimension.

# **32K IC**

The Microbee 32K IC features 32K of CMOS RAM plus integrated software such as Wordbee, Communications, Machine Code Monitor and Self Test. It can be easily connected to a modem to 'talk' to other computers over telephone lines and is even capable of becoming a terminal for other systems. The battery-backed CMOS RAM enables you to write word processing files or run basic programs anywhere, then return to school/office to print them out. The remarkable capabilities of the Microbee 32K IC have won so much approval that it has become our best seller for serious home use.

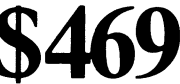

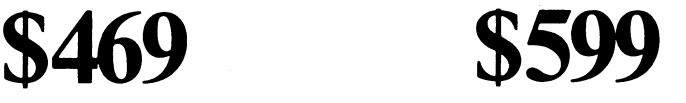

# WITH WORLD CLASS **SOFTWARE MICROBEE CP/M64 DISK SYSTEM**

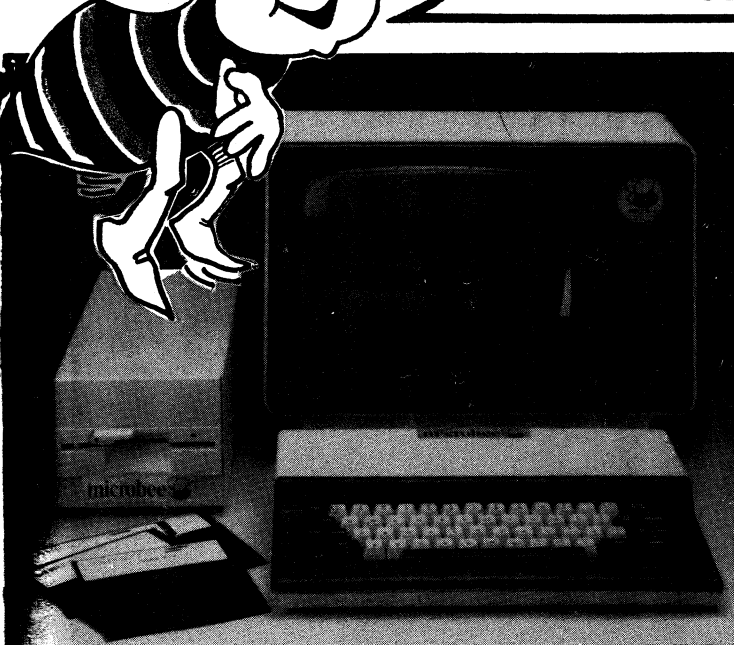

# **64K DISK SYSTEM**

**A** new and exciting release! This system is probably the best value **CP M** computer available on the A.stralian market. The package deal meiudes Microbee 64K keyboard unit, the new Microbee 400K disk drive **5.5tem** 'bundled' software including **CP M** 2.2, Microsoft and MicroWorld **Resic (disk and tape versions)** Vocdbee,, Edasm, Busycalc and a host of utility programs to format. Also mpy disks, compare files, communicative ability with other computers and demonstration programs that enable you to master this powerful computer with ease.

Your Microbee 16K or 32K can be adapted to a full disc system. (Ask your nearest Microbee shop for a quotation). Or for versatility, add a second disk drive to your 64K disk system and look for the hard disk drive early in 1984. All Microbee options can be added to expand your system to suit your needs. Your carefully selected library of programs is worth much more than the \$500 price tag. The \$995 keyboard and single drive must be today's best value on the<br>Australian market. Australian market. uring the strain<br>angly strain<br>history and

# Sead harand **64K/SINGLE 400K DRIVE/SOFTWARE ............. \$1495 64K/DUAL 400K DRIVE/SOFTWARE \$1795 Y** you already own a 16K/32K Microbee contact your local Microbee shop for an

exciting upgraded quotation that will save \$\$\$ on your new disk system. 

# **microbee computer shops**

1 Pattison Ave, Waitara 2077. Phone (02) 487 2711 729 Glenferrie Rd, Hawthorn 3122. Phone (03) 818 2244 141 Stirling Highway, Nedlands, Perth. Phone (09) 386 8250 Cooleman Court, Weston A.C.T. 2611. Phone (062) 88 6384 **DIRECT ORDERS PHONE (02) 487 2711** Grenfell Street, Adelaide. **PTY LTD** 

**DEALERS:**  NSW: **Jaycar,** (inc. Electronic Agencies) 117 York Street, Sydney. 115 Parramatta Road, Concord. 121 Forest Road, Hurstville. Cnr Carlingford and Pennant Hills Road, Carlingford. **Compu-K,**  7 Casino Street, Lismore. **Comput/Ed,** 8 Park Arcade, Park Avenue, Coffs Harbour. ACT: **Computech,** Belconnen Churches Centre, Benjamin Way, Belconnen. VIC: **Computerland,** 37 Albert Road, South Melbourne. S.A.: **Key Computers,** 1061 South Road, Edwardstown. 77 Grenfell Street, Adelaide.

W.A.: **Altronics,** 105 Stirling Street, Perth. QLD: **Software 80,**  105 Milton Road, Milton. **Electrographic Office Systems,**  25 Grafton Street, Cairns. **Town and Country Computers,**  CTL Centre, Anne Street, Aitkenvale, Townsville. TAS: **Central Data, 14A**  Goodwin Street, Launceston.

**APPLIED TECHNOLOGY RETAIL** 

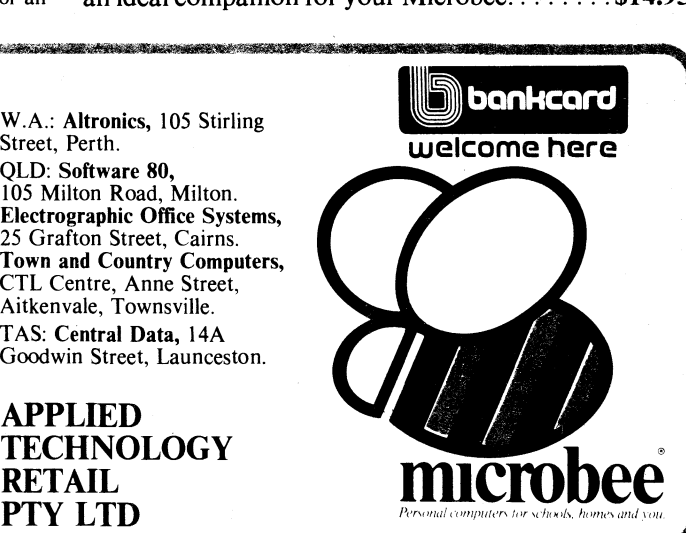

# **ACCESSORIES**

**MICROBEE DOT MATRIX PRINTER:**  Ideal for graphics or letter writing. Can be connected by cable to the parallel port or with a serial option to the R232 port.<br>Parallel Printer Parallel Printer **1996**<br>Parallel cable **1996**<br>Parallel cable **1996** 

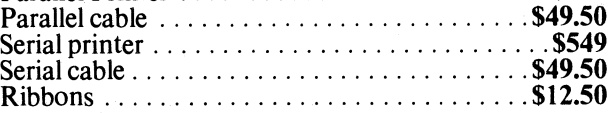

#### **MICROBEE JOYSTICK:**

Brings your system to life and adds realism and excitement to your programs.  $\dots \dots \dots \dots \dots$ . \$39.50

#### **ROM BOARD:**

Extends the internal memory so your Microbee can use a wide range of software packages without changing the ROM *No. 199.50 S79.50* 

**MICROBEE CARRY CASE:**  Strong good looking protective case. **\$9.95 MICROBEE 'GREEN MONITOR':** 

Features 18MHz bandwidth for a clear display plus built-in power supply **\$199** 

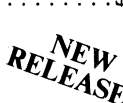

**BOOKS** *WELFACTECHNICAL MANUAL* 250.001 Contains full technical description of the Microbee operation service instructions, circuit diagrams and component list. Registration form is included for automatic up-date service for 12 months.  $\dots \dots \dots$ 

**MICROSOFT BASIC MANUAL** 250.005 For full use of your Microbee Disk System with MBASIC. This manual is all you'll need to master M/SOFT BASIC on your Microbee. *S24.95* 

**INTRODUCTION TO MICROBEE** 250.009 Your first 100 programs.

Walk into the world of Microbee computing with ease. This manual takes you from go to becoming a competant programmer in Microworld Basic. Prepared by two Australian school teachers, this practical course is<br>an ideal companion for your Microbee.......... \$14.95

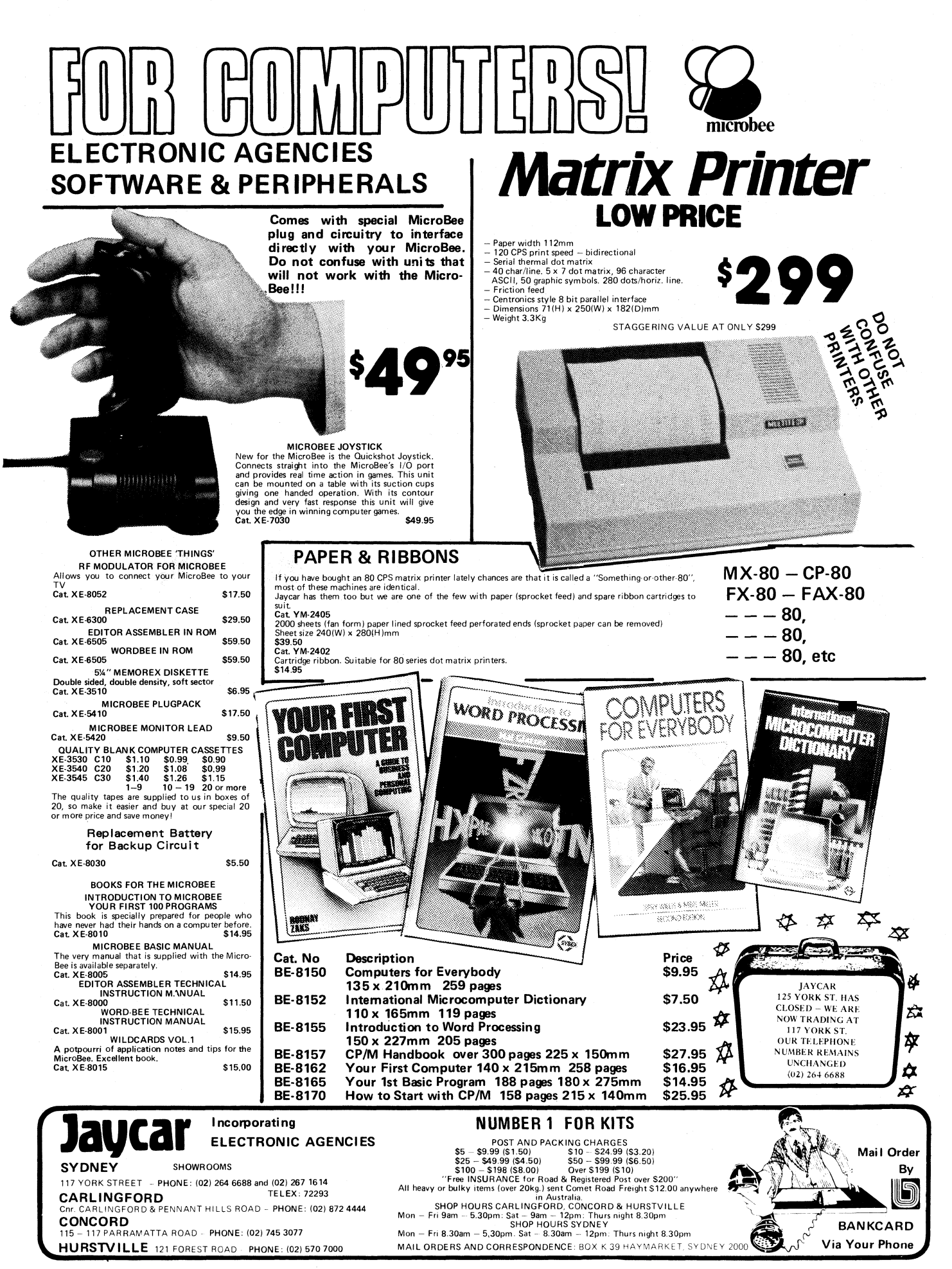

ROD IRVING ELECTRON

# **WHERE ELSE COULD YOU GET A DISK CONTROLLER FOR A MICROBEE™ FOR \$395 INC. TAX**

**YES, WE HAVE PRODUCED OUR OWN DISK CONTROLLER AND IT HANDLES 8" DRIVES OR 5" DRIVES. COME AND SEE IT WORKING AT OUR CITY STORE.** 

**CONTROLLER CARD + 1M BYTE DRIVE + CASE + POWER SUPPLY \$195** 

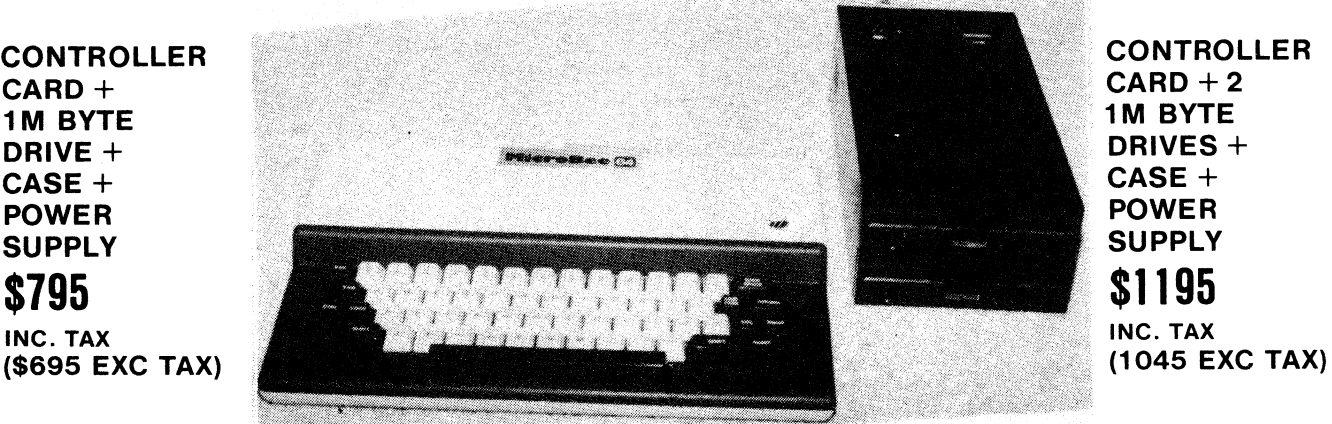

**CONTROLLER CARD + 2 1M BYTE DRIVES + CASE + POWER SUPPLY \$1195** 

Note these prices do not include operating system.

**ALSO AVAILABLE WITH TWO 8" DRIVES — \$1695 INC. TAX. Yes, we have a BIOS for 8" on the way.** 

# **WHAT ABOUT AN S100**

# **(IEEE - 696) EXPANSION 5 SLOTS FOR \$450**

**This unit has all the S100 signals so you can add in boards to carry out a host of functions. (Available in 4 weeks). (Note: Master/Slave operation of the Microbee unit is not implemented).** 

**CHECK OUR PRICES ON PRINTERS PAPER - DISKS AND RIBBONS** 

**For example 2000 9" x 11" sheets, keen edge \$34.80 inc. tax.** 

" MICROBEE is a registered Trademark of Applied Technology.

48-50 A'BECKETT ST, MELBOURNE 3000 VIC

**PHONE (O3) 347 9251** 

.<br>Minimum order is \$5.00. Please address orders to Mail Order Department, PO BOX 235, NORTHCOTE, 3070, VICTORIA. PHONE (03) 481 1436.

# **MicroBee IC by PETER VERNON comes with software**

**The MicroBee IC is the newest version of the well-known MicroBee computer, with features that should further enhance the popularity of the system.** 

While retaining the same case and keyboard, the MicroBee IC (for Integrated Computer) provides faster operation as a result of upgrading the system clock speed to 3.375MHz and comes with an extensive array of built-in software.

We first reviewed the MicroBee computer in our February 1983 issue and our comments then remain applicable  $-$  "a compact, neatly presented unit . . . not much bigger than some machines being promoted as 'handheld' computers". The potential of the MicroBee as a portable computer has yet to be exploited, chiefly due to the need for an external plugpack power supply.

The powerful MicroWorld Basic interpreter was fully described in the previous article so we will not go into detail here. Version 5.22e, supplied with the IC system, has a number of modifications worth mentioning however, more for the light they throw on Applied Technology's plans than for their current usefulness.

The new version of Basic is fully upward-compatible with older versions

so programs written for previous versions will run without changes under the new. The major modification is the inclusion of new statements to support colour operation so that no software changes are necessary when a colour display board is installed in the MicroBee. The COLOUR statement allows the selection of one of 32 foreground colours in conjunction with one of eight background colours specified by COLOURB. A third statement, COLOURM, selects a half-intensity background colour mode. Colours are specified for each character block on the screen, so any graphics character, for example, can be displayed in one colour only, limiting the high resolution capability of the system.

Other new statements include the PAK command, which allows the selection of one of several banks of Read Only Memory. Future plans for the MicroBee include the production of ROM cartridges, a number of which could be installed in the system and activated by the appropriate PAK (number) command. At the moment these cartridges

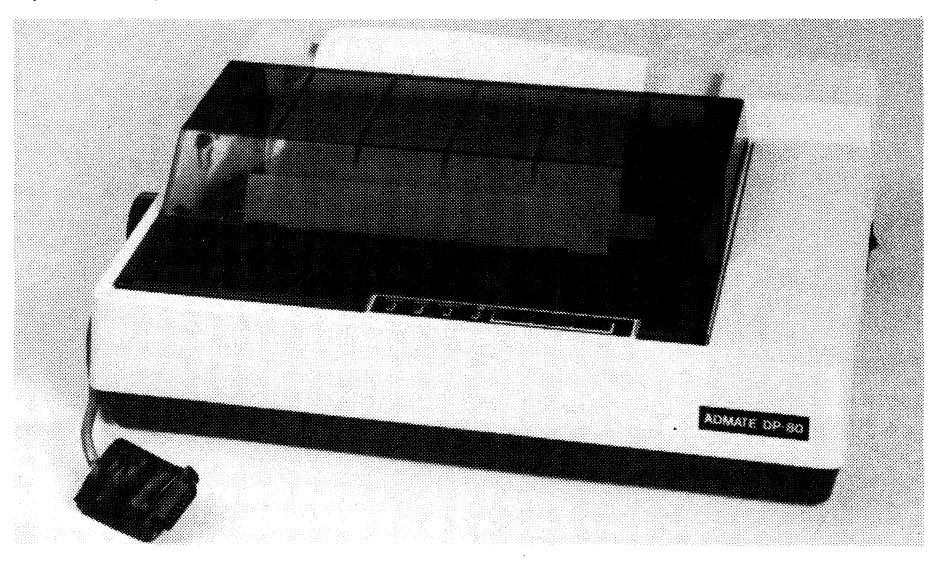

The Admate DP-80 printer is distributed by Applied Technology for use with the Microbee computer. The 80cps dot matrix printer provides a range of type fonts and sizes and dot-addressable graphics, accepting either friction or tractor-feed paper.

are in the planning stage, and the PAK command is equivalent to typing EDASM (it activates the ROM software installed at address C000).

One other minor change is the inclusion of the commands LISTU and LISTL, which gives the user the option of listing programs with Basic keywords in upper or lower case — contributing to the readability of listings.

#### **Word processing is built in**

The MicroBee IC also features an enhanced version of WordBee, a ROMbased word processing program. Version 1.2 of the program incorporates several modifications, both to eliminate defects of the earlier version and to implement suggestions from users.

The major (and very welcome) change is that WordBee now supports redirection of input and output in the same way as does Basic, allowing a parallel printer to be used with the system with a minimum of fuss. The new "0" command allows output to parallel and serial printers (at either 300 or 1200 baud) or output to a cassette recorder, and will also work in conjunction with the NET communications program.

The new WordBee also supports the special features of the low-cost Centronics-type dot matrix printers now appearing on the market. Underlining and double-strike printing can be switched on and off by inserting user-defined markers in the text, and the .XN and .XY commands are now fully implemented, allowing a printer to be switched on and off-line by the computer. Also available is the .ES command which allows control codes to be sent straight through to the printer port to enable features such as double-width printing and bit-mapped graphics.

Other modifications to the word processing program have generally speeded up operation. Text wrap-around and screen updating are now much faster (no more dropped characters, even at typing speeds of 50 words per minute). The onscreen HELP files (a nice feature) have

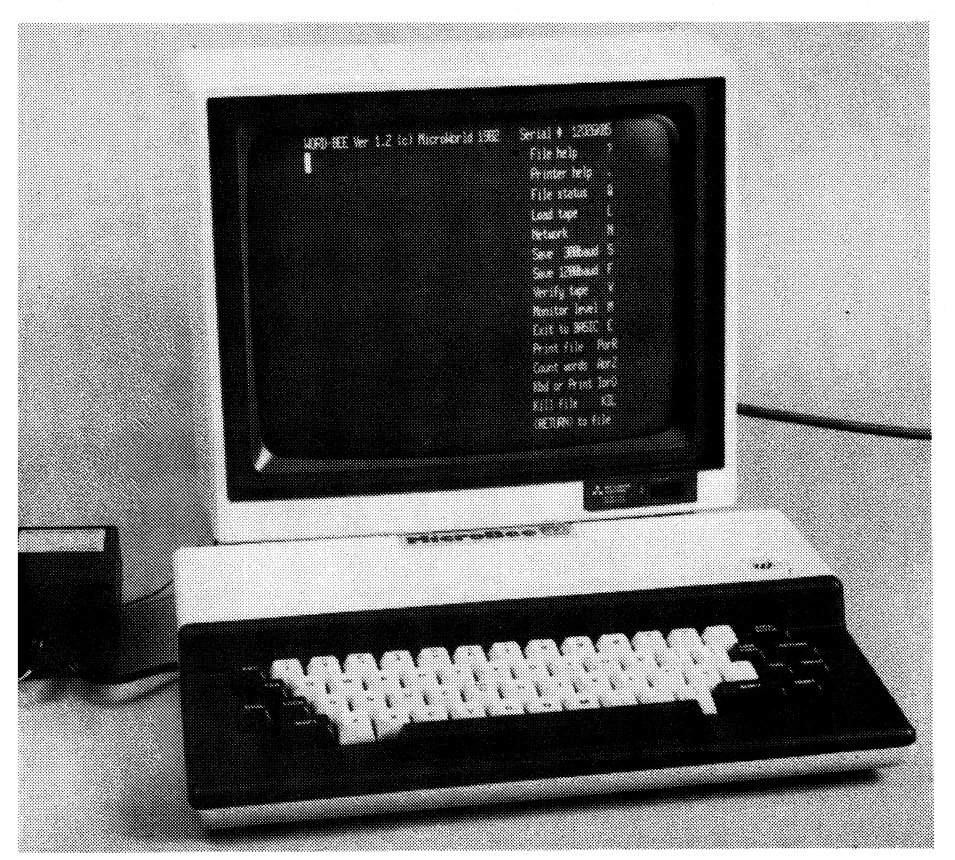

The Microbee IC in operation. On the screen is the initial WordBee menu.

also been re-formatted for greater clarity.

To make room for the additional code required for these enhancements the diagnostic "tape CRO" program has been removed from the new WordBee ROMs. It is still available on cassette tape however.

#### **Using WordBee**

The first screen display on entering WordBee is an "interface menu" which serves as a despatch point for subsequent commands. Either of the two HELP files can be used to display editing or printer control codes and text can be loaded or saved to tape. Printing of a text file is initiated from this level, and the user can also activate Basic, the network communications program or the machine language monitor from this menu. At any time during text entry the interface menu can be activated by pressing the line feed key on the keyboard.

Pressing RETURN while in the interface menu puts the user in the text editing mode, signified by a blank screen with a flashing block cursor. Combinations of the Control key and a letter key control the movement of the cursor and allow the insertion and deletion of lines and characters in the text and activate a separate block move mode.

The cursor control keys are chosen so that they are arranged in a diamond pattern on the standard typewriter

keyboard. CTRL-E, for example, moves the cursor up one line, CTRL-S and -D move the cursor left and right respectively and CTRL-X moves the cursor down one line. CTRL-A moves the cursor to the start of the current line, and in answer to numerous requests there is now also a CTRL-F combination which will move the cursor to the end of the current line. The logic of this choice is dictated by the layout of the other cursor. movement keys, but it does mean that the search command of previous versions of WordBee (CTRL-F for "Find") has had to be re-named. The search function is now initiated by pressing CTRL-L (for "Locate").

While not new, we should also mention the insert and delete functions provided by CTRL-V and CTRL-G because we missed them last time. Control-V activates a character insert mode which moves existing text to the right to make space for new characters as they are typed. Control-G on the other hand deletes the character under the cursor and moves the text to the left to close up the vacant space. This is not quite the same as using the Delete key, which will erase characters without closing up the space.

An interesting use of the I/O redirection facility allows on-screen review of the appearance of the final printed document. By specifying "0" in the interface menu before beginning a print-out, the text will be sent to the video screen rather than the printer. The dot commands which specify printing format will be operative however, allowing the user to check specifications such as line length, line spacing and justification before the text is committed to paper.

Print formatting commands are extensive but there is a noticeable lack of versatility: As the manual puts it "Whilst WordBee can do an excellent job of printing a complete document that will totally fit into memory, it is somewhat deficient when it comes to printing just part of a document, or a document that is too large to fit into memory. These tasks can be handled by WordBee but often require a bit of fiddling round with DOT commands and the shuffling of bits of the file to or from cassette". There are two commands for printing — one to print the entire document and the other to print from the position of the cursor to the end of the file. There is no provision for printing a single paragraph or a group of lines in the middle of a file, which makes updates and corrections a tedious matter.

Several features of WordBee are particularly attractive — we especially liked the file status and word counting utilities, for example, and the provision for automatic page headings and page numbering. WordBee does have some problems, however.

The MicroBee computer is a rapidly evolving product, and it seems that each new suggestion for improvements and modifications is eagerly implemented, sometimes with undesirable side-effects. Time and again the manual for the first version of WordBee uses phrases such as "The code is not yet optimised, and  $\dots$ " or worse still, "It is hoped that these problems will be cured by the next release of WordBee". The most glaring example is this quote, again taken from the manual for the first version:

"Several users have discovered that if you enter a line of text that is exactly one screen width long and then press the (RETURN) key the program will sometimes either destroy the file or omit the line from the file. I cannot see any easy fix for this one but will ensure that it is fixed by the next release. In the meantime if you have a long file in memory keep backups in case you are unlucky enough to be caught by this bug."

We can only report that, yes, some problems have been fixed while yet some remain. In effect, owners of the MicroBee must expect to serve as a captive test market and quality control department. In this spirit we can report that there seems to be some fault in the block movement routines. Each time we attempted to relocate a paragraph within the text, following the directions given in the instruction manual, the result was to reset the computer, dump-

# **MicroBee IC computer**

ing us back into Basic. It was no surprise, but extremely frustrating, to return to the word processing program and find that all the text in memory had been erased.

## **Network communications**

An outstanding feature of the MicroBee IC is the provision of network communications software in Read Only Memory. The Network ROM is activated with the command NET from Basic or by selecting the "N" option of the WordBee interface menu and allows word processor files and Basic or machine code programs to be transferred into and out of the computer, either via a modem or a direct RS232C link to another system.

Once activated the network ROM displays a menu of commands and options to be used for setting communication parameters. Standard transmission rates from 110 to 4800 baud can be selected, data format established and either full or half duplex communication initiated from this menu.

For modem communications the default transmission speed is 300 baud, but a terminal emulation mode can also be selected at speeds of up to 1200 baud to allow the MicroBee to be connected directly to a host computer. If two MicroBees were connected via an RS232C link data can be transferred at up to 4800 baud, while intermediate baud rates are provided to allow the use of a wider range of serial printers.

Other facilities are also provided by the network ROM in conjunction with Basic. The Basic command OUT#6 now sets the screen to an 80 x 24 lines format, as used by the terminal emulation routines of the NET program. Under Basic this facility is of limited use, as graphics, screen positioning commands and the CLS statement are not supported in this mode. A second command, IN#7, selects input from the buffered RS232C port, while 11 selects input from the parallel port. The manual for the IC suggests that some users may like to add an encoded external keyboard (either parallel or serial) to suit their own requirements, and these two commands make the addition easy.

The communications protocol used by the network ROM is one which has been publicised as the "Ward Christensen" format, widely used by hobbyist and commercial networks in the United States and gaining increasing popularity in Australia. One factor in this wide support is that various programs are available to implement the protocol under CP/M, allowing communication between the MicroBee and CP/M systems. A number of computer clubs have also announced

plans for computer bulletin boards based on the MicroBee and this communications protocol.

## **Machine language monitor**

An extensive monitor program is also provided by the MicroBee IC. Accessible from Basic, NET or WordBee, this monitor includes commands for examining and modifying the contents of memory, running machine language programs, moving blocks of memory and searching memory for a particular pattern of characters. Other routines provide direct access to the NET commands for sending and receiving data files and saving and loading files from tape at 1200 baud. The MicroBee IC manual also provides the details required to allow a user program to make full use of the communications routines contained in the network ROM.

Both the monitor and the networking ROM allow the user to activate the MicroBee's self-test routine which provides a screen display and automatic check of the functioning of the keyboard, ROM and RAM and the character generators of the system. Just what you do when a fault is reported is not mentioned however. A troubleshooting guide, internal details and circuit diagrams are not included in the MicroBee manual.

## **The Hardware**

Internally the MicroBee consists of two circuit boards, one containing a mixture of RAM and ROM and the other carrying the Z80 microprocessor, support chips, video display circuitry and keyboard. A programmable tone generator and cassette interface are also provided.

The MicroBee 32, as the name implies, provides 32K bytes of programmable memory while the other half of the memory board has provision for up to 28K of Read Only Memory. MicroWorld Basic occupies 16K, with the remaining space available for the WordBee, NET and monitor ROMs. A feature of the MicroBee is its use of CMOS memory which draws very little current. A 4.5V battery• provides sufficient power to allow the memory to be maintained on standby when the main supply is switched off. Programs and text in memory are retained between uses unless explicitly erased.

At the rear of the machine is a 25-pin D-type connector for the RS232C serial interface and a 15-pin connector which gives access to the pins of a Zilog PIO (Parallel Input/Output) chip. As it stands this ,port is unsuitable for driving a parallel printer and requires an additional IC and a few minor components. This circuit was incorporated in the printer cable of the review machine.

Two other openings at the rear of the case are provided for later expansion of the system and the circuit board is designed to allow for the addition of an expansion interface connector. There is not enough information available to make this practicable for the average hobbyist, however.

#### **In conclusion**

With an array of built-in software; powerful Basic interpreter, word processor and communications programs, the MicroBee IC seems ideally suited for the hobbyist. Deservedly the machine is also attracting a lot of attention in the educational field because of its potential as a teaching system, and software for a wide variety of applications is becoming available.

There may be problems with business

# **MicroBee IC Specifications**

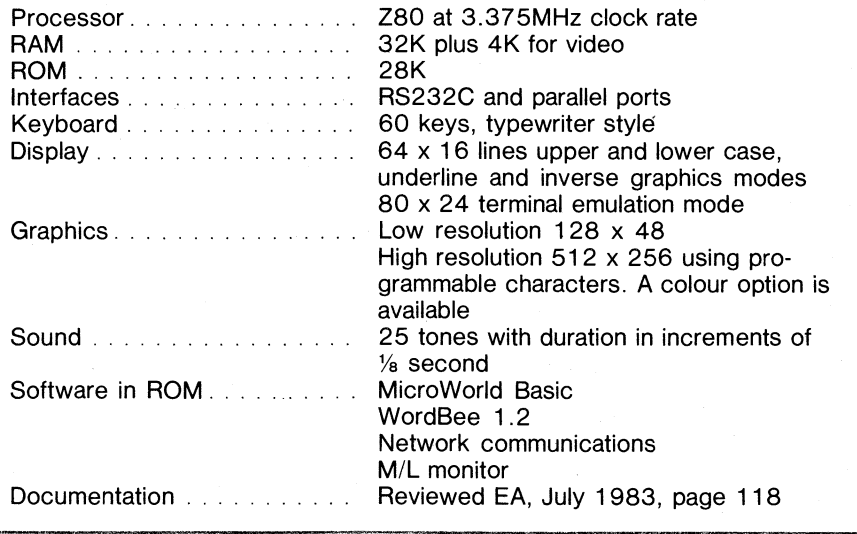

# **MicroBee IC computer**

applications of the machine however. While the honesty of the WordBee manual is a refreshing change from the ambitious claims of more commercially oriented authors and manufacturers, it does leave a lingering doubt as to the reliability of the software. While it's nice to draw your customers' attention to program defects that may effect their use of the computer it is far preferable to ensure that the bugs are eliminated before the product is sold.

In the near future expansion options will be available to add a colour display to the MicroBee IC, and to convert the standard model to a 64K disk-based CP/M system. At its present stage of development the MicroBee is a remarkable product and at \$599 offers exceptional value for money. Its wider appeal however, will depend to a great extent on "polishing" the software to bring it up to the standard expected by business and professional users.

#### $\sqrt{\epsilon}$  $\frac{1}{\sqrt{2}}$  $\ln\left(\theta|_{\alpha}(0)\right)$  $\sum_{i=1}^{n}$

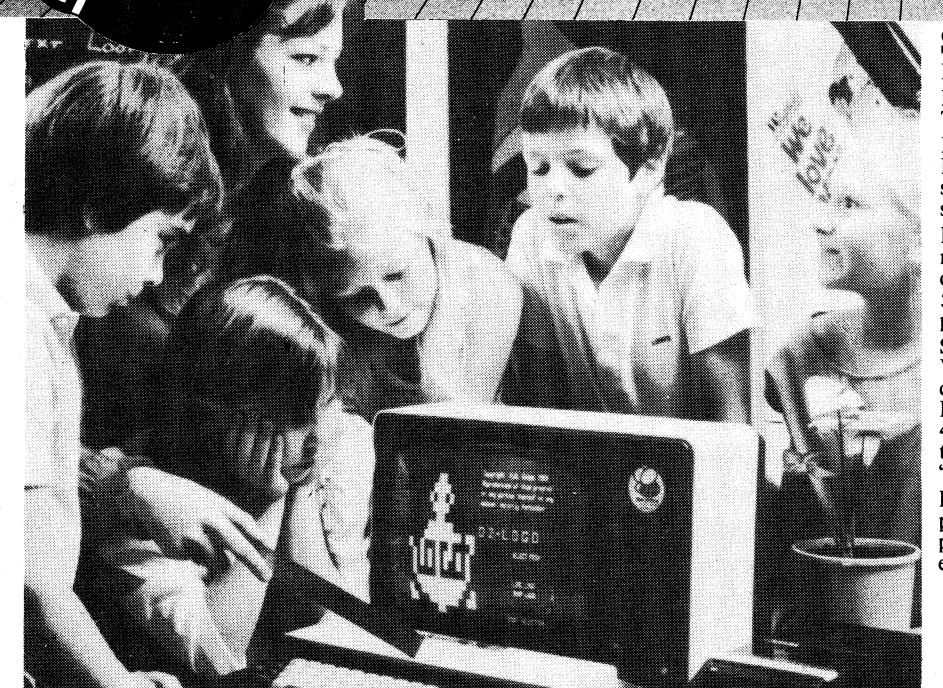

# **microbee Series 2 EDUCATOR**

**The microbee Series 2 was specifically designed to serve the needs of the EDUCATION MARKET. Let's face it, the primary non-business use for most personal microcomputers is to increase our learning capabilities either about computers (computer awareness) or about life itself. microbee Series 2 has now been officially approved by Education Departments in NSW, WA and Queensland and is being carefully considered in virtually all other states and by the National Schools Commission at the time this magazine was going to press. Over 5,000 microbees are now in constant use in schools, universities and technical colleges throughout Australia and New Zealand and the number is growing daily.** 

**A large and increasing body of highly creative software has now been written for the microbee by students, teachers and professional programmers. We are aware of up to 6 new programs a day so you are assured of long term support.** 

**The microbee Educator uses BA'ITERY BACKED NON-VOLATILE CMOS RAM so your programs are saved in the microbee Series 2 after the power is switched off. Students can bring the COMMUNICATOR microbee Series 2 Educator home from** 

**school to complete assignments ready for class the next day. With the optional BEEMODEM you can use your microbee Series 2 Educator to talk to other computers or information networks.** 

**For school classroom use BEENET 1 is available to connect up to 16 or even more microbees on the same classroom network so that the teacher is able to co-ordinate the class with maximum efficiency.** 

## **Specifications:**

**PROCESSOR: Z80A running at 3.375 MHZ KEYBOARD: 60 key FULL SIZED QWER-TY layout with full travel.** 

**MEMORY: 44K comprising of 16K user RAM (expandable on-board to 32K), 20K ROM software, 4K character ROM, 4K graphics and screen memory.** 

**DISPLAY: Direct video to external monitor or modified TV. 80 by 24 and 64 by 16 character display modes, high resolution PCG graphics to 512 by 256 pixels. Upper and lower case with full programmability at any screen location.** 

**SOFTWARE: MICROWORLD 16K BASIC V5.22 in ROM, MICROWORLD Z80 machine code monitor, built-in diagnostics, NETWORK-ING with programmable baud rates from 110 to 4800 Baud, 7,8 bit formats, half, full duplex transmission .and complete file transfer using the `HOBBY' standard Christensen protocol.** 

**INPUT/OUTPUT: Programmable 8 bit input/output parallel port, programmable RS232 port, cassette interface, direct video, 50 way Z80 expansion bus.** 

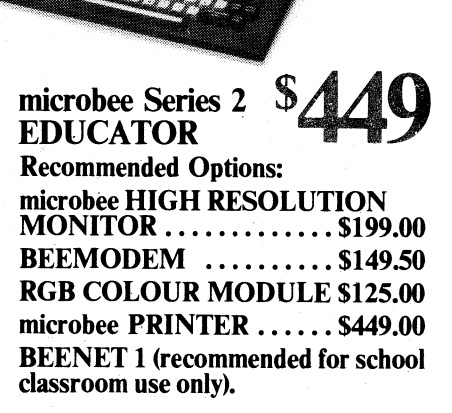

# **Choose your Personal Computer from the all New microbee Series 2 with Guaranteed E-X-P-A-N-D-A-B-I-L-I-T-Y**

**If your needs are for POWER PACKED computer for the home then the Personal Communicator with its generous 68K Memory comprising of 32K user RAM, 28K ROM Software,**   $\int$  for you. **4K Character Rom, 4K Graphics and Screen Memory is the computer** 

**microbee Series 2 PERSONAL** 

**For serious use you can select the microbee Advanced Personal Computer (APC) which can be used with 1, 2 or even more disk drives to provide computing power unmatched by other computers in-its class.** 

**microbee Series 2 ADVANCED PERSONAE, COMPUTER WITH SINGLE 400K DISK DRIVE \$1495**  WITH DUAL 400K DISK DRIVE \$1795

# microbeeseries?

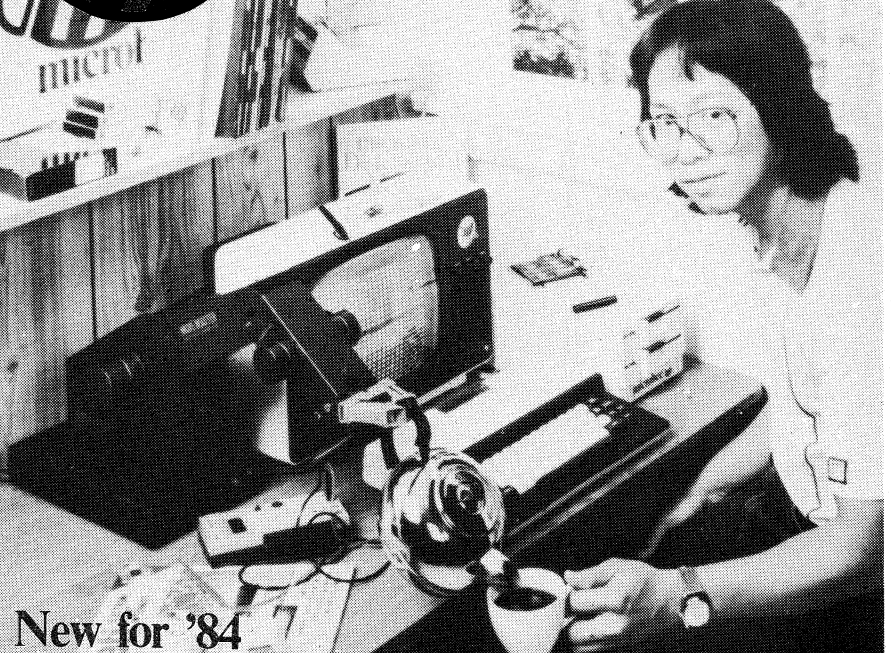

#### **Specifications:**

**PROCESSOR: Z80A running at 3.375 MHZ. KEYBOARD: 60 key FULL SIZED QWER-TY layout with full travel.** 

Akk

**MEMORY: 36K comprising of 8K user RAM (expandable on-board to 16K), 20K ROM,software, 4K character ROM, 4K graphics and screen memory.** 

**DISPLAY: Direct video to external monitor or modified TV. 80 by 24 and 64 by 16 character display modes, high resolution PCG graphics to 512 by 256 pixels. Upper and lower case with full programmability at any screen location.** 

**SOFTWARE: MICROWORLD 16K BASIC V5.22 in ROM, MICROWORLD Z80 machine code monitor, built-in diagnostics, NETWORK-ING with programmable baud rates from 110 to 4800 Baud, 7,8 bit formats, half, full duplex transmission and complete file transfer using the `HOBBY' standard Christensen protocol. INPUT/OUTPUT: Programmable 8 bit in-put/output parallel port, programmable RS232 port, cassette interface, direct video, 50 way Z80 expansion bus.** 

# **microbee Series 2 EXPERIMENTER**

**By popular request, the low cost microbee Series 2 Experimenter has been designed for those who are starting out in the fascinating world of computers or those who want to share the fascination of exploring the exciting developments in the fast moving MICRO WORLD.** 

**Demand for projects using the microbee is so great that 'Electronics Today' are now planning to run a microbee project every** 

**month during 1984. So far ETI has described the light pen, EPROM programmer, a radio TTY printer, the World's first home facsimile receiver and ROM expander board for the microbee. Virtually every local computer magazine has run reviews and/or columns devoted entirely to the microbee. If you want to be part of the MICRO-COMPUTER GENERATION in 1984 then microbee Series 2 Experimenter is the ideal starting point.** 

**microbee Series 2 EXPERIMENTER** 399 **Recommended Options: microbee HIGH RESOLUTION MONITOR \$199.00 BEEMODEM . . .. . .. . . \$149.50 RGB COLOUR MODULE \$125.00 microbee PRINTS . . . . . . \$449.00 microbee EXPERIMENTER'S `PROJECT BOARD' (Coming Soon)** 

# **microbee computer shops**

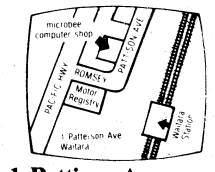

**1 Pattison Ave, 729 Glenferrie Rd, Waitara 2077. Hawthorn 3122.** 

## **Authorised Dealers:**

*NSW:* **Jaycar, (inc. Electronic Agencies) 117 York Street, Sydney. 115 Parramatta Road, Concord. 121 Forest Road, Hurstville. Cnr Carlingford and Pennant Hills Road, Carlingford. Compu-K, 7 Casino Street, Lismore. Comput/Ed, 8 Park Arcade, Park Avenue, Coffs Harbour.** 

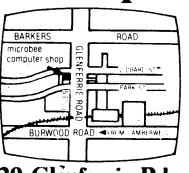

**Phone (02) 487 2711 Phone (03) 818 2244** 

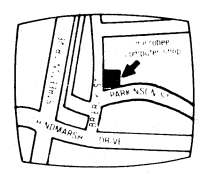

**Weston A.C.T. 2611.**<br>**Phone (062) 88 6384** 

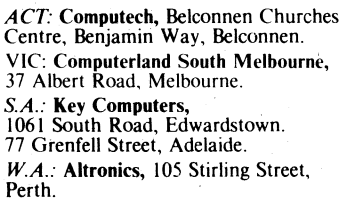

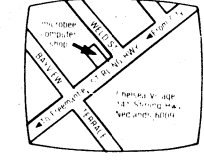

**Cooletnan Court, 141 Stirling Highway, Phone (09) 386 8250** 

> *QLD:* **Software 80, 105 Milton Road, Milton. Electrographic Office Systems, 25 Grafton Street, Cairns. Town and Country Computers, CTL Centre, Anne Street, Aitkenvale, Townsville.**  *TAS:* **Central Data, 14A Goodwin Street, Launceston.**

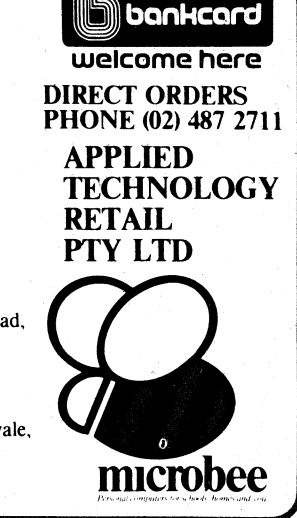

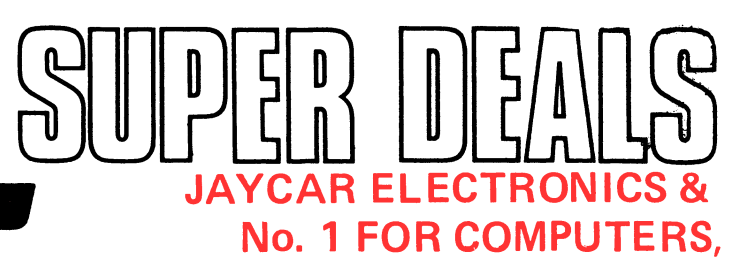

## **Microbee features:**

**• 16K and 32K.** 

MieroBee **(**)

- **Non-Volatile CMOS RAM.**
- **Programmable RS232 Serial Port.**
- **Programmable 8 Bit I/O Port.**
- **Display 64 x 16 and 80 x 24 screen format.**
- **6545 Programmable VDU Driver.**
- **Cassette Interface, 300 and 1200 baud.**

**personal Computer Now with Jaycar Dealer Support** 

**11Cro** 

**Australia's leading** 

pricing **information** 

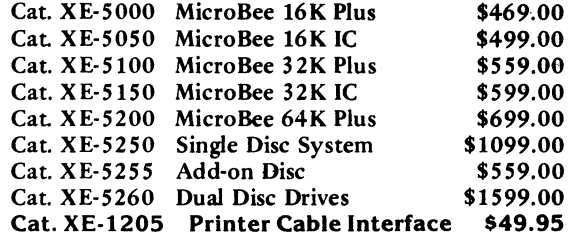

**MICROBEE KITS—KITS—KITS—KITS—KITS—KITS—KITS** 

# ETI 733 RTTY Convertor, Ref: ETI April 1983. This simple project allows you to hook up<br>your MicroBee to a HF receiver and print radio teletype messages on a monitor screen.<br>Listen to world news for FREE!!<br>Cat, KE-4654

ETI 649 MicroBee Light Pen. Ref: ETI August 1983. This simple, low cost device plugs<br>interactive software.<br>Cat. KE-4656<br>Cat. KE-4656<br>SPECIAL PROBE CASE TO SUIT (as specified in ETI article) Cat. HB-6400<br>SPECIAL PROBE CASE

ETI 668 MicroBee EPROM Programmer. Ref: ETI February 1983. This simple, low cost<br>EPROM programmer just plugs into the Bee's 1/O port and enables you to save programs in<br>Arit comes complete with "Personality" plug and all I

Parallel Interface Kit for the MicroBee. Includes 15 pin 'D' plug — add \$15.00 if Centronics plug required. Cat **KE-7017 \$15.00** 

# **DIRECT CONNECT MODEM**

\* 300 BPS FULL DUPLEX (CCITT V21)<br>\* 1200 BPS HALF DUPLEX (CCITT V23)<br>\* AUTO DIAL<br>\* AUTO DIAL<br>\* BELL FREQUENCIES INCLUDED<br>\* BELL FREQUENCIES INCLUDED<br>\* DESIGNED IN AUSTRALIA<br>\* DESIGNED IN AUSTRALIA<br>\* MADE IN AUSTRALIA<br>\* MES

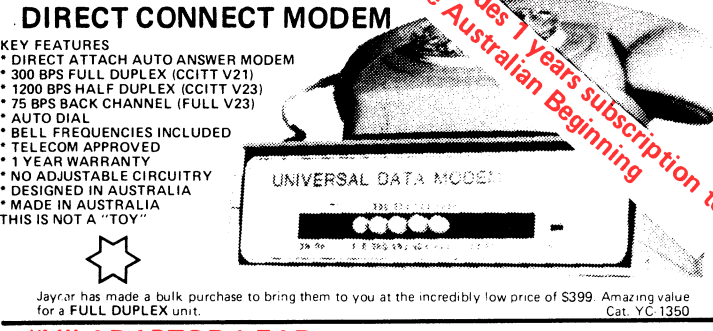

**119** 

**391' 4111**■**<sup>1</sup>**

ς

## "Y" ADAPTOR LEAD

You could simply plug this adaptor lead into your telephone socket if you were allowed to. It plits to two sockets. One for the YC-13 50 Modem (special fitting) and the other for a telephone. No need to disconnect the phone ever! ONLY \$29.95

## **MICROBEE CARRY CASE**

**Carry your MicroBee around without risking damage! Glittering brown vinyl rigid enclosure measures 355(W) x 245(D) x 75(H)mm. Incorporates the MicroBee logo emblem on box. FANTASTIC VALUE AT \$12.50** 

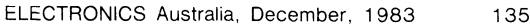

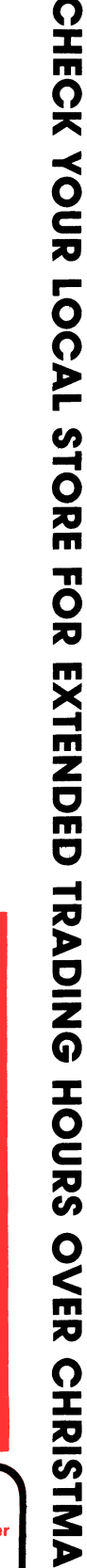

**ECTRONIC AGENCIES SOFTWARE & PERIPHERALS** 

DISASSEMBLER By Dreamcards<br>Some may say "Not another Disassembler". But<br>this one has a difference. It allows you to set out<br>where the data fields are so the computer is saving<br>tyme the data fields are so the computer is sa

#### **CHEAPIE By Dreamcards**

**Two top quality programs for** the price **of one. The best Hangman we've seen yet on side A and a superb version of Battleship on side B. Both have excellent graphics.** 

Cat. XE-6920<br>CANNIBALS AND MISSIONARIES<br>Cannibals and 3 Missionaries from one side of a<br>The old logic problem game of transferring 3<br>cannibals and 3 Missionaries from one side of a<br>tiver to the other in a boat that holds

#### **COMPOSER BEE**

This is a very well written program for music.<br>This program allows you to compose, play,<br>edit, transpose as well as being able to load and<br>save your music. A program that has been a long<br>time in the writing and well worth

MORD ADVERTURE<br>A program with very good graphics using little<br>characters to entice the user to think what word<br>is either a synonym, antonym or homonym or the<br>word they are showing. Everytime you get it<br>wrong you are given

#### **PONTOON**

**A quality fast moving card game where up to 6 players can play against the computer who is banker. Cat X E-6940 \$14.95** 

**MUSIC - B MYTEK MusicB is a** music **Composer/Editor that lets you**  create and save music and sound effects with a<br>flexibility that makes chopsticks of the Basic<br>PLAY command. MusicB is a great way to learn<br>and play music! Comprehensive instructions are<br>included.<br>Cat. XE-7010 \$20.00

TRSBEE is a package of three programs that<br>the NSBEE is a package of three programs that<br>boats TRS-80 Model 1 and 3 program tapes into<br>the MicroBee without any additional hardware.<br>Although some program editing will still **Cat. X E-7000 \$30.00** 

HOUSEHOLD REGISTER<br>This program will simplify the task of determing<br>the value of your home's contents for insurance<br>purpose, as well as providing descriptions of all<br>listed items in the event of their loss or destruc-<br>tion

 $\frac{\text{STAT } \text{PACK} - \text{STAT} \cdot \text{STITC}}{\text{This program is a general purpose graph plotting}}$ This program is a general purpose graph plotting,<br>
linear regression, line of best fit and correlation<br>
program. It features a t-test of significance for<br>
the correlation coeffic sample size is performed.

<sup>I</sup>**ncorporati ng** 

**SHOWROOMS** 

**115 - 117 PARRAMATTA ROAD - PHONE:** 1021 **745 3077** 

Cat. XE-6999 **\$14.95** 

Jaycar

**BASIC TUTOR IA' Is a** super teaching aid for any classroom. Basic Tutorial is a set of 9 interactive exercises designed for teaching Basic to the computer novice. No<br>previous knowledge is assumed. Basic Tutorial<br>uses a unique double screen technique to display<br>both the normal computer output and the tuto-<br>raid excrises at the one time. This half of the screen.<br>Cat. XE-6860

Cat. XE-6860<br>
MACHINE CODE TUTORIAL - MYTEK<br>
Consists of 8 interactive exercises designed for<br>
Consists of 8 interactive exercises designed for<br>
teaching machine code programming and related<br>
topics as they apply to the M

**BUDGET - SPREADSHEET**<br>This program is designed to speed up and simplify<br>the task of framing a usable financial budget.<br>Applications range from personal or household<br>to small business finances. A quality program.<br>Cat. XE-6

**Basic decoder and listing formatter**<br>This programme will be an invaluable aid to any<br>one taking first steps in understanding machine<br>code or wants to expand their idency of proven<br>modeline code routines. Decode will (a) p

**DATABEE**<br>This program is a well written data base management system that utilised the MicroBee to its<br>fullest to provide a Data Management System<br>similar to those found on larger and more expen-<br>sive systems. This comes c bound manual. **Cat. XE-6945** 

Astroids Plus is one of the finite The Wieldman Scheme Assembly<br>Asteroids Plus is one of the finite finite method.<br>Computer. It features 3-D point by point resolution<br>tion graphics, shields, sound effects, intelligent<br>bioa

#### **BEEZ 80 - MYTEK**

This secret code disassembler will disassemble<br>any code sequence. Nothing is illegal. It will<br>allow you to program with codes that no other<br>Cat. X E-6298 **820.00**<br>**Cat. X E-6298 \$20.00** 

#### **SPACE INVADERS**

One of the most popular programmes ever released. This version was written especially for the Micro-Bee. **Cat. XE-6030 \$14.95** 

**FORTH FORTH FORT COMES COMES COMES A** new language for the MicroBee. Comes comp-<br>lete with interpreter on one side of the tape and<br>supporting programs on the other side. As well<br>as this it includes a very well written, bo manual. Cat. **X E-6965 \$45.00** 

PSYCHOTEC By Dreamcards<br>Psychotec provides a striking example of art-<br>ificial intelligence, allowing a dialogue in English<br>between computer and operator, the computer<br>playing the role of psychiatrist and the operator being a "patient" on the couch. Leaves other "similar" types for dead. **Cat XE-6875 \$15.95** 

Merlin is a 32K LIN By Dreamcards<br>Merlin is a 32K adventure set in England during<br>the dark ages. Your task is to search through the<br>dark forest inhabited by robbers, outlaws and<br>creatures with awesome magic powers to find legendary sword. An excellent adventure. **Cat X E-6870 \$25.00** 

**PROGRAMMING HINTS**<br>**Consists of a collection of modules which you<br>may use to improve your own BASIC programs.<br>They are all linked together under a menu driven<br>display which allows you to RUN or LIST each** module to see how they work. **Cat. X E-6895 \$14.95** 

**DEFENDER – FROM MYTEK**<br>This long awaited program is finally available. Defender needs no intro-<br>duced and the Defender arcade game is one of the most popular ever pro-<br>duced and the Mytek version is brilliant, a rival for

Cat.  $X \to 7036$ <br>
You are the UFO and you must destroy the enemy city buildings before<br>
You can land. You have no control over the UFO except for the three<br>
bombs on every pass you make over the city. But beware the UFO ge

LOG - GENERAL PURPOSE INDEX<br>This program is designed to suit a wide range of<br>records where indexing (and later searching) can<br>be on one or two words, or on a string of up to<br>15 characters. Each record consists of its index

**MINE DROP**<br>
"You are a tank running around a maze gathering<br>
all the supplies you can. It sounds easy, but you<br>
have a guided missile hot on your trail. Your<br>
only defence is a remote controlled mine which<br>
you drop and

**PENETRATOR**<br>A low resolution graphic version of the popular<br>game "Scrambler", You must defeat the rockets<br>and bomb the radars in an effort to get to the<br>next stage which is even harder. This game can be<br>either controlled

vour own. **Cat. X E-695b \$19.95 SPACE PATROL** 

A lot like Penetrator but in high resolution<br>graphics. You must battle your way through the various stages where at the last stage you have<br>four chances of blowing up a neutron bomb<br>shelter. If you are successful, the nex

**METEOR RESCUE - MYTEK** 

Your mission is to rescue stranded astronauts.<br>You are the commander of the Landing Module<br>docked in space with the mother ship. It is your<br>responsibility to guide the landing module<br>through a meteor field, down to the sur

led to the mother ship. **Cat. X E-7020 \$17.50** 

**CORVILLE CASTLE**<br>Corville Castle is an adventure which will take<br>you to a far away place of mystic castles, fierce<br>monsters and evil warlocks, You must enter the<br>warlocks castle and find some dark secret which<br>will help y

This program is another in the series of Physics simulations. The first The Series of Physics simulations. The first Cat<br>part is a tutorial and the second is a simulation of the experiment.<br>**Cat. X E-7049**

This game conforms BACKGAMMON – FROM MYTEK<br>This game conforms exactly to that set down in the official rules of the<br>International Backgammon Association, including the rules of doubling and scoring.<br>Cat. XE-7050

Cat. XE-7050<br>
POOLS AND LOTTO<br>
Two programs to help make life easier for the Pools and Lotto enthusiast.<br>
The first program chooses your numbers for the week and the second<br>
program allows you to input your numbers into a will check your Lotto for you.<br>Cat. **XE-7045 \$14.95** 

WONDER WORDS<br>This program allows you to input 20 words and the computer will create<br>a Wonder Word puzzle. This can be either sent to a printer or solved on the<br>screen or let the computer solve it. Just the program for Wond enthusiasts. **Cat. X E-7046** 

#### **GEO-TECH DRAWING**

This is the first tape in a series to assist students in grasping the funda-mentals of geometric and technical drawing. It uses good graphics with excellent explanations. Cat. **X E-7047**  \$14.95

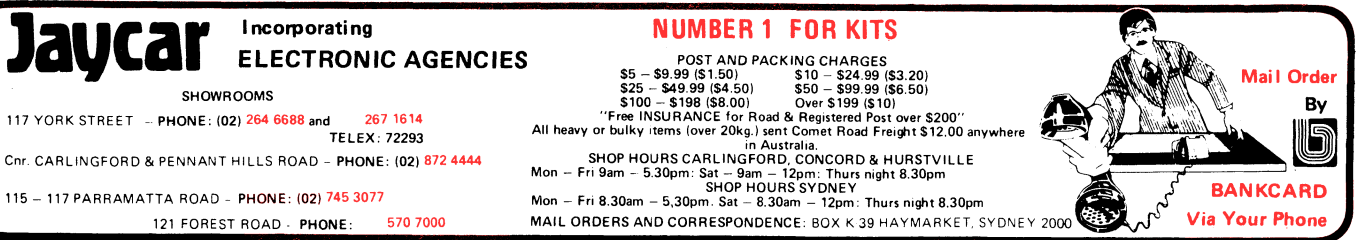

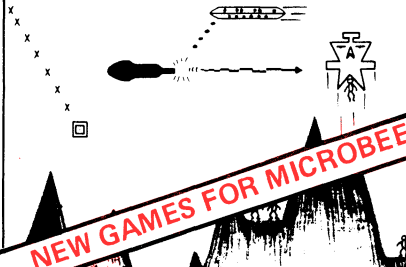

**DEFENDER**  *for the MicroBee Computer*  Fast Furious Action Game

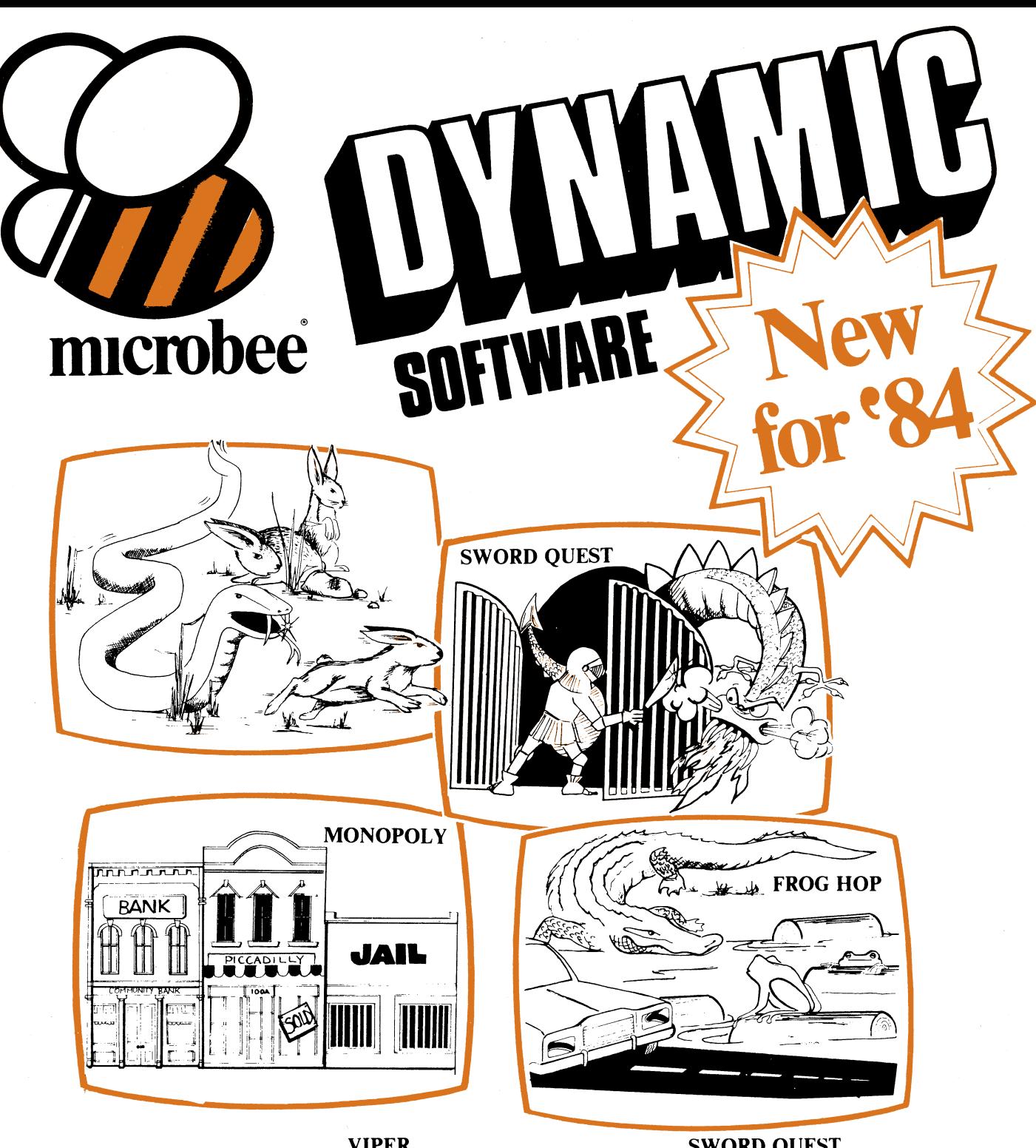

# **k**

# **VIPER**

**A highly addictive game. You must eradicate the rabbits before they I PER**<br>
A highly<br>
eradicate<br>
reach play<br>
time you plague proportions but each time you catch a rabbit your tail **grows.** 

## **\$14.95 Cassette ..... Diskette \$19.95 MONOPOLY**

**Now a full graphic version of the old family game of the same name. The entire board, players, Community Chest and Chance cards are displayed as required in this fast moving game. Full details of land ownership and finances. Supurb graphics and sound effects. (Requires 32K). \$14.95 Cassette ..... Diskette \$19.95** 

## **SWORD QUEST**

**Just like the 'Dungeons and Dragons' series. Select your characters level of armour, weapons, strength and skill. Explore in search of treasure and the Great Sword, and battle with the dungeon's creatures.** 

#### **\$14.95 Cassette ..... Diskette \$19.95 FROG HOP**

**A most graphic variation of the popular arcade game. You must hop across a busy street (watch out for the trucks . . .) and across a crocodile infested stream before your frogs are safely home. Guaranteed to appeal to all ages.** 

**\$14.95 Cassette ..... Diskette \$19.95** 

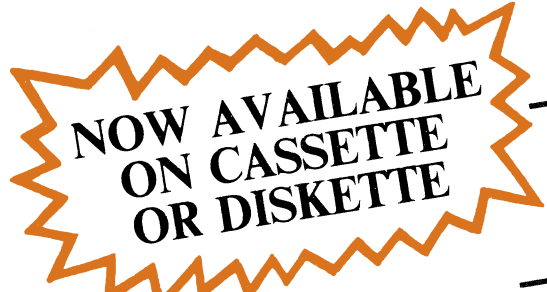

#### **ROBOT MAN '84**

Now one of the most popular games ever written for the **microbee** has been rewritten with new twists, a joystick and colour option. **Cassette \$14.95**  . . . . . . . . . . . . . Diskette \$19.95 **MICROSPACE INVADERS '84**  New update of one of the original microbee

games. Now with full colour and joystick option. Sound and speed controls. Turn your **microbee** into a home arcade machine. Cassette \$14.95 ............Diskette \$19.95

#### **SCRAMBLER**

A full colour version of the popular arcade game. You are the sole surviving defender of earth and you must destroy the aliens at all cost . . . very effective colour graphics (also suitable for non colour **microbees).** 

#### **Cassette \$14.95 . . ..... Diskette \$19.95 EYE OF MIN**

A graphic adventure game that will absorb you for hours. If you can solve this excellent mystery then you can proceed to the next saga 'Sabre of Sultan'. (Requires 32K).

#### **Cassette S14.95 • . . • . . Diskette \$19.95 ELECTRONIC HOBBY MATE**

A real first. This clever program deals with resistors, capacitors, electronic terms and contains a wealth of 'live' information. A must for all experimenters. Your **microbee** will become a useful design aid.

Cassette \$14.95 . . . . . . . . . . . . Diskette \$19.95 **TUTORIAL: Touch Typing Tutor and Basic** 

**Tricks.** The **microbee** is an ideal educational computer recommended by educational authorities across Australia. This package enables you to learn to touch type using the Pitman touch typing method. For those who want to master Microworld Basic there is a series of hints and suggested subroutines arranged in a most effective menu driven style. Cassette \$14.95 **Diskette** \$19.95

#### **RING OF DOOM**

Your quest is to search for the Dark Lord of Saurean's Ring of Power. This action adventure game will operate in a 16k **microbee. Cassette \$14.95 . . . . - . Diskette \$19.95** 

#### **SKETCH PAD**

Use the high resolution graphics in your **microbee** with this most effective drawing aid. Ideal as an introduction to Cad techniques and you can create complex shapes with a little practice. You can also 'trace' from images taped onto the screen to generate faithful reproductions. Have you ever wondered how programmers create the graphics for their software?

#### **Cassette \$14.95**  . . . . . . . . . . . . . Diskette \$19.95 **CHOPPER PILOT**

Fly your helicopter through a small city and a series of mazes without crashing into the scenery. Has a training mode as well as the real thing for those who want to practice first. Now with joystick option.

Cassette **\$19.95** . . . . . . . . . . . . . Diskette **\$19.95 GENIUS AND INSANITY** 

Yes, those insanity blocks are back! The game has several levels of difficulty but really serves as a vivid demonstration of the **microbe**  colour graphic capability.

#### **Cassette \$14.95 ..............Diskette \$19.95 CHESS/CHESS TUTOR**

For those who enjoy a serious graphics game it is hard to beat Chess. If your game needs improving try the tutorial first. You can select from 6 levels of play and these can be altered during the game. This program features very good graphics and, particularly at the higher play levels, becomes a most worthy opponent. (32k **microbee** recommended).

#### Cassette \$14.95 .............Diskette \$19.95 **TARGET/TREK**

These are two of the 'classics' of computer games and will still impress with the use of characters to emulate graphics (remember they only had teletypes on the 'old' days around 1976). The challenge of Trek will attract even the most ardent 'anti games freaks **Cassette i14.95 ...... . Diskette \$19.95** 

## **LEARNING CAN 'BEE' FUN**

Now the full series by John Grimley in one value package containing 6 cassette tapes (or 1 diskette). Utilizing well known games such as 'Donkey Kong', 'Frog Hop' and 'Rescue' you can enjoy the game and learn at the same time

#### **Cassette Library Pack ................ \$49.95 Diskette .............. ...... \$39.95**

Ľ

#### **WORD ADVENTURE**

**IMOUR HAVE JUTOTION** 

**COLLULATION SPILLION OF BILLION** 

**A** powerful and gripping educational program. Follow the trails by solving problems involving homonyms, synonyms and antonyms. Various creatures will meet you along the trails and give you clues to the words you seek. If you make too many errors you will certainly have to face the spelling serpent who will test your fate. Once you master the first game you will learn a password which will enable you to load the next secret program. (Requires 32K). Cassette **\$14.95 • • • • - . Diskette \$19.95** 

#### **'BEE' CASINO**

Another value package with a collection of all the popular gambling/casino games written for the **microbee.** No need to take the wife to Las Vegas or Wrest Point! This makes ideal party material for after the kids go to bed.

#### **Cassette Library Pack \$39.95 Diskette** 9.95

**BEE SCIENTIST: Physics and Chemistry Laboratory.** A collection of practical experiments and courses on physics and chemistry. You can study chemical equations, valency, Kepplers laws, Coulombs Laws and Milliken's experiment. A valuable teaching aid now used in schools.

**Cassette Library Pack \$49.95 Diskette \$39.95** 

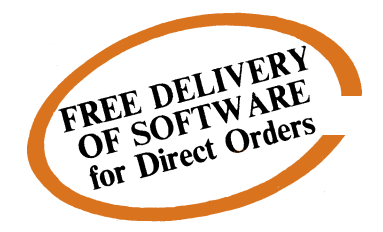

*Ask your nearest microbee dealer for a catalogue of over 100 microbee programs now available on cassette, diskette and ROM covering applications in education, games and utility functions.* 

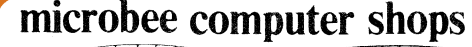

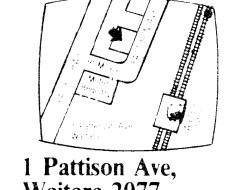

**Waitara 2077. Phone (02) 487 2711** 

#### **Authorised Dealers:**

NSW: Javcar, (inc. Electronic Agencies) 117 York Street, Sydney.<br>115 Parramatta Road, Concord.<br>121 Forest Road, Hurstville.<br>Cnr Carlingford and Pennant Hills. Road, Carlingford. Compu-K, *7* Casino Street, Lismore. Comput/Ed, 8 Park Arcade, Park Avenue, Coffs Harbour.

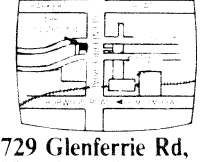

**Hawthorn 3122. Phone (03) 818 2244** 

Perth.

*ACT:* Computech, Belconnen Churches Centre, Benjamin Way, Beiconnen. VIC: Computerland South Melbourne, 37 Albert Road. Melbourne. *S.A.:* Key Computers, 1061 South Road, Edwardstown. 77 Grenfell Street, Adelaide. W.A.: Altronics, 105 Stirling Street,

 $\mathbf{I}$ 

**Cooleman Court, Weston A.C.T. 2611. Phone (062) 88 6384** 

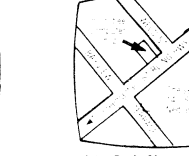

**141 Stirling Highway, Nedlands, Perth. Phone (09) 386 8250** 

*QLD:* Software 80, 105 Milton Road, Milton. Flectrographic Office Systems,

25 Grafton Street, Cairns. Town and Country Computers, CTL Centre, Anne Street, Aitkenvale, Townsville. *TAS:* Central Data, 14A Goodwin Street, Launceston.

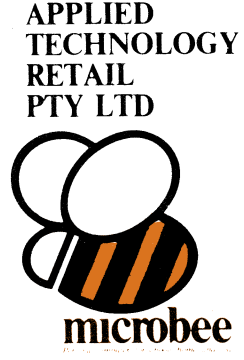

**welcome here DIRECT ORDERS PHONE (02) 487 2711** 

**idio** bankcard

# **Microbee-No.1 for computers identify incredition exhipaters**

*Jaycar Electronic Agencies is proud to announce the 1984 range of microbee computers — at new low prices!! The microbee Series 2 machines are ALL supplied with built-in communications capability, dual font 80 character by* 

*24 line & 65 character by 16 line displays. Remember, your microbee is obsolete-proof with g'teed upward expandability.* 

NE

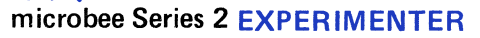

**nucrobee** 

By popular request, the low cost microbee Series 2 Experimenter has been designed for those who are starting out in the fascinating world of computers or those who want to share the fascination of exploring the exciting developments in the fast moving MICRO WORLD.

microbee's

Demand for projects using the microbee is so great that 'Electronics Today' are now planning to run a microbee project every month during 1984. So far ETI has described the light pen, EPROM programmer, a radio TTY printer, the world's first home<br>facsimile receiver and ROM expander board for the microbee. Virtually every local computer magazine h as your need grows.

## **microbee Series 2 EDUCATOR**

CALL INTERES **DUR STURNED** TO OUT A FREDE

OH MICHOLE

The microbee Series 2 was specifically designed to serve the needs of the EDUCATION MARKET. Let's face it, the primary non-business use for most personal microcomputers is to increase our learning capabilities either about computers (computer<br>awareness) or about life itself. microbee Series 2 has now been officially approved by Education D

**Cat. XE-4050**  time this ad was going to press.<br>The microbee Educator uses BATTERY BACKED NON-VOLATILE CMOS RAM so your programs are saved in the microbee<br>Series 2 after the power is switched off. Students can bring the microbee Series 2 to other computers or information networks.

## **microbee Series 2 PERSONAL COMMUNICATOR**

With the BUILT-IN WORDBEE in ROM as well as MICROWORLD BASIC and NETWORKING, the **Personal Communicator**<br>is a powerful home computer ideal for virtually any home use from wordprocessing, spreadsheet analysis, eduction and

#### **microbee Series 2 ADVANCED PERSONAL COMPUTER**

Now for the first time in Australia: the microbee Series 2 Advanced Personal Computer with 400K disk drive. Then add<br>bundled world class software such as CP/M, MICROSOFT BASIC, MULTIPLAN, WORDSTAR and a powerful library of

bee to the Series 2 APC at any time.<br>The microbee Series 2 APC uses the popular Z80 microprocessor and runs standard CP/M so that users have access to the vast<br>The microbee Series 2 APC uses the world wide. MICROSOFT BASIC

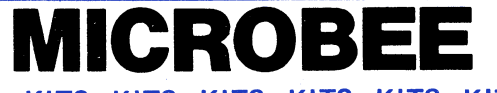

# **KITS—KITS—KITS—KITS—KITS—KITS—KITS**

ETI 733 RTTY Convertor. Ref: ETI April 1983. This simple project allows you to hook up<br>your MicroBee to a HF receiver and print radio teletype messages on a monitor screen.<br>Listen to world news for FREE!!<br>Cat. KE-4654

ETI 649 MicroBee Light Pen. Ref: ETI August 1983. This simple, low cost device plugs into the Bee's 8 bit port. The "pen" gives you an entry into the world of light pens and

interactive software. Cat. KE-4656 **SHORTFORM \$19.50 SPECIAL PROBE CASE TO SUIT** (as specified in ETI article) Cat. **HB-6400 \$19.95**  ETI 668 MicroBee EPROM Programmer. Ref: ETI February 1983. This simple, low cost<br>EPROM programmer just plugs into the Bee's I/O port and enables you to save programs in<br>Ait comes complete with "Personality" plug and all IC

Parallel Interface Kit for the MicroBee. Includes 15 pin 'D' plug — add \$15.00 if Centronics

plug required. Cat. KE-7017 **\$15.00** 

**sass** 

microbee

*machine — at no extra charge!! Note: the software that is supplied with each* 

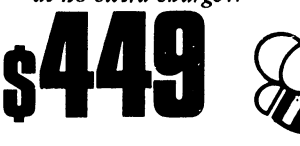

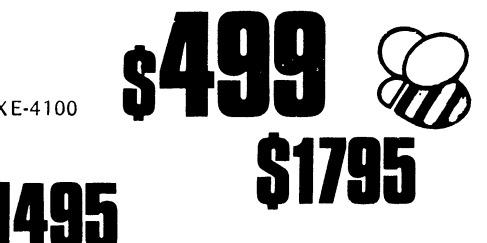

**Cat. XE-4200 Cat. XE-4300 SINGLE 400K DISK DRIVE** 

**Cat. XE-4100** 

**DUAL 400K DISK DRIVE** 

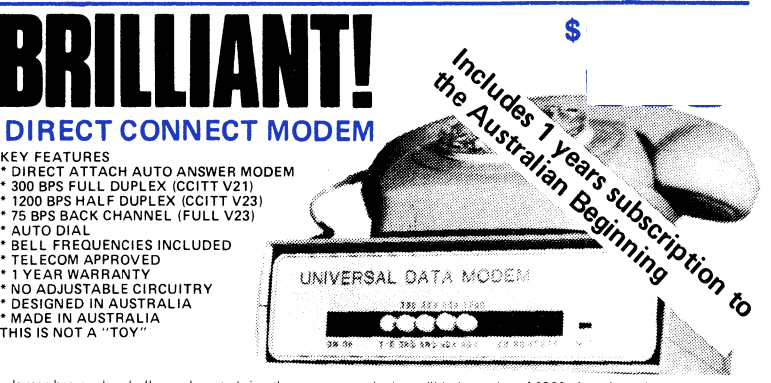

Jaycar has made a bulk purchase to bring them to you at the incredibly low price of \$399. Amazing value<br>for a **FULL DUPLEX** unit.

# **SOFTWARE LICIBEATABLE VALUE microbee**  LOG – GENERAL PURPOSE INDEX<br>This program is designed to suit a wide range of<br>records where indexing (and later searching) can<br>be on one or two words, or on a string of up to<br>15 characters. Each record consists of its index

DISASSEMBLER By Dreamcards<br>
Some may say "Not another Disassembler". But<br>
this one has a difference. It allows you to set out<br>
where the data fields are so the computer is saving<br>
time, not rying to disassemble data. A pro

#### CHEAPIE By Dreamcards

Two top quality programs for the price of one.<br>The best Hangman we've seen yet on side A and<br>have excellent graphics.<br>have excellent graphics.<br>Cat. XE-6920 \$15.00<br>\$15.00

CANNIBALS AND MISSIONARIES<br>The old logic problem game of transferring 3<br>Cannibals and 3 Missionaries from one side of a<br>river to the other in a boat that holds two. If<br>there are more Cannibals than Missionaries on<br>either s

#### COMPOSER BEE

This is a very well written program for music.<br>This program allows you to compose, play,<br>edit, transpose as well as being able to load and<br>save your music. A program that has been a long<br>time in the writing and well worth

MORD ADVENTURE<br>A program with very good graphics using little<br>characters to entice the user to think what word<br>is either a synonym, antonym or homonym of the<br>word they are showing. Everytime you get it<br>wrong you are given spell the word he is holding correctly before you. Cat XE-6935 \$14.95

#### PONTOON

A quality fast moving card game where up to 6<br>players can play against the computer who is<br>banker.<br>Cat. XE-6940 \$14.95

#### $MUSIC - B - MYTEK$

MusicB is a music Composer/Editor that lets you<br>create and save music and sound effects with a<br>flexibility that makes chopsticks of the Basic<br>PLAY command. MusicB is a great way to learn<br>and play music! Comprehensive instr included.<br>Cat. XE-7010 \$20.00

TRSBEE is a package of three programs that<br>TRSBEE is a package of three programs that<br>loads TRS-80 Model 1 and 3 program tapes into<br>the MicroBee without any additional hardware<br>Although some program editing will still be r MicroBee!<br>Cat. XE-7005 \$30.00

HOUSEHOLD REGISTER<br>This program will simplify the task of determing<br>the value of your home's contents for insurance<br>purposes, as well as providing descriptions of all<br>listed items in the event of their loss or destruc-<br>tio

#### STAT PACK - STATISTICS

This program is a general purpose graph plotting<br>linear regression, line of best fit and correlation<br>program. It features a t-test of significance for<br>the correlation coefficient and, if no evidence of<br>correlation is found sample size is performed. Cat X E-6999 \$14.95

**r**

117 YORK STREET - PHONE: (02) 264 6688 and (02) 267 1614<br>CARLINGEORD

115 - 117 PARRAMATTA ROAD - PHONE: (02) 745 3077 HURSTVILLE 121 FOREST ROAD - PHONE: (02) 570 7000

**DINEY CAP ELECTRONIC AGENCIES** 

CARLINGFORD & PENNANT HILLS ROAD - PHONE: (02) 872 4444

**SYDNEY** 

**CONCORD** 

**CARLINGFORD** 

**BASIC TUTORIAL-**<br>Is a super teaching aid for any classroom. Basic<br>Tutorial is a set of 9 interactive exercises designed<br>for teaching Basic to the computer novice. No<br>previous knowledge is assumed. Basic Tutorial<br>uses a un both the normal computer output and the tuto-<br>rial exercises at the one time. This allows the<br>student to use the MicroBee in the normal way,<br>while the tutorial instructions appear in the lower<br>half of the screen.<br>Cat. XE-6

MACHINE CODE TUTORIAL - MYTEK<br>Consists of 8 interactive exercises designed for<br>teaching machine code programming and related<br>topics as they apply to the MicroBee computer.<br>Only a general knowledge of the BASIC language<br>is

#### BUDGET - SPREADSHEET

This program is designed to speed up and simplify<br>the task of framing a usable financial budget.<br>Applications range from personal or household<br>to small business finances. A quality program.<br>Cat. XE-6850

**Basic decoder and listing formatter**<br>This programme will be an invaluable aid to any<br>one taking first steps in understanding machine<br>code or wants to expand their library of proven<br>machine code routines. Decode will (a) p ASM is not required. Cat. X E-6765 \$15.95

#### DATABEE

This program is a well written data base manage-<br>ment system that utilised the MicroBee to its<br>fullest to provide a Data Management System<br>similar to those found on larger and more expen-<br>sive systems. This comes complete

Astrencies Public PLUS – MYTEK<br>
Asteroids Plus is one of the finest high resolution<br>
graphic areade games available for the MicroBee<br>
computer. It features 3-D point by point resolution<br>
objects, guided missiles, black hol

'BEEZ 80 - MYTEK This secret code disassembler will disassemble any code sequence. Nothing is illegal. It will allow you to program with codes that no other disassembler can decipher! Cat X E-6298 \$20.00

#### SPACE INVADERS

One of the most popular programmes ever released. This version was written especially for the Micro-Bee.<br>Cat. XE-6030 \$14.95

FORTH A new language for the MicroBee. Comes comp-lete with interpreter on one side of the tape and supporting programs on the other side. As well as this it includes a very well written, bound manual. Cat X E-6965 \$45.00

#### PSYCHOTEC By Dreamcards

Psychotec provides a striking example of articular<br>ificial intelligence, allowing a dialogue in English<br>between computer and operator, the computer<br>playing the role of psychiatrist and the operator<br>being a "patient" on th

## NEW SOFTWARE FOR JANUARY

KING KONG - from MYTEK Just like the arcade game of a similar name. The game consists of several frames which you must complete to rescue your sweetheart from Kong.<br>Excellent graphics and,sound. Joystick compatible,  $$20.00$ <br>Cat. XE-7054 \$20.00

#### CHOPPER - from MYTEK

A fast action packed game which must rate as one of Mytek's best. You<br>rescue your allies. Fast realistic graphics and you must fly over enemy lines to<br>rescue your allies. Fast realistic graphics and excellent sound.<br>**\$20.0** 

**SKETCH PAD (SKETCH PAD FRAM**<br>A program to help you design your own P.C.G. characters. Simple com-<br>mands allow easy drawing of circles, polygons and boxes etc. These then<br>can be dumped to tape to be used in a future progra

# with manual<br>Cat. XE-7056<br>This program is two screen dump programs to suit CPB0, MXB0, DT80,<br>80DP and FAX80 printers. One program is a screen dump utility while the<br>other prints out memory contents in both hexidecimal and A

# DUO - ONE<br>Another two programs for the price of one from Dreamcards. One side<br>has poker, and the other is Casino which is a three reel poker machine.<br>Both use Hires graphics. Excellent value.<br>Cat. XE-7052 EXTENDED TURTLE (

A "Turtle" program which has been written by a teacher and has been written and comes complete with a 40 page clearly written manual with cat. XE-7053<br>written and comes complete with a 40 page clearly written manual with c hany helpful drawings.<br>at. XE-7053 \$29.50 You are the UFO and you must destroy the enemy city buildings before<br>you can land. You have no control over the UFO except for the three<br>bombs on every pass you make over the city. But beware the UFO gets<br>lower with every COULOMBS LAW<br>This program is another in the series of Physics simulations. The first<br>Cat. XE-7049 \$14.95<br>Cat. XE-7049

.DEFENDER - FROM MYTEK This long awaited program is finally available. Defender needs no intro-<br>duction. The Defender arcade game is one of the most popular ever pro-<br>duced and the Mytek version is brilliant, a rival for Asteroids Plus.<br>Cat. XE-

BACKGAMMON - FROM MYTEK This game conforms exactly to that set down in the official rules of the International Backgammon Association, including the rules of doubling

Two programs to help make life easier for the Pools and Lotto enthusiast.<br>The first program chooses your numbers for the Pools and Lotto enthusiast.<br>The first program chooses your numbers for the week and the second<br>Lotto

#### WONDER WORDS

This program allows you to input 20 words and the computer will create<br>a Wonder Word puzzle. This can be either sent to a printer or solved on the<br>screen or let the computer solve it. Just the program for Wonder Word<br>Cat.

#### GEO-TECH DRAWING

This is the first tape in a series to assist students in grasping the funda-mentals of geometric and technical drawing. It uses good graphics with excellent explanations.<br>Cat. XE-7047 \$14.95

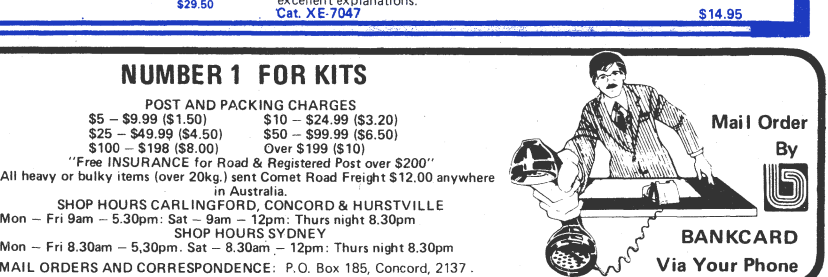

MAIL ORDERS AND CORRESPONDENCE: P.O. Box 185, Concord, 2137 .

NUMBER 1 FOR KITS

and scoring.<br>C<mark>at. XE-7050</mark> \$17.50

SPACE PATROL<br>A lot like Penetrator but in high resolution<br>graphics. You must battle your way through<br>the various stages where at the last stage you have<br>four chances of blowing up a neutron bomb<br>shelter. If you are success

MINE DROP -You are a tank running around a maze gathering all the supplies you can. It sounds easy, but you have a guided missile hot on your trail. Your only defence is a remote controlled mine which you drop and explode at will. A very fast joystick or key controlled game.<br>C<mark>at. XE-6960</mark> \$14.95 PENETRATOR

A low resolution graphic version of the popular<br>game "Scrambler", You must defeat the rockets<br>and bomb the radars in an effort to get to the<br>next stage which is even harder. This game can be<br>either controlled by a Joystick

your own.<br>Cat. XE-6955 \$19.95

METEOR RESCUE – MYTEK<br>Your mission is to rescue standed astronauts.<br>You are the commander of the Landing Module<br>docked in space with the mother ship. It is your<br>responsibility to guide the landing module<br>through a meteor f

#### CORVILLE CASTLE

Corville Castle is an adventure which will take<br>you to a far away place of mystic castles, figree<br>monsters and evil warlocks. You must enter the<br>warlocks castle and find some dark secret which<br>will help you to destroy the

Meriln is a 32K adventure set in England during<br>Meriln is a 32K adventure set in England during<br>the dark ages. Your task is to search through the<br>dark forest inhabited by robbers, outlaws and<br>creatures with awesome magic p

PROGRAMMING HIMTS<br>Consists of a collection of modules which you<br>may use to improve your own BASIC programs.<br>They are all linked together under a menu driven<br>display which allows you to RUN or LIST each<br>module to see how th

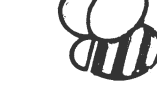

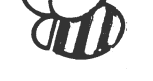

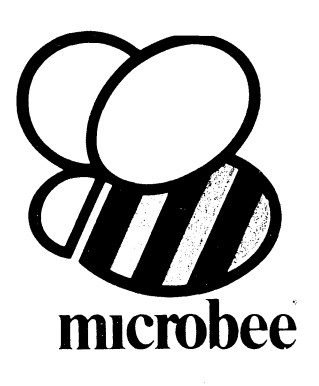

# **PFRcrlIfIl**

**spreadsheet analysis, education and even experimentation with the computer concepts as they evolve during the year.** 

**With the optional BEEMODEM you can send WORDBEE files across any telephone line to another computer. Bee the first on your block to have home telex!** 

**A big feature of the Personal Communicator is the use of batterybacked CMOS RAM so that programs can be stored even when the power has been disconnected. This is particularly useful with WORDBEE or BASIC files which can be developed at home and then the computer can be taken to the school or office for printout. Of course the MICROWORLD BASIC is also built-in to your Personal Communicator so you can run any of the software developed for any microbee to date.** 

**In fact, the Personal Communicator is also the Experimenter and Educator microbees fully expanded. You have the features of every machine. If your needs grow you may consider expanding your Communicator to the Advanced Personal Computer using disk drives. Ask your local microbee shop for details.** 

#### **Specifications:**

**PROCESSOR: Z80A running at 3.375 MHZ KEYBOARD: 60 key FULL SIZED QWERTY layout with full travel. MEMORY: 68K comprising of 32K user RAM 28K ROM software, 4K character ROM, 4K graphics and screen memory.** 

**DISPLAY: Direct video to external monitor or modified TV. 80 by 24 and 64 by 16 character display modes, high resolution PCG graphics to 512 by 256 pixels. Upper and lower case with full programmability at any screen location.** 

**SOFTWARE: MICROWORLD 16K BASIC V5.22 in ROM, MICROWORLD Z80 machine code monitor, built-in diagnostics,** 

**NETWORKING with programmable baud rates from 110 to 4800 Baud, 7, 8 bit formats, half, full duplex transmission and complete file transfer using the 'HOBBY' standard Christensen protocol.** 

**INPUT/OUTPUT: Programmable 8 bit input/output parallel port, programmable RS23: port, cassette interface, direct video, 50 way Z80 expansion bus.** 

**Recommended Options: microbee HIGH RESOLUTION MONITOR** .......................\$199.00 **BEEMODEM ...................\$149.50 RGB COLOUR MODULE ........ \$125.00 microbee PRINTER \$449.00** 

**Other Personal Computers in the Microbee Series 2 range — all with guaranteed E-X-P-A-N-D-A-B-I-L-I-T-Y** 

# **microbee EXPERIMENTER \$399**

**The low cost microbee Series 2 Experimenter has been designed for those starting out in the fascinating world of computers or those who want to explore the exciting developments in the fast moving MICROWORLD.** 

## **microbee EDUCATOR**

**The microbee Series 2 Educator was specifically designed to serve the needs of the education market, to increase our learning capabilities either about computers or about life itself. In constant use in schools universities and technical colleges throughout Australia and New Zealand.** 

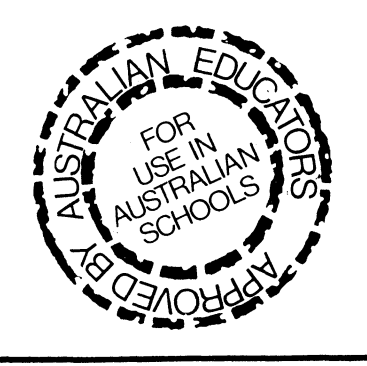

# **microbee Series 2 PERSONAL COMMUN-ICATOR**

**Now ready for 1984 (watch out George Orwell, big brother is watching with envy!), the microbee Series 2 Personal Communicator has been designed to meet the needs of modern times. It has BUILT-IN WORDBEE in ROM as well as MICROWORLD BASIC and NETWORKING.** 

**The Personal Communicator is a powerful home computer ideal for virtually any home use from wordprocessing,** 

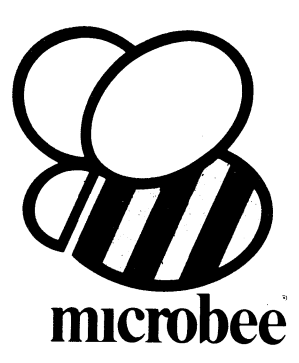

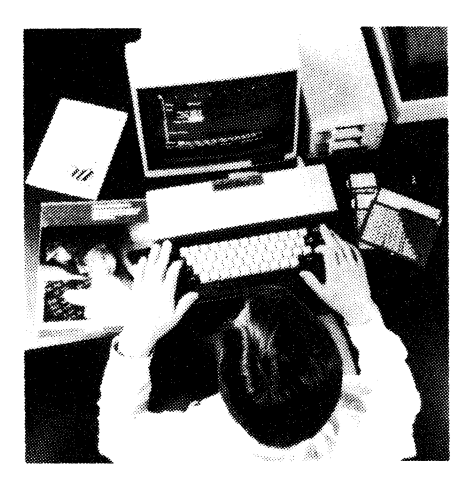

# **microbee Series 2 ADVANCED PERSONAL COMPUTER**

**Now for the first time in Australia: the microbee Series 2 Advanced Personal Computer with 400K disk drive for \$995.00 (including sales tax)! Then add bundled world class software such as CP/M, MICROSOFT BASIC, MULTIPLAN, WORDSTAR and a powerful library of support programs for \$500.00 and you will have some idea as to why the microbee Series 2 Advanced Personal Computer is the most powerful and best price/performance computer in its class. What's more any existing microbee owner can convert his microbee to the Series 2 APC at any time** 

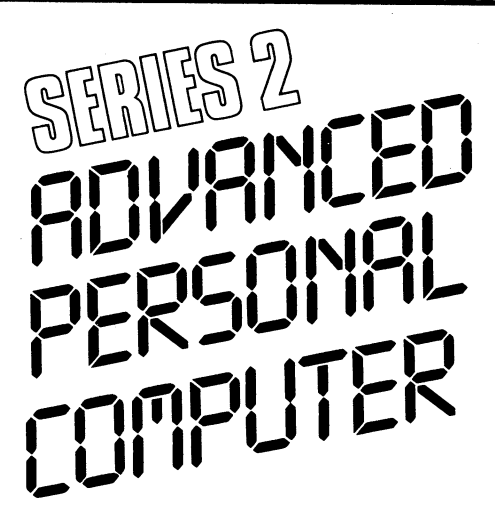

**The microbee Series 2 APC uses the popular Z80 microprocessor and runs standard CP/M so that users have access to the vast library of CP/M software available world wide. MICROSOFT BASIC is now supplied on disk. WORDSTAR, according to independent**  surveys now accounts for 50% of all word **processing software now in use so the designers of the Series 2 APC decided to purchase the OEM rights for your benefit. MULTIPLAN is considered by many to be one of the most powerful spreadsheets yet produced for the microcomputer.** 

**You can expand your microbee Series 2 APC to drive 2 or more disk drives. A hard disk drive unit is now operational and will release soon. Watch the magazines for news of the 128K/controller board for the Series 2 APC and the 16 bit expansion policies.** 

**Your microbee Series 2 APC is a world class machine from the hardware as well as the software point of view. The exclusive SETDRIVE utility will convert your disk system to read diskettes from other computers such as OSBORNE, KAYPRO, BBC, and a host of others! The Series 2 APC is also equipped with VIRTUAL DRIVE capability. This means single disk owners can readily copy from A to B using only one drive. Another world first is the CONFIG program which enables a Series 2 APC user to reCONFIGure his CP/M system to select screen positioning, background and foreground colour, parallel and serial printers disk drive information and even auto-start disks.** 

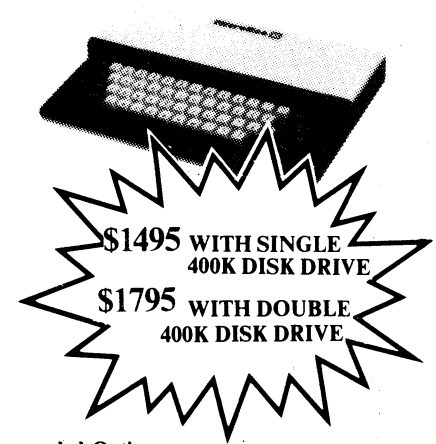

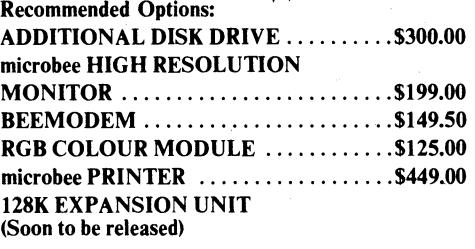

#### **Specifications:**

**PROCESSOR: Z80A running at 3.375 MHZ KEYBOARD: 60 key FULL SIZED QWERTY layout with full travel.** 

**MEMORY: 64K comprising of 8K ROM, 4k graphics and screen memory.** 

**DISPLAY: Direct video to external monitor or modified TV. 80 by 24 and 64 by 16 character display modes, high resolution PCG graphics to 512 by 256 pixels. Upper and lower case with full programmability at any screen location.** 

**SOFTWARE: CP/M. 2.2, MICROSOFT BASIC-80, WORDSTAR 3.0, MULTIPLAN V1.05, MICROWORLD BASIC V6.0,**  WORDBEE, EDASM, CP/M UTILITIES,<br>COMMUNICATIONS PACKAGE, **MICROWORLD SUPPORT LIBRARY. INPUT/OUTPUT: Programmable 8 bit input/output parallel port, programmable RS232 port, cassette interface, direct video.** 

**Well mannered, friendly personal computers that start you computing and expand to 060 your computing development.** 

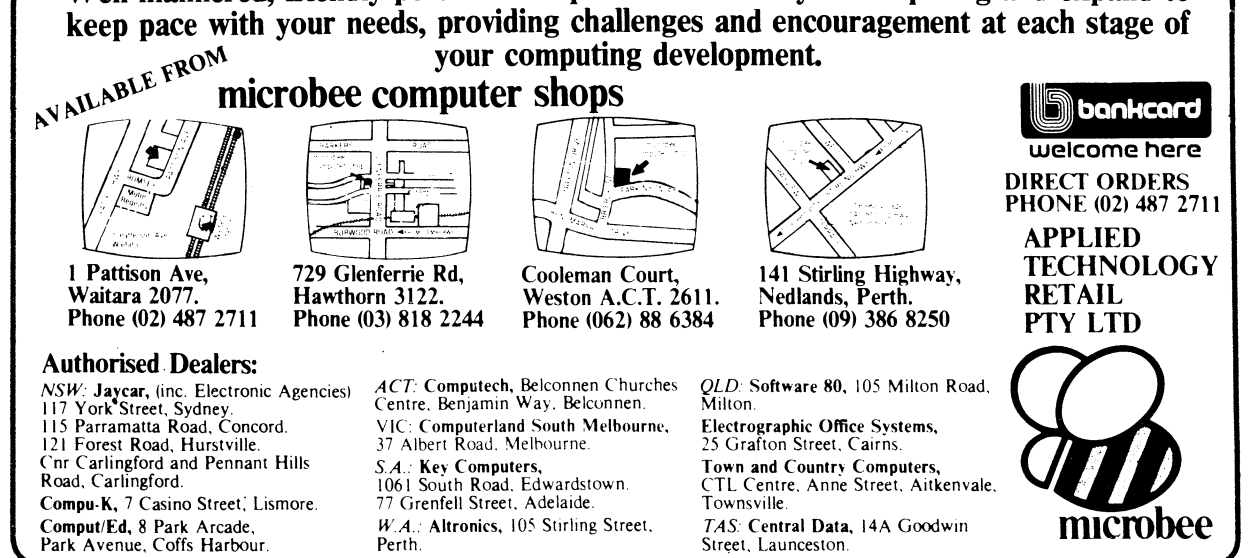

# microbee<sup>®</sup> **SOFTWARE**

# *A GREAT SELECTION OF MICROBEE SOFTWARE IS ALWAYS AVAILABLE FROM JAYCAR*

**ASTEROIDS PLUS - Mytek**<br>Asteroids Plus is one of the finest high resolution graphic arcade<br>games available for the MicroBee. It features 3-D point by point<br>resolution graphics shields sound effects intelligent objects gui

**A new language for the MicroBee.Comes complete with interpreter on one side of the tape and supporting programs on the other side. As well as this it indudes a very well written bound manual Cat. XE-6965**  $\ldots$ **0.10**  $\ldots$ 

Cal. AE-SPYCHOTEC By Dreamcards<br>alowing a dialogue in English between computer and operator, the<br>alowing a dialogue in English between computer and operator, the<br>computer playing the role of psychiatrist and the operator b

Usil, AETO / WILERLIN, BY Dreamcards<br>
MERLIN, BY Dreamcards<br>
task is to search through the dark forest inhabited by robbers of Your<br>
task is to search through the dark forest inhabited by robbers outlaws<br>
and creatures wit *An* **excellent adventure Cat. XE-6870. \$25.00** 

**LOG - GENERAL** PURPOSE **INDEX This program is to** suit **a range or where indexi (and later** searching) **can be on one or two words or on a string up to 15 characters** Each record **consists of its index heading, Plus up to 12 lines of text Each line can con.in up to 41 characters Cat. XE-6890. \$15.95** 

Car. xtr-6890<br>
You are a tank running around a maze gathering all the supplies you<br>
can it sounds easy, but you have a guided misslie hot on your trail<br>
Your only defence is a remote controlled mise which you drop and<br>
exp

Cat. XE-6960<br>
Alow resolution graphic version of the popular game "Scrambler". You<br>
must defeat the rockets and bomb the popular game "Scrambler". You<br>
must defeat the rockets and bomb the radiars in an effort to get to th

Cat. XE-6955<br>
Manufacture and Research Control of the Samuel Control of the Samuel Control of the Landing Module docked in space with the mother ship<br>
It is your responsibility to guide the landing module through the throu

**Just like the 1\$111Pg1S-2139 s-imillYtnlincie. The game consists of several frames which you must complete to rescue your sweetheart from Kong. Excellent graphics and sound. Joystick compatible. Cat. XE-7054 \$22.00** 

Cat. XE-7055<br>
A program to help you design your metals characters Simple<br>
commands alow easy drawing of circles, polygons and boxes etc.<br>
These then can be dumped to tape to be used in a future program.<br>
Comes complete wi

**PRINTERS MATE**<br>
This program is two screen dump programs to suit CP80, MX80,<br>
DT80,80DP and FAX80 primers One program is a screen dump utility<br>
while the other prints out memory contents in both hexadecimal and<br>
ASCII cha

**DUO-ON , <sup>E</sup>Another two programs for ineprce ofone rom Dreamcards One side has poker, and the other is Casino which is a three r. poker machine Both use Hires graphics Excellent value.** 

Cat **..-7052 \$15.95** 

A Turle' program which has been written by a teacher and has been<br>several months in the writing. This is one of the best Turle programs<br>written and cornes complete with a 40 page clearly written manual<br>with many helpful dr

Calculation **DEFENDER - Mytel State of the State of the State of State Automobile State Automobile State Automobile State Automobile State Automobile State Automobile Produced and the Mytel version is brilliant, a mail for** 

**This program is and the rin the series of Physics simulations The first part is tutorial and the second is a simulation of the experiment Cat. XE-7049 .14.95 This game conforms exactly to that set of the international Bac** 

**nf BVSMiairse9Mw\_ -n Riles of the International Backgammon Association, including the rules of doubling and scoring. Cat. XE-7050 \$1 8.50 This is the firstgiEPsenTfsccH, a tslIMAls9n grasping the fundamentals of geometric and technical drawing. It uses good graphics with excellent explanations Cat. XE-7047 \$14,95** 

Cal. **CEO SASSEMBLER By Dreamcards**<br>
The Call of the Sas and the United States of the Sas and the tensor of the Sas and the tensor of the Sas and the detection of the Sas and the original of the Call of the Call of Call of

val. AE-0920<br>
This is a very well written program in Compass The State with the program allows you<br>
to compose, play, edit, transpose as well as being able to load and save<br>
your music Aprogram that has been along time in

**PONTOON A quality fast moving card game re up to 6 players** can **play against the computer who is banker. Cat. XE-6940 \$14.95** 

**TRSBEE is a package-PIM ttiairatfliRS-80 Model .1 and 3 Program tapes into the MicroE3ee without any additional hardware. Although some program editing will still be required** per **to their running, the majori of ram typing time is saved by TRSBEE The first program loads BASIC programs into MicroWorid BASIC Most programs may then be ed**ited **and run The second program in the** package **loads any TRS-80 machine code file into the MicroBee memory. The** third **program loads TRS-80 assem. film into the MicroBee EDITOR/ASSEMBLER** *Any* **TRS-80 Model 1 or3 tape may be loaded TFISBEE opens up a whole new wort of possib. so**ft**ware on your MicroBee, Cat. XE-7005- \$32.50** 

This program will simply the basic of special Trump FR The program will simply the basic of sets well as providing the value of your homes one that the basic of special as well as providing descriptions are catalogued by t

Cat. XE-7000<br>
Same BASIC TUTO PIAL.<br>
Is a super teaching and for any classroom Base Tutorials a set of 9<br>
interactive secrecises designed for teaching Base Tutorial is aero of<br>
interactive secrecises designed for teaching

Cat. XE-6855<br>
This program is a well written data base management system that<br>
utilised the MicroBee to its fullest to provide a Data Management<br>
System similar to those found on large rad more expensive systems<br>
System si

# **ATTENTION: MICROBEE USERS • GOOD ORIGINAL SOFTWARE**

# **WRITERS REQUIRED • TOP MONEY PAID FOR**

**ORIGINAL PROGRAMS**<br> **The accessive programmer who believes that your programs will**<br> **Example 2018**<br> **Example 2019**<br> **Example 2019**<br>
We insist on glitch-free programs with reasonable written instructions<br>
We insist on gli

of the programs<br>Either way you will do better with us We will mass produce all material<br>and you can audit us on sales any time.<br>If you think that you have a program that is exciting, unique or simply<br>better than what's aro

# *NEWT*  **ETI 675 MICROBEE Parallel-to-serial interface**

Ref. ETI January 1984<br>Great kit enables you to convert the serial (almost RS-232) port on<br>your around<br>Cat KE-4665 **RRIV COCEO** 

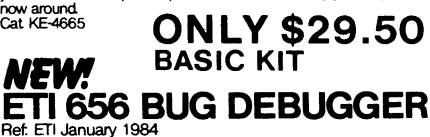

Ref. ETI January 1984<br>What a great ideal This project enables you to analyse a programming<br>bug in a EPROM. You can also use it for temporary program storage<br>oth postup. The Jaycar kit comes with all the ETI specified<br>Cat K

# **ONLY \$35.00**

**MICROSOFT BASIC-80 MANUAL**<br>This book explains in detail the MicroSoft BASIC that comes with Disc<br>Drive Systems it includes information about Disc file bading and<br>instructions on the use of assembly larguage routines.<br>Cat.

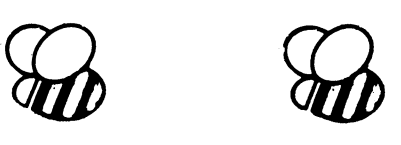

# **NEW SOFTWARE FOR FEBRUARY 1984**

This program allows You **COMPOSER BEE III**<br>Can then either edit, transpose, Playback or save the notes onto<br>cassette. This is a program which is educational and entertaining. **Cat. XE-7061 \$21.95** 

**DATA MANAGER**<br>Data Manager can hold up to 200 records (12R) or 60 records (161,<br>Each record consists of 4 lines, a search can then be done on any<br>word in any record and those records displayed<br>Cat XE-7062 **11.11.11.11.11.** 

**This book is the sequellIkaasFM. Pcontains much much more** information **and a memory map of 7 pages tf you liked the first volume you're going to love the sceo. even more Cat. X5-8016. \$16.00** 

Lat. Account interesting and MUST.<br>Another excellent hires graphic game interesting and MUST.<br>Suppose the state of the state of the state of the state of the state of the state of the state of the state of the state of the

**Another utility program from RXEltuopGera.s at assembler level and albws the entering of breakpoin. into machine language programs A very useful utikty to use. Cat. XE-7060- \$18.50** 

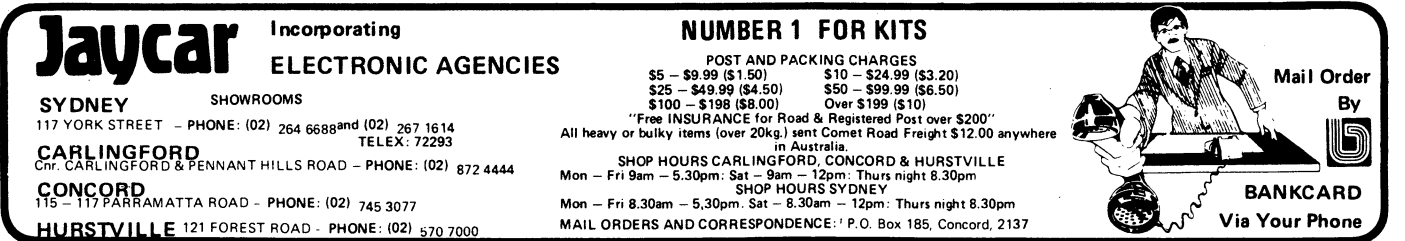

**CHECK OUR CONCORD STORE FOR SATURDAYAFTERNOON TRADING IN FEBRUARY** 109

# **Microbee-No.1 for computers Jaycar -No.1 for Microbee**

*Jaycar Electronic Agencies is proud to announce the 1984 range of microbee computers — at new low prices!! The microbee Series 2 machines are ALL supplied with built-in communications capability, dual font 80 character by* 

*24 line & 65 character by 16 line displays. Remember, your microbee is obsolete-proof with g'teed upward expandability.* 

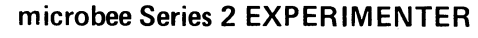

**Icrobee** 

NET LOVE : PRICES!

TO OUR A FREE

N CALA STONE **CALL STONE-**<br>O OUR A FREE<br>FOR A MICRO

CATALOGUE

By popular request, the low cost **microbee Series 2 Experimenter** has been designed for those who are starting out in the fascinating word of computers or those who want to share the fascination of exploring the exciting developments in the fast moving **MICRO WORLD.** 

micro

Demand for projects using the microbee is so great that 'Electronics Today' are now planning to run a microbee project every<br>month during 1984. So far ETI has described the light pen, EPROM programmer, a radio TTY printer, **microbee** Series 2 Experimenter is the ideal starting point. Of course you can expand your **microbee Series 2 Experimenter**  as your need grows.

## **microbee Series 2 EDUCATOR**

**MICROBEE** 

**CARLINGFORD TELEX. 72293** 

**CONCORD** 

The microbee Series 2 was specifically designed to serve the needs of the EDUCATION MARKET. Let's face it, the primary<br>awareness) or about life itself, microbee Series 2 has now been officially approved by Education Depart

time this ad was going to press.<br>The microb**ee Educator** uses BATTERY BACKED NON-VOLATILE CMOS RAM so your programs are saved in the microb<del>ee</del><br>Series 2 after the power is switched off. Students can bring the microbee Seri to other computers or information networks.

## **microbee Series 2 PERSONAL COMMUNICATOR**

With the BUILT-IN WORDBEE in ROM as well as MICROWORLD BASIC and NETWORKING, the Personal Communicator is a powerful home computer ideal for virtually any home use from wordprocessing, spreadsheet analysis, eduction and even experimentation with the computer concepts as they evolve during the year. With the optional BEEMODEM you can send<br>WORDBEE files across any telephone line to another computer. Bee the first on your block to have home telex

## **microbee Series 2 ADVANCED PERSONAL COMPUTER**

Now for the first time in Australia: the microbee Series 2 Advanced Personal Computer with 400K disk drive. Then add<br>bundled world class software such as CP/M, MICROSOFT BASIC, MULTIPLAN, WORDSTAR and a powerful library of

bee to the Series 2 APC at any time.<br>The microbes Series 2 APC uses the popular 280 microprocessor and runs standard CP/M so that users have access to the vast<br>The microbes Series 2 APC uses the world wide. MICROSOFT BASIC

**NEW GAMES FOR**  KING KONG — from MYTEK \_lust Ike the arcade game of a similar name The game consists of several fram es which you must complete to rescue yOur sweetheart from Kong. Excellent graphics and sound. Joystick compatible Cat. XE•7054 **\$22.00** CHOPPER — from MYTEK A fast action packed game which must rate as one of Mytek s best You have COntroi of a nelicOPter and you must fly Over enemy lines to rescue your ,lies Fast realistic graphics and excellent sound. Cat. XE 7055 **\$22.00**  SKETCH PAD .<br>In origiam to he'p you des gn your own PIC Glicharacters Simple com<br>mands allow easy drawing of circles polygons and boxes etc. These then<br>can be dumped to tape to be used in a future program. Comes complete with manual<br>Cat, XE 7956<br>This program is two screen dump programs to suit CPB0, NX80, DT80<br>80DP and FAX80 uniters. One program is a screen dump ut its while the<br>ters A must for use with printers<br>Cat, XE 7051, STAR (Cat, Wi

**SYDNEY SHOWROOMS**  117 YORK STREET **PHONE (021 264 6688 and (02) 267 1614** 

115 117 PARRAMATTA ROAD • **PHONE: (02) 745 3077 HURSTVILLE** 121 FOREST ROAD **PHONE. (02) 570 7000** 

Cr, CARLINGFORD & PENNANT HILLS ROAD - **PHONE: (02) 8724444** 

# **JayLal** ELECTRONIC AGENCIES **I ncorporati ng**

**NUMBER 1 FOR KITS** 

**POST AND PACKING CHARGES \$5 — \$9.99 (\$1.50) \$10 — \$24.99 (\$3.20) \$25 — \$49.99 (\$4.501 \$50 — \$99.99 (\$6.50) \$100 — \$198 (\$8.00) Over \$199 (\$10) "Free INSURANCE for Road & Registered Post over \$200" All heavy or bulky items (over 20kg.) sent Comet Road Freight \$12.00 anywhere**  in **Australia. SHOP HOURS CARLINGFORD, CONCORD & HURSTVILLE Mon — Fri 9am 5.30pm: Sat — 9am — 12pm: Thurs night 8.30pm SHOP HOURS SYDNEY Mon — Fri 8.30am — 5,30pm. Sat — 8.30am — 12pm: Thurs night 8.30pm** 

MAIL ORDERS AND CORRESPONDENCE: P.O. Box 185, Concord, 2137

**DUAL 400K DISK DRIVE** 

DUO — ONE DUO – ONE<br>Another two programs for the price of one from Dreamcards. One side<br>Theother s Casho which is a three reel poker machine as Both 'es graphics •Exce I e^t &i v e Cat. XE 7052 \$15.95

A Tutte program which has been written by a teacher and has been<br>several months in the writing This is one of the best Turtle programs<br>written and comes complete with a 40 page clearly written manual with<br>many help to diaw

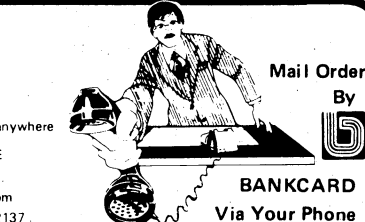

Cat. XE-4000

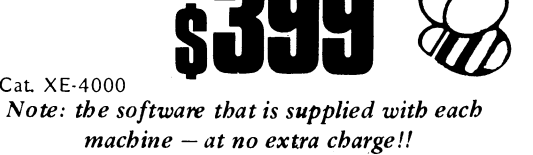

microbee

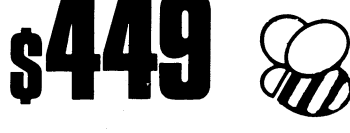

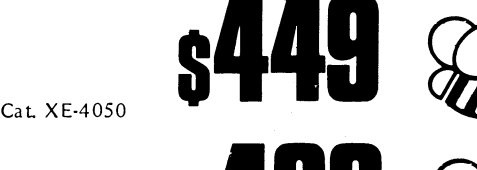

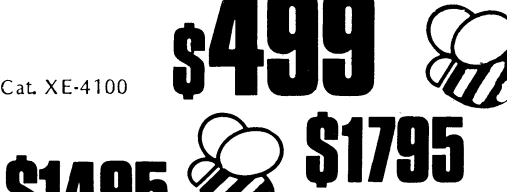

SINGLE 400K DISK DRIVE

Cat. XE-4200 Cat. XE-4300

# **Microbee-No.1 for computers Jaycar -No.1 for Microbee**

*Jaycar Electronic Agencies is proud to announce the 1984 range of microbee computers — at new low prices!! The microbee Series 2 machines are ALL supplied with built-in communications capability, dual font 80 character by* 

*24 line & 65 character by 16 line displays. Remember, your microbee is obsolete-proof with g'teed upward expandability.* 

NEW REA

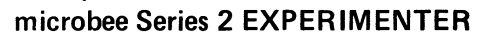

TO OUR STORES CAL STON N CALA STORE

CATALOGU

**microbee** 

<u> Hermann</u>

By popular request, the low cost **microbee Series 2 Experimenter** has been designed for those who are starting out in the fascinating world of computers or those who **want** to share the fascination of exploring the exciting developments in the fast moving **MICRO WORLD.** 

m

Demand for projects using the **microbee** is so great that 'Electronics Today' are now planning to run a **microbee** project every month during 1984. So far ETI has described the light pen, EPROM programmer, a radio TTY printer, the world's first home<br>facsimile receiver and ROM expander board for the microbee. Virtually every local computer magazine h as your need grows.

## **microbee Series 2 EDUCATOR**

The microbee **Series 2 was** specifically designed to serve **the** needs of the EDUCATION **MARKET.** Let's face it, the primary non-business use for most personal microcomputers is to increase our learning capabilities either about computers (computer<br>awareness) or about life itseff. microbee Series 2 has now been officially approved by Education D

**Cat. XE-4050**  time this ad was going to press.<br>The microbee Educator uses BATTERY BACKED NON-VOLATILE CMOS RAM so your programs are saved in the microbee<br>Series 2 after the power is switched off. Students can bring the microbee Series 2 to other computers or information networks.

## **microbee Series 2 PERSONAL COMMUNICATOR**

With the BUILT-IN WORDBEE in ROM as well as **MICROWORLD BASIC and NETWORKING, the Persona) Communicator**  is a powerful home computer ideal for virtually any home use from wordprocessing, spreadsheet analysis, eduction and even<br>experimentation with the computer concepts as they evolve during the year. With the optional BEEMODE

## **microbee Series 2 ADVANCED PERSONAL COMPUTER**

Now for the first time in Australia: the **microbee Series 2 Advanced Personal Computer with 400**K disk drive. Then add<br>bundled world class software such as CP/M, MICROSOFT BASIC, MULTIPLAN, WORDSTAR and a pow**erf**ul librar powerful and best price/performance computer in its class. What's more any existing **microbee** owner can convert his **micro-**

bee to the Series 2 APC at any time.<br>The microbee Series 2 APC uses the popular 280 microprocessor and runs standard CP/M so that users have access to the vast<br>library of CP:M software available world wide. MICROSOFT BASIC spreadsheets yet produced for the microcomputer.

**Cat. XE-4000 \$399** 

*Note: the software that is supplied with each machine — at no extra charge!!* 

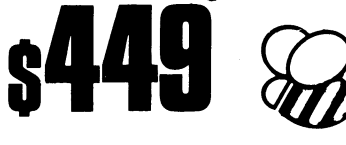

microbee

**\$499** 

**Cat. XE-4100** 

**\$1495** 

**Cat. XE-4200. Cat. XE-4300 SINGLE 400K DISK DRIVE** 

**DUAL 400K DISK DRIVE** 

**\$1195** 

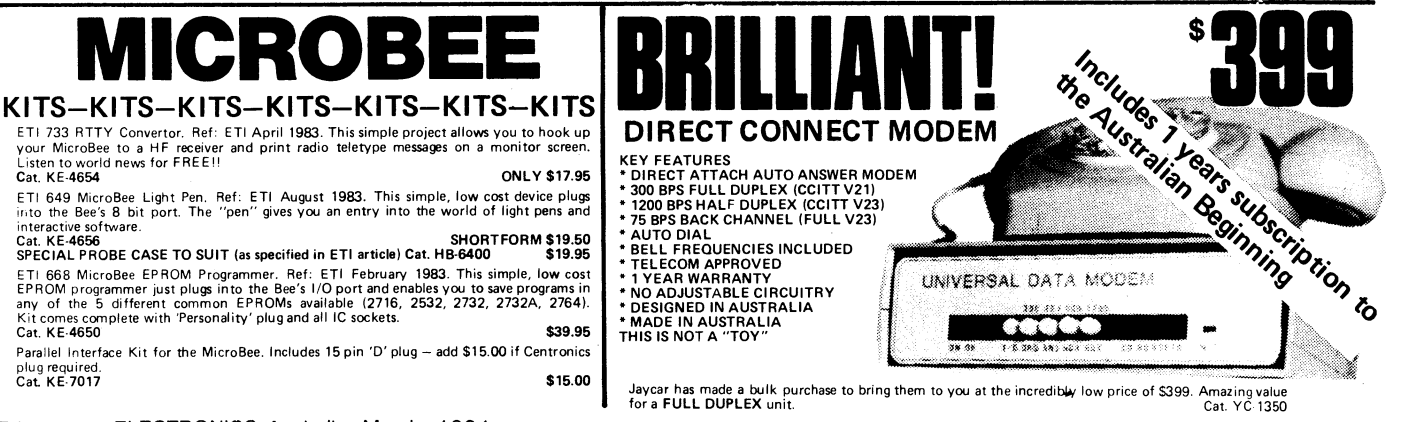

**74 ELECTRONICS Australia, March, 1984** 

# **LIMBEATABLE VALUE** microbee **SOFTWARE**  LOG - GENERAL PURPOSE INDEX<br>This program is designed to suit a wide range of<br>records where indexing (and later searching) can<br>be on one or two words, or on a string of up to<br>15 characters. Each record consists of its index

DISASSEMBLER By Dreamcards<br>Some may say "Not another Disassembler". But<br>this one has a difference. It allows you to set out<br>where the data fields are so the computer is saving<br>time, not rying to disassemble data. A program

#### CHEAPIE By Dreamcards

Two top quality programs for the price of one.<br>The best Hangman we've seen yet on side A and<br>a superb version of Battleship on side B. Both<br>have excellent graphics.<br>Cat. XE-6920

CANNIBALS AND MISSIONARIES<br>The old logic problem game of transferring 3<br>Cannibals and 3 Missionaries from one side of a<br>river to the other in a boat that holds two. If<br>there are more Cannibals than Missionaries on<br>either s

This is a very well written program for music.<br>This program allows you to compose, play,<br>edit, transpose as well as being able to load and<br>save your music. A program that has been a long<br>time in the writting and well worth

MORD ADVENTURE<br>A program with very good graphics using little<br>characters to entice the user to think what word<br>is either a synonym, antonym or homonym of the<br>word they are showing. Everytime you get it<br>wrong you are given spell the word he is holding correctly before you.<br>st. XE-6935 Cat. XE-6935

#### PONTOON

A quality fast moving card game where up to 6 players can play against the computer who is banker. Cat. XE-6940 \$14.95

**MUSIC - B - MYTEK**<br>MusicB is a music Composer/Editor that lets you<br>create and save music and sound effects with a<br>flexibility that makes chopsticks of the Basic<br>PLAY command. MusicB is a great way to learn<br>and play music included. Cat X E-7010 \$20.00

TRSBEE is a package of three programs that<br>the BIGSBEE is a package of three programs that<br>boats TRS-BO Model 1 and 3 program tages into<br>the MicroBee without any additional hardware.<br>Although some program editing will stil Cat. XE-7005 \$30.00

HOUSEHOLD REGISTER<br>This program will simplify the task of determing<br>the value of your home's contents for insurance<br>purposes, as well as providing descriptions of all<br>listed items in the event of their loss or destruc-<br>tio

STAT PACK – STATISTICS<br>This program is a general purpose graph plotting,<br>linear regression, line of best fit and correlation<br>program. It features a t-test of significance for<br>the correlation coefficient and, if no evidence sample size is performed. Cat. X E-6999 \$14.95

BASIC TUTORIAL<br>Is a super teaching aid for any classroom. Basic<br>Tutorial is a set of 9 interactive exercises designed<br>for teaching Basic to the computer novice. No<br>previous knowledge is assumed. Basic Tutorial<br>uses a uniqu both the normal computer output and the tuto-<br>rial exercises at the one time. This allows the<br>student to use the MicroBee in the normal way,<br>while the tutorial instructions appear in the lower<br>half of the screen.

# **Cat. XE-6860**<br>
MACHINE CODE TUTORIAL - MYTEK<br>
Consists of 8 interactive exercises designed for<br>
teaching machine code programming and related<br>
topics as they apply to the MicroBee computer.<br>
Conjuy a general knowledge of

BUDGET - SPREADSHEET<br>This program is designed to speed up and simplify<br>the task of framing a usable financial budget.<br>Applications range from personal or household<br>to small business finances. A quality program.<br>Cat. XE-685

**Basic decoder and listing formatter**<br>This programme will be an invaluable aid to any<br>one taking first steps in understanding machine<br>code or wants to expand their library of proven<br>machine code coutines. Decode will (a) p ASM is not required.<br>Cat. XE-6765 \$15.95

#### DATABEE

This program is a well written data base manage-<br>ment system that utilised the MicroBee to its<br>fullest to provide a Data Management System<br>sive systems. This comes complete with large<br>sive systems. This comes complete with bound **manual.**  Cat. XE-6945 \$19.95

Astrenias Das Terrorios PLUS – MYTEX<br>Asteroids Plus is one of the finest high resolution<br>graphic arcade games available for the MicroBee-<br>computer. It features 3-D point by point resolution<br>bing graphics, stields, sound ef

BEEZ 80 - MYTEK<br>
This secret code disassembler will disassemble<br>
any code sequence. Nothing is illegal. It will<br>
allow you to program with codes that no other<br>
Cat. XE-6298 \$20.00<br>
Cat. XE-6298

#### SPACE INVADERS

One of the most popular programmes ever released. This version was written especially for the Micro-

FORTH A new language for the MicroBee. Comes comp-lete with interpreter on one side of the tape and supporting programs on the other **side.** As well as this it includes a very well written, bound manual. Cat. XE-6965 \$45.00

**PENETRATOR**<br>A low resolution graphic version of the popular<br>game "Scrambler". You must defeat the rockets<br>and bomb the radars in an effort to get to the<br>next stage which is even harder. This game can be<br>either controlled

Bee. Cat. XE-6030 \$14.95

#### PSYCHOTEC By Dreamcards

Psychotec provides a striking example of art-<br>ificial intelligence, allowing a dialogue in English<br>between computer and operator, the computer<br>playing the role of psychiatrist and the operator<br>being a "patient" on the cou

Merlin is a 32K adventure set in England during<br>the dark ages. Your task is to search through the<br>dark forest inhabited by robbers, outlaws and<br>creatures with awesome magic powers to find a<br>creatures with awesome magic pow

PROGRAMMING HINTS<br>Consists of a collection of modules which you<br>may use to improve your own BASIC programs.<br>They are all linked together under a menu driven<br>display which allows you to RUN or LIST each<br>module to see how th

METOR RESCUE – MYTEK<br>
Your mission is to resear stranded astronauts.<br>
Your are the commander of the Landing Module<br>
docked in space with the mother ship. It is your<br>
responsibility to guide the landing module<br>
through a me

MINE DROP<br>
You are a tank running around a maze gathering<br>
all the supplies you can. It sounds easy, but you<br>
have a guided missile hot on your trail. Your<br>
only defence is a remote controlled mine which<br>
you drop and expl

your **OW,**  • Cat. XE-6955 **\$19.95** 

**SPACE PATROL**<br>A lot like Penetrator but in high resolution<br>graphics. You must battle your way through<br>the various stages where at the last stage you have<br>four chances of blowing up a neutron bomb<br>shelter. If you are succe

a lot harder: Cat. XE-6950 **\$16.95** 

#### CORVILLE CASTLE

Conville Castle is an adventure which will take<br>you to a far away place of mystic castles, figree<br>monsters and evil warlocks. You must enter the<br>warlocks castle and find some dark secret which<br>will help you to destroy the

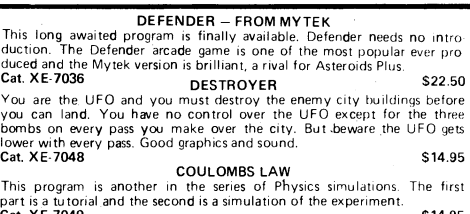

Cat. XE-7049 **\$14.95**  BACKGAMMON - FROM MYTEK This **game conforms exactly to** that **set down in the official rules of the International Backgammon Association, including the rules of doubling and scoring.** 

Cat. XE-7050 POOLS AND LOTTO S17.50<br>Two programs to help make life easier for the Pools and Lotto enthusiast.<br>The first program chooses your numbers for the week and the second<br>program allows you to input your numbers into **Cat XE-7045 Cate Act Control Control Control Control Control Control Control Control Control Control Control Control Control Control Control Control Control Control Control Control Control Control Control Control Contro** 

#### **WONDER WORDS**

This program allows you to input 20 words and the computer will create<br>a Wonder Word puzzle. This can be either sent to a printer or solved on the<br>screen or let the computer solve it. Just the program for Wonder Word **enthusiasts. CATER CATE CHI DRAWING** S14.95

**GEO-TECH DRAWING**<br>This is the first tape in a series to assist students of geometric and technical drawing. It uses good graphics with<br>excellent explanations.<br>Cat. XE-7047 S14.95

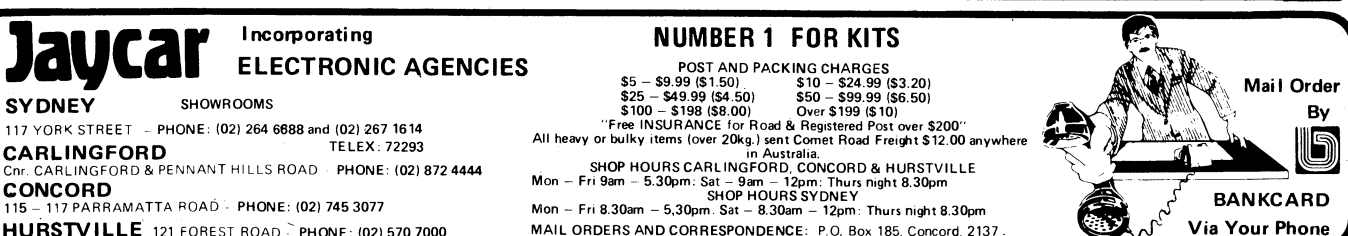

ELECTRONICS Australia, March, 1984 75

HURSTVILLE **121 FOREST ROAD -** PHONE: **(02) 570 7000** 

# with manual<br>Cat. XE-7056<br>This program is two screen dump programs to suit CPB0, MXB0, DT80,<br>80DP and FAX80 printers. One program is a screen dump utility while the<br>other prints out memory contents in both hexidecimal and A

DUO - ONE<br>Another two programs for the price of one from Dreamcards. One side<br>has poker, and the other is Casino which is a three reel poker machine.<br>Both use Hires graphics. Excellent value.<br>Cat. XE-7052.

EXTENDED TURTLE<br>A "Turtle" program which has been written by a teacher and has been<br>several months in the writing. This is one of the best Turtle programs<br>written and comes complete with a 40 page clearly written manual wi many helpful drawings<br>Cat. X E-7053 \$29.50 •

NEW SOFTWARE

# FOR 1984

KING KONG — from MYTEK<br>Ust like the arcade game of a similar name. The game consists of several<br>frames which you must complete to rescue your sweetheart from Kong.<br>Excellent graphics and sound. Joystick compatible.

**CHOPPER – from MYTEK**<br>A fast action packed game which must rate as one of Mytek's best. You<br>have full control of a helicopter and you must fly over enemy lines to<br>rescue your allies. Fast realistic graphics and excellent

S20.00<br>A program to help you design your own P.C.G. characters. Simple com<br>mands allow easy drawing of circles, polygons and boxes etc. These then<br>can be dumped to tape to be used in a future program. Comes complete<br>can be

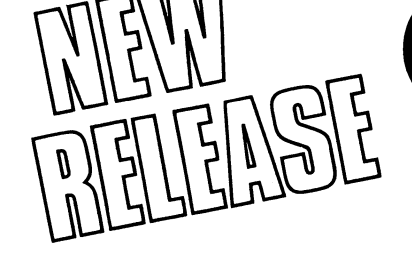

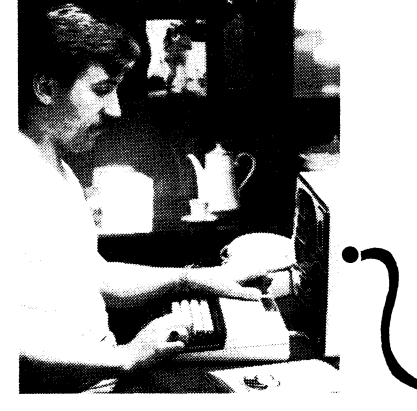

**• Built-in real time clock with alarm facility** 

- **16 programmable baud rates from 50 to 19200 (7/8 Bit)**
- **Auto dialling/hangup for modem**

microbee

- **File capture to Wordbee format and screen printing • Super friendly menu driven**
- **Usable as stand alone or through Wordbee or Basic**
- **Now available for all IC or later microbees**
- **World standard Christensen protocol for file transfer**

Now every **microbee** can become a personal terminal using TELCOM 1. TELCOM 1 is a ROM based communications program suitable for all **ROM** based **microbee** IC and later models. It allows the use of the serial RS232 port at 16 baud rates from 50 to 19200 Baud, provides real time clock with alarm feature, modem control functions such as automatic dialling, BASIC WORDBEE and MACHINE LANGUAGE file transfer via the serial port. Additionally the **ROM** emulates the ADM 3A and Televideo 912 terminals for connection to other computers. All information can be viewed on the screen and retrieved as a WORDBEE file and even printer-out using the built in screen print utility.

1984 IS THE YEAR OF THE NETWORK . . . . with over 20,000

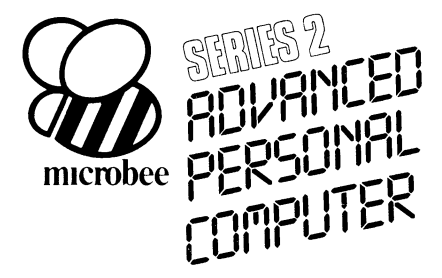

The **microbee Series 2 Advanced Personal Computer** with 400K disk drive and world class software such as CP/M, MICROSOFT BASIC, MULTIPLAN, WORDSTAR and a powerful library of support programs all for only \$1495.

The **microbee Series 2 Advanced Personal Computer** is the most powerful and best price/performance computer in its class. What's more any existing **microbee owner can convert his microbee to the Series 2 APC at any time.** 

**microbees** now in everyday use and most with integrated software including WORDBEE, MICROWORLD BASIC and COMMUNICATIONS capability are you missing out on the computing opportunity of the year? Using a low cost modem such as the BEEMODEM you can now talk to other computers around the world, use the public domain bulletin boards, shop electronically, communicate with friends with your own home telex and extend your computing horizons by converting your **microbee** to your personal INFORMATION WINDOW to the world.

A big feature of the **microbee PERSONAL COMMUNICATOR** is the battery backed CMOS RAM which stores your programs even when the power has been disconnected. This

The **microbee Series 2 APC** uses the popular Z80 microprocessor and runs standard CP/M so that users have access to the vast library of CP/M software available world wide.

You can expand your **microbee Series 2 APC** to drive 2 or more disk drives. A hard disk drive unit is now operational and will release soon. Your **microbee Series 2 APC** is a world class machine from the hardware as well as the software point of view. The exclusive SETDRIVE utility will convert your disk system to read diskettes from a host of other computers. The **Series 2 APC** is also equipped with VIRTUAL DRIVE capability. This means single disk owners can readily copy from A to **B**  using only one drive. Another world first is the CONFIG program which enables a **Series 2 APC user to reCONFIGure his** CP/M system to select screen positioning, background and foreground colour, parallel and serial printers disk drive information and even auto-start disks.

is particularly useful with WORDBEE or BASIC files which can be entered at home and then your **microbee** can be taken to school or the office for printout or further editing. If your needs grow you can expand your PERSONAL COMMUNICATOR to the ADVANCED PERSONAL COMPUTER using disk drives. Ask your **microbee computer shop** for details.

**microbee SERIES 2 PERSONAL COMMUNICATOR (with TELCOM 1) microbee HIGH RESOLUTION MONITOR (Green) microbee HIGH RESOLUTION MONITOR (Amber) microbee DOT MATRIX PRINTER with cable microbee DATA TAPE RECORDER . . BEEMODEM 300 baud DIGITAL MODEM (Telecom approved) TELCOM 1 ROM SET (with manual and conversion details)** 

> **\$1495 WITH SINGLE 400K DISK DRIVE \$1795 WITH DOUBLE 400K DISK DRIVE**

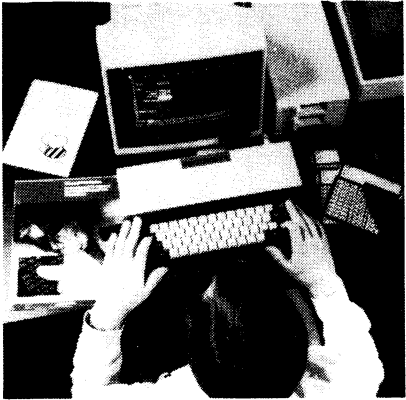

# STIMULAHE **-HA ONL**

#### **VIPER**

**A highly addictive game. You must eradicate the rabbits before they reach plague proportions but each time you catch a rabbit your tail** 

grows.<br>**Cassette** \$14.95 . . . . . . . . . . . . Diskette \$19.95 **BEE MONOPOLY** 

**Now a full graphic version of the old family game of the same name. The entire board, players, Community Chest and Chance cards are displayed as required in this fast moving game. Full details of land ownership and finances. Superb graphics and sound effects. (Requires 32K).** 

**Cassette \$14.95 . . . . . . . . . . . . . . . Diskette \$19.95 SWORD QUEST** 

**Just like the 'Dungeons and Dragons' series. Select your characters level of armour, weapons, strength and skill. Explore in search of treasure and the Great Sword, and battle with the dungeon's creatures.** 

**Cassettee \$14.95 . . . . . . . . . . . . . . Diskette \$19.95 FROG HOP** 

**A most graphic variation of the popular arcade game. You must hop across a busy street (watch** 

**out for the trucks . . .) and across a crocodile infested stream before your frogs are safely home. Guaranteed to appeal to all ages. Cassette \$14.95 . . . . . . . . . . . . . . . . Diskette \$19.95** 

**ROBOT MAN '84** 

**Now one of the most popular games ever written for the microbee has been rewritten with**  new twists, a joystick and colour option.<br>Cassette \$14.95 . . . . . . . . . . . . . . Diskette \$19.95

**MICROSPACE INVADERS '84 New update of one of the original microbee games. Now with full colour and joystick option. Sound and speed controls. Turn your**  microbee into a home arcade machine.<br>Cassette \$14.95 . . . . . . . . . . . . . . Diskette \$19.95

#### **SCRAMBLER**

**A full colour version of the popular arcade game. You are the sole surviving defender of earth and you must destroy the aliens at all cost . very effective colour graphics (also suitable for non colour microbees).** 

**Cassette \$14.95 . . . . . . . . . . . . . . . Diskette \$19.95** 

# **VIPER BEE MONOPOLY**

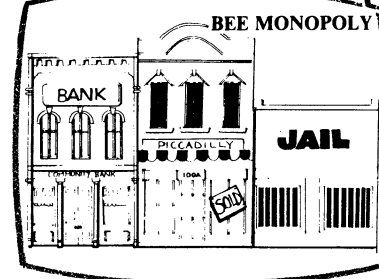

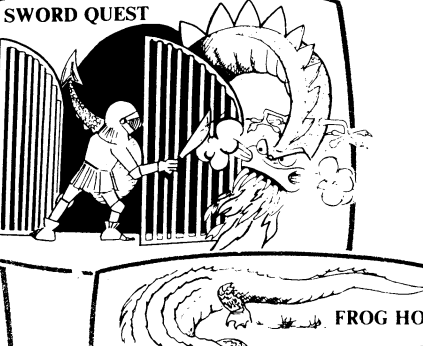

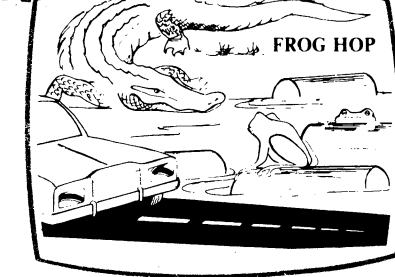

#### **EYE OF MIN**

**A graphic adventure game that will absorb you for hours. If you can solve this excellent mystery then you can proceed to the next saga `Sabre of Sultan'. (Requires 32K).** 

**Cassette \$14.95 . . . . . . . . . . . . . . . . Diskette \$19.95 SKETCH PAD** 

**Use the high resolution graphics in your microbee with this most effective drawing aid. Ideal as an introduction to Cad techniques and you can create complex shapes with a little practice. You can also 'trace' from images taped onto the screen to generate faithful reproductions. Have you ever wondered how programmers create the graphics for their software?** 

**Cassette \$14.95 . . . . . . . . . . . . . . . Diskette \$19.95 LEARNING CAN 'BEE' FUN Now the full series by John Grimley in one value package containing 6 cassette tapes (or 1 diskette). Utilizing well known games such as `Donkey Kong', 'Frog Hop' and 'Rescue' you can enjoy the game and learn at the same time. Cassette Library Pack** S49.95

**Diskette** S39.**95** 

#### **ELECTRONIC HOBBY MATE**

**A real first. This clever program deals with resistors, capacitors, electronic terms and contains a wealth of 'live' information. A must for all experimenters. Your microbee will become a useful design aid.** 

**Cassette \$14.95** . . . . . . . . . . . . . . Diskette \$19.95

**TUTORIAL: Touch Typing Tutor and Basic Tricks. The microbee is an ideal educational computer recommended by educational authorities across Australia. This package enables you to learn to touch type using the Pitman touch typing method. For those who want to master Microworld Basic there is a series of hints and suggested subroutines arranged in a most effective menu driven style.**<br>**Cassette \$14.95 . . . . . . . . . . . . . . . Diskette \$19.95 RING OF DOOM** 

**Your quest is to search for the Dark Lord of Saurean's Ring of Power. This action adventure game will operate in a 16k microbee. Cassette \$14.95 . . . . . . . . . . . . . . . Diskette \$19.95** 

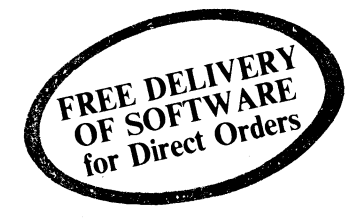

*Ask your nearest microbee dealer for a catalogue of over 100 microbee programs now available on cassette, diskette and ROM covering applications in education, games and utility functions.* 

# **microbee computer shops**

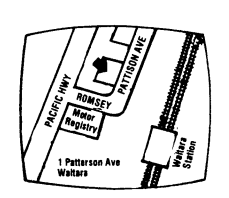

**1 Pattison Ave, Waitara 2077. Phone (02) 487 2711** 

#### **Authorised Dealers:**

*NSW*: Jaycar, (inc. Electronic Agencies)<br>117 York Street, Sydney.<br>115 Parramatta Road, Concord.<br>121 Forest Road, Hurstville.<br>Carl Carlingford and Pennant Hills Road,<br>Carlingford. **Compu-K, 7 Casino Street, Lismore. Comput/Ed, 8 Park Arcade, Park Avenue, Coffs Harbour.** 

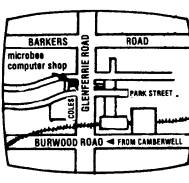

**729 Glenferrie Rd, Hawthorn 3122. Phone (03) 819 5288** 

*ACT:* **Computed, Belconnen Churches Centre, Benjamin Way, Belconnen.** 

**V/C.. Computerland South Melbourne, 37 Albert Road, Melbourne.** 

*S.A.:* **Key Computers, 1061 South Road, Edwardstown. 77 Grenfell Street, Adelaide.** 

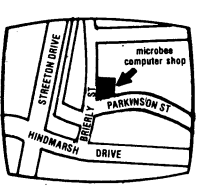

**Cooleman Court, Weston A.C.T. 2611. Phone (062) 88 6384** 

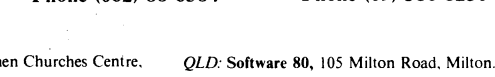

**Electrographic Office Systems, 25 Grafton Street, Cairns. Town and Country Computers, CTL Centre, Anne Street, Aitkenvale, Townsville.** 

> *TAS:* **Central Data, 14A Goodwin Street, Launceston.**

**141 Stirling Highway, Nedlands, Perth. Phone (09) 386 8250** 

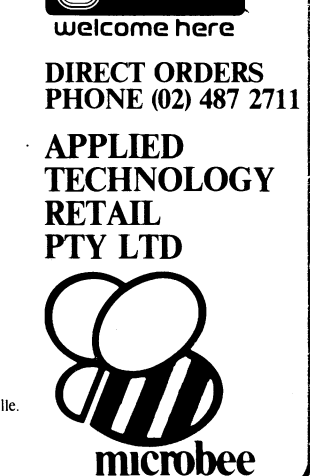

bankcard (C

# AUSTRALIAN COMPUTER **oming to terms**  with the future

# **nucrobee**

# **Education**

microbee is now officially recognized as Australia's Educational Home Computer. With the release of BEENET 2 it is now possible to NETWORK 16 or more microbees in a classroom with each student station linked to the teacher's file server to produce the ideal classroom system sharing printers, disk drives and rapidly transferring information as required.

## **Personal Business Use**

People don't only want to just *use* a personal computer. Computers are

#### for doing something useful in the world. Man uses TOOLS to achieve his goals. microbee recognises this and provides Wordprocessing, Communications, BASIC and a host of utilities inside each unit. In all cases microbee is being used as a TOOL in the service of mankind.

# **Family Entertainment**

Not all applications need to be so serious. microbee is ideal as a basis for exciting and stimulating games for all the family. Fast moving graphics, sound effects and over 200 top quality popular games mean your microbee is ideal for family fun as well.

Why not try your hand at Micro Space Invaders, Robotman, or play Bee Monopoly the 1984 way. Think you know a lot about chess? Try your skills against microbee . . . it can also show how to improve your game . . .

## **Personal Finance**

microbee is a powerful calculator and can be used to improve your personal financial planning, start a data base or even schedule your appointments.

microbee is indeed a modern tool for today's times, enabling young and old to come to terms with the future in a constructive, informative and entertaining way.

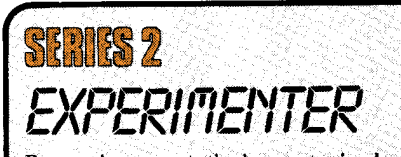

By popular request, the low cost microbee Series 2-Experimenter has been designed for those who are starting out in the fascinating world of computers or those who want to share the fascination of exploring the exciting developments in the fast moving MICROWORLD. All microbees can be expanded at any time. microbee Experimenter ................ \$399 **CUI REPRESE AND REPLACED ASSESS**<br> *The microbee Series* 2 Educator was **SEFTICE** 

specifically designed to serve the needs of the education market. This is recognised by the fact that the microbee has been chosen by the NSW, WA, Queensland and the<br>Australian Schools Commission as a recommended computer for use in schools. With the exceptional performance at a realistic price, powerful software designed for Australian curriculum needs, microbee is now in wide use throughout primary, secondary schools, technical colleges and universities. microbee Educator . . ...\$449

*r<zi,,,sua,,,,, Nir,-1* 

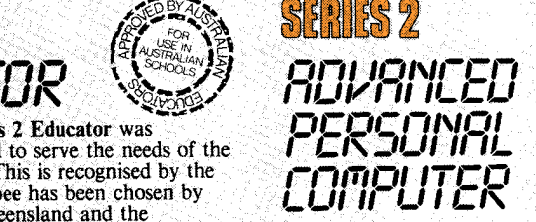

The microbee Series 2 APC with 500K Disk Drive is the most powerful and best priced/performance computer in its class. The APC is now supplied 'bundled' with WORD-STAR, MULTIPLAN, microbee BASIC, CP/M 2.2 plus MICROWORLD packages such as disk WORDBEE, EDASM, BASIC as well as vital utilities such as CONFIG, FORMAT, COMPARE. Comprehensive Microworld User Manual also supplied. microbee APC Single Disk Drive)............. \$1495 microbee APC (Dual Disk Drive) . . . . . . . . . \$1795

# **The Solution: microbee Personal Communicator**

Our top selling portable microbee the Personal Communicator now features Telcom1 firmware, WORDBEE, Microworld BASIC machine code MONITOR, ADM-3A terminal emulation, self-test in 28K of ROM with 32K of CMOS battery backed user memory, high resolution PCG GRAPHICS, SERIAL AND PARALLEL 1/0 ports, programmable cassette interface, and direct monochrome video output.

Add the low cost BEEMODEM and your Personal Communicator uses the home telephone line to become a complete home terminal ready, willing and able to communicate with other computers worldwide.

Microworld BASIC has long been a powerful feature of the microbee. A vast library of educational, entertainment and utility software is now widely available on the market. Microworld BASIC supports full high resolution graphics, colour if required, music, I/O data can be directed at will and, best of all, MW BASIC is a breeze to learn to program yourself.

Personal Communicator . . **.499** 

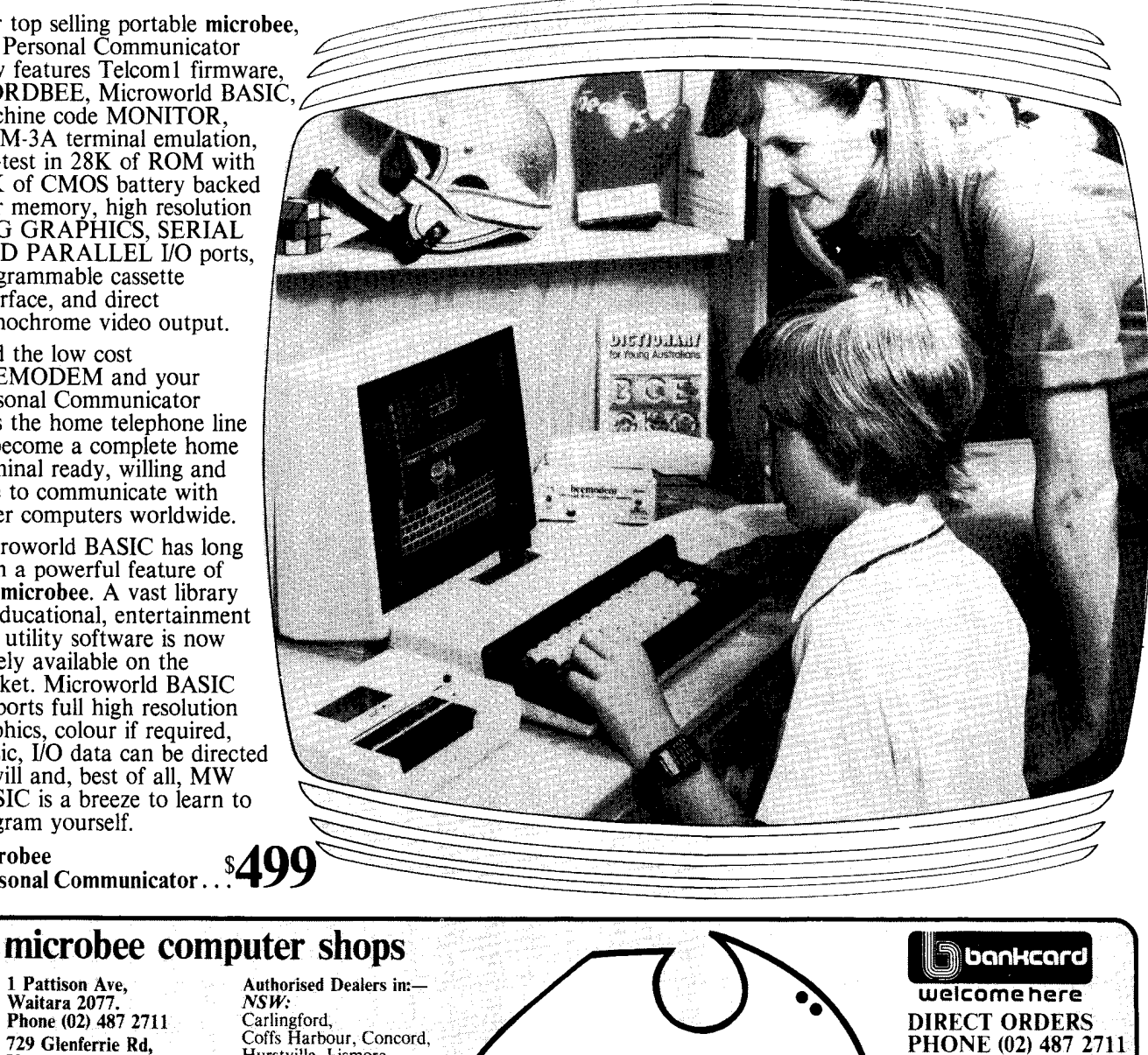

**Shops and Dealers Australia wide** 

Waitara 2077. *NSW:*  Phone (02) 487 2711 Carlingford, THE COFF HARBOUR COFFS Harbour, Concord,<br> **Hawthorn 3122.** Hurstville, Lismore,<br> **Hawthorn 3122.** Sydney, Waterloo,<br>
Waterloo, Waterloo, Phone (03) 819 5288 Sydney, Waterloo,<br>Phone (03) 819 5288 Wauchope 141 Stirling Highway, *VICTORIA:*  Nedlands, Perth. Glen Waverley, Phone (09)386 8250 Melbourne Cooleman Court, *QUEENSLAND:*  Weston A.C.T. 2611. Aitkenvale, Cairns.<br>Phone (062) 88 6384 **SOUTH AUSTRALIA:** Weston A.C.T. 2611.<br>
Weston A.C.T. 2611.<br>
Phone (062) 88 6384<br>
151 Unley Road, Unley.<br>
Adelaide, Edwardstown, S.A. (Opening Soon).<br> *WESTERN*<br>
457 Logan Road, *AUSTRALIA*: 457 Logan Road, *AUSTRALIA:*<br>Stones Corner QLD. Mount Tom Price. Stones Corner QLD. *Mount Tom Price.*<br>(Opening Soon). *TASMANIA:*<br>**Koala Creegent** Launceston Koala Crescent, Launceston West Gosford 2250. *ACT:*  West Gustaful 2250. Belconnen, Weston.<br>(043) 24 2711

TELEX AA72767 APPLIED **TECHNOLOGY** RETAIL PTY LTD

# **Meeting the challe of change microbe6 Four award winning models to choose from.**

microbee really is "meeting the challenge of change" with two ROM and two DISK based models, each guaranteed expandable to any level. From arcade games through to word processing and business management, you can choose the level of development to suit your needs.

Tomorrow looks equally bright for microbee owners . . . . with new technology and advances . . . . with reports and literature on new software and peripherals . . . . and with training courses for each level of development.

HI RES Economy Green Screen Monitor

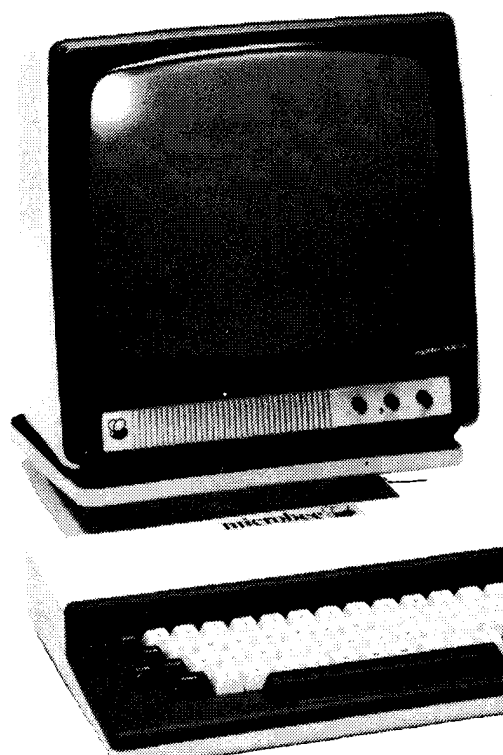

# **16K Educator \$449**

Now with WORDBEE! The microbee Educator is specifically designed for the education market and has been chosen by NSW, Western Australia, Queensland and the Australian Schools Commission as a computer for use in schools.

microbee Educator boasts high quality graphics and sound effects capability, exceptional performance at a realistic price plus powerful software designed for Australian curriculum needs.

# **32K Personal Communicator \$499**

microbee's top selling portable computer now features:

Telcom 1 firmware WORDBEE, Microworld BASIC, machine code MONITOR, ADM-3A terminal emulation, self-test in 28K of ROM with 32K of CMOS battery backed user memory, high resolution PCG GRAPHICS, SERIAL AND PARALLEL I/O ports, programmable cassette interface and direct monochrome video output.

A vast library of educational, entertainment and utility software is now widely available. Microworld BASIC supports full high resolution graphics, colour if required, music, 110 data can be directed at will and best of all, MW BASIC is a breeze to program yourself. The low cost

BEEMODEM can be added enabling your microbee (via your phone line) to communicate with other computers worldwide!

# **Software and your microbee**

Whichever microbee model you choose there is a vast and growing array of software to use with it  $\dots$ . some built-in and included in the price of your computer. Games and family entertainment, education programmes, communication, information systems, personal and business finance, word processing and much, much more.

Ask at your microbee Computer Centre for the current range of software included with each model or ask for the catalogue of "Software Available".

# **Options and Peripherials**

Advanced "State of the Art" peripherals and options are available to interface with your microbee such as:

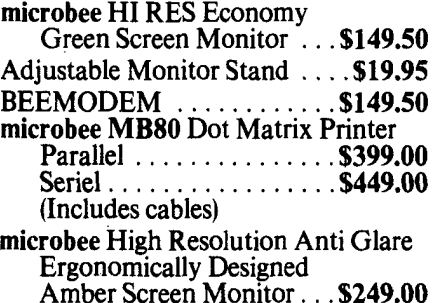

# **Now with Dynamic RAM to meet today's user demands**

# **64K Advanced Personal Computer**

# (with Single 400K Disk Drive **\$1,595)**<br>and all manuals)

The microbee 64K Advanced Personal Computer with a Single 400K Disk Drive is the ultimate configuration for the serious enthusiast.

It is supplied 'bundled' with world class software such as CP/M, MICROSOFT BASIC, MULTIPLAN, WORDSTAR and a powerful library of support programs. Comprehensive user manuals are also supplied. No wonder this mode' microbee is regarded as the most powerful and best price/performance computer in its class.

# **microbee 128K**

# **(with Dual 400K Disk Drives and all manuals) \$1,995**

Designed for the serious home and small business user, the package consists of the microbee with 128K of dynamic RAM controlled by the proven Z80A processor plus a dual 400K disk drive, with the increased power more sophisticated programs can be executed including a whole host of bundled software for word processing, terminal emulation and communication with other computers worldwide, spreadsheet analysis and networking.

# **rnicrobee computer centres**

1 Pattison Ave,<br>Waitara 2077, N.S.W.<br>Phone (02) 487 2711 729 Glenferrie Rd, Hawthorn 3122, Vic. Phone (03) 819 5288 141 Stirling Highway,<br>Nedlands, W.A. Phone (09) 386 8250 Cooleman Court,<br>Weston A.C.T. 2611.<br>Phone (062) 88 6384 151 Unley Road, Unley 5061, S.A. Phone (08) 272 1384

455 Logan Road,<br>Stones Corner, Qld 4120<br>Phone (07) 394 3688 Koala Crescent, West Gosford 2250. Phone (043) 24 2711

Authorised Dealers in::— *NSW:* Carlingford, Coffs Harbour, Concord, Hurstville, Lismore,

Sydney.<br>*QUEENSLAND*: Townsville, Cairns, Milton,

*VICTORIA:*  Melbourne, *SOUTH AUSTRALIA:*<br>Adelaide, Edwardstown, Port Lincoln. *WESTERN AUSTRALIA:*  Mount Tom Price. *TASMANIA:*  Launceston *ACT:*  Belconnen, Weston.

**microbee 128K Computer with Dual Disk Drive** 

> welcome here<sup>"</sup> DIRECT ORDERS DIRECT ORDERS<br>PHONE (02) 487 2711 |<br>TFLEY AA77747 TELEX AA72767

bankcard

**APPLIED** APPLIED<br>TECHNOLOGY RETAIL PTY LTD

**niTcl-ob ee** 

 $\mathcal{D}$ 00120 IF K-R AND J11-5THEN GOTO 500<br>00420 IFK=R AND J12-5THEN GOTO 500<br>00420 IFK=R AND J12-5 THEN GOTO 500<br>00440 IFK=R AND J12-5 THEN GOTO 500<br>00440 IFK=12 THEN LET J-3-12<br>00440 IFK=12 THEN LET J-3-12<br>00440 IF12-11 THEN LI 00100 REM BY JOHN LIVINGETON 11/06/86<br>
00110 REM ##### B O M B S #####<br>
00120 H=3xN14="COMPUTER"<br>
00120 H=3xN14="COMPUTER"<br>
00130 DATA 255,126,40,60,255,126,126,40,40,40,40,40,40,40,424<br>
00130 DATA 0,0,0,0,0,0,0,0,0,0,0,0 00120 00430 00440 00340 PCG:R=0<br>00350 S=INT(RND\$62)+1<br>00350 S=INT(RND\$62)+1<br>00360 CLS:CURS J,K:PRINT"B":CURS J+1,K:PRINT"C":CURS J+2,K:PRINT"C":CURS<br>00360 A=FEEK(259):IFA=44 THEN LET J=J-2<br>00360 A=FEEK(259):IFA=44 THEN LET J=J-2<br>00360 A=FEE 00730 IFB2\$="Y"THEN 320<br>00740 IFB2\$="y"Then 320<br>00750 IFB2\$=""Then 720<br>00760 IF52\$(>"y"Then end

## **Bomb deflector**

**The aim of this simple game for the Microbee is for the to** deflect **bombs using a deflector shield. To move the shield** 

**quickly press:Z for left,X for right, and for slow alterations press < for left and > for right. You are awarded a point for every missile you**  **deflect. If you miss 10 missiles then the game is over. J. Livingstone Townsville, Qid** 

**TARIAN ARABITAN ANG KABADARAN KELAHAN KELAHAN KELAHAN KELAHAN KELAHAN KELAHAN KELAHAN KELAHAN KELAHAN KELAHAN** 

5 POKE53280,4:POKE53281,4:PRINTCHR\$(144)<br>10 PRINTCHR\$(147):PRINT 5 POKE53280, 4: POKE53281, 4: PRINTCHR\$ (144)<br>10 PRINTSPC (13) "\": PRINTSPC (12) "\\\"<br>20 PRINTSPC (10) "\\\" "<br>40 PRINTSPC (10) "\\\" "<br>50 PRINTSPC (8) "\"\" (EVON) . CC/RT1 CC/RT1 (EVOF) "<br>60 PRINTSPC (8) "\"\" (EVON) . 60 PRINTSPC(8) .,./. IRVONI CC/RT1,C/RTI,C/RT1 (C/RD ,RVOF1. 70 PRINTSPC(6) ..,--,, (AVON) ,C/RT1 CRVOF1. BO PRINTSFCA)"N I (AVON) SC/AT) 1C/RTI,C/RTICC/RT1 CRVOF1. 90 PRINTSPC(7) ..,-, tRVON1 ,CRT)CC/RTI,C/RT1 ,RVOF1. 100 PRINTSPC(1<sup>4</sup> ) .CC/DNI,C/DN1CC/DN1CC/DN1CC/DN1PRESS A KEY! . 110 GETA,TFAS...THEN110 120 PRINT.,CLR1. 130 POKE53280,0:POKE53281,0<br>140 X=1524:T=0:C=1 150 A=PEEK(56320):B=PEEK(197)<br>155 IPA=122THENX=X-41;POKEX,160:T=0<br>160 IPA=123THENX=X-1:POKEX,160:T=0<br>165 IPA=117THENX=X+41:POKEX,160:T=0<br>175 IPA=119THENX=X+1:POKEX,160:T=0<br>175 IPA=124THENX=X-40:POKEX,160:T=0<br>180 IPA=124THE 170 IFA=1191HENX=x+39:POKEX.160:T=0<br>185 IFA=126THENX=x+39:POKEX,160:T=0<br>186 IFA=126THENX=x-40;POKEX,160:T=0<br>190 IFA=125THENX=x+40;POKEX,160:T=0<br>200 IFA=103THENT=1:60T0430<br>220 IFA=103THENT=1:60T0430<br>220 IFA=109THENT=1:60T04  $235$  IFB=57THENC=1 240 IFB=56THENC=2 245 IFB=32THENC=12  $250$  IFB=59THENC=2 **Draw 64** 

260 IFB=8THENC=4<br>265 IFB=40THENC=10 270 IFB=11THENC=5<br>275 IFB=43THENC=13 280 IFB=16THENC=6 285 IFB=48THENC=14 290 IFB=19THENC=7<br>300 IFB=24THENC=8 310 IFB=27THENC=9<br>320 IFB=0THENPOKEX,32 330 IFB=51THEN120 %50 IFX<=1063THEN520<br>360 IFX>=1984THEN550<br>370 2=X+54272:POKEZ,C 390 GOTO150<br>400 IFT=1THENPOKEX,32<br>410 X=X-1:POKEX,160 420 60T0240<br>430 IFT=1THENPOKEX,32<br>440 X=X+1:POKEX,160<br>450 50T0340 450 GOT0240<br>460 IFT=1THENPOKEX.32 470 X=X-40;POKEX,160<br>480 GOT0240<br>490 IFT=1THENPOKEX,32<br>500 X=X+40;POKEX,160<br>520 IFT=0THENX=X+960;POKEX,160<br>530 IFT=1THENFOKEX,160;X=X+960<br>530 CPT51/APNPOKEX,160;X=X+960 530 IFT=1THENFOKEX, 160:X=X+960<br>540 60T0360 550 IFT=OTHENX=X-960; POKEX, 160

255 IFB=35THENC=11

**This is a drawing program which is controlled by the joystick in port 2, and the top row of the keyboard. Pressing the 'fire' button and required** 

**direction will move the cursor around the screen. The INST/ DEL key will delete at the current cursor position, and the CLR/HOME key** will **clear the** 

**screen. The remaining keys in the top row changes the colours.** 

> **J. Avis, Frenchs Forest, NSW**

# So

**SSISS CLS:CURS IS,6:UNDERLINE:PRINT"Budget Savings Account":NORMAL:PLAY 9,25<br>99118 REM ### IP94 by D.R.Barney ##<br>99128 Riem ### EDMoNTON eLD. ##<br>99138 Nie-"BACCT":E7m-"<br>48138 BIM CS(18),NS(7)<br>"Life Assurance No. 2":549-"C** 98178 CLS:CURS 458:INPUT"Enter today's date DD,MM,YYYY 7"10,0,Y<br>88188 CLS<br>88198 PRINT\\\"Do you wish to enter data off tape (Y/N) "!<br>88288 Bi@=KEY:IF Bi@="" THEN 288<br>88228 REN #\*\* Enter amounts via keyboard #\*\*<br>88238 REN # **\$3278 UNDERLINE:PRINT\*Amount in ACCt':NORMAL:CURS 29:UNDERLINE:PRINT\*Item":NORMA<br>L:CURS 47:UNDERLINE:PRINT\*Amount Entered":NORMAL:PRINT<br>\$3286 PRINT [FIS.2 CØ(2):);E74;<br>\$3296 PRINT\*Enter Savings Amount.........:";:INPUT;K2 00370 PRINT (F10.2 C0,5,11E701 00380 PRINT 635.. 00390 CO(5).00,5,..5 00400 PRINT CF10.2 C0,10/11E701 00410 PRINT 645.. ..1:INPUTIE1 00420 C0(10).00(10).E1 00430 PRINT (F10.2 C0,6)/1E7\*, 00440 PRINT ..1:INPUT,K6 00450 CO(6)..00(6).K6 00460 PRINT EF10.2 C0(7)71E70, <sup>00470</sup>PRINT 660f. ...:INPUTIK7 00480 00490 PRINT CF10.2 C018)11E701 00500 PRINT 670." ..,:INPUT,K0 00510 C0,8}.00(8).K0 00520 PRINT (F10.2 C0,9)70E70, 00530 PRINT 605,.. ..,:INPUT,K1 00540 C0(9).0019).K1 00550 CLS**  0031560 CLB<br>00350 CLB<br>00360 IF C0(1)(>C0(2)+C0(3)+C0(4)+C0(5)+C0(9)+C0(7)+C0(8)+C0(6)+C0(10) THEN PRIN<br>T\*DOESN'T BALANCE\*:PLAY0<sub>1</sub>20;GOTO 190 97509 IP CONT) 792<br>
97909 IP CONT PALANCE : PLAYS, 29:0010 199<br>
97959 CLS: PRINTT-APP DESSIR TO 199<br>
97959 CLS: PRINTT-APP DESSIR IN the SHE ON B added to savings only?"<br>
98599 CLS: PRINT-APP DESSiR IN the SHE ON B added t  **.11F10.2 .1(F10.2 C0110)1 00760 PRINT ';1F10.2 C0,613\96S.. .,EF10.2 C0(7)ItS7. .,CF10.2 C0,8II 00770 PRINT 605......iff10.2 C0491) 00780 PRINT Ula.. Balance .1(F10.2 e0,2In(A26 321,410 451,TOTAL BALA NCE .1,10.2 C0,1)1 00790 PRINT CA26 321(410 611 00800 IF D.1 THEN PRINT,,,,\\\\\\,', 00810 OUT.0:D.0 00820 PRINT.Pre.s any key to Continue. 00830 K1S.KEY:IF K1.... THEN 830 00840 CLS <sup>00850</sup>PRINT'Type I to Transfer amounts within Account. 00860 PRINT'Type 2 to Deposit money into Account" 00870 PRINT'Type 3 to Withdraw money from Account" 00880 PRINT'Type 4 to Save Data on tape" 00890 PRINT'Type I to alter Item Amounts. 00900 PRINT'Type 6 to Dump Display to Printer" <sup>00910</sup>PRINT.Type 7 to Return to Display" 00920 PRINT'Type 8 to End" 0030 Z.8:GOSUB 1610 00940 ON X GOTO 260,590,980,950,1520,1650,710,1080 00950 GOSUS 1180** 

**00960 GOTO 710 00970 REM See Withdraw' routine .6.** 

#### **Budget savings account**

**This program for the Microbee helps to keep track of your savings and is useful for checking your balances with your bank statements. The program deducts amounts**  **for the various budget items and keeps a balance of each item. A net balance is given to compare with your bank statement. Amounts can be transferred within the ac-**

**count and item deduction can be changed (for inflation).** 

> **D. R. Barney Edmonton, QId**

**<sup>00980</sup>CLS:PRINT.Where is the amount to be withdrawn from . 00990 GOSUB 1660 01000 PRINT Ule.. Type 9' 01010 Z.9:GOSUB 1610 <sup>01020</sup>CURS 704:PRINT.Enter Amount to be withdrawn from .127., 01030 ON X GOSUB 1090,1100,1110,1170,1120,1130,1140,1150,1160 01040 GOTO 710 <sup>01030</sup>PRINT.Enter Amount Deposited ..I .INPUT A2 01060 C0(2).00(2).A2:C0,1).00(1).A2 01070 GOTO 710 01080 CLS:END 01090 INPUT 81:C0(3)..0043/-81:C0l1/..041,-81:RETURN 01100 INPUT 113:C0(4).00,4,-113:C0(1).00,1 ,-.3,RETURN 01110 INPUT 82:C045I.00(5)-62:C6(1).00,<sup>13</sup> -82:RETURN 01120 INPUT B4:C0C6).00,6,-84:C0CII.00 ,<sup>1</sup> ,-114:RETURN 01130 INPUT 65:C0(7).00(7)-05:C0,1I.00,1,-1,5:RETURN 01140 INPUT 116:C0,6).00,8,-86:C0(1).00(1) -116:RETURN <sup>01150</sup>INPUT 07:C0,9).00,9,-07:C0ili.COCII-81:RETURN 01160 INPUT B0:C0,2).00(2)-110:C0(11..c0,1,-00:eol... 01170 INPUT E4:C0(10).00,10)-E4:C0(1).00CII-E4:RETURN 01180 GOSUB 1390 01190 POKE 61440,13 01200 OUT,. 01210 111.10 01220 PRINTEI3 131",.\$ 01230 PRINT CO,III.,.,C0(2),.,.1C0(3)1.,",C0,4/;.,.,C0i5/1.,.1C0(6)1.,"ICO(7)0,**  "INDEX", ISBN 07917, ISBN 0791747-11892917-1188<br>
2024<br>
2024 PRINT NO(0):","IND(1):","IND(2):","IND(3):","IND(4):","IND(5):","IND(6);",<br>
2025 POKE 61437, P<br>
2025 POKE 61437, P<br>
2026 RETURN<br>
2027 OUTWES PLAY 23, 4<br>
2027 OUTW **01430 CLS**  #1440 CURS 20:1NVERGE:PRINT' Alter Amounts of Items ":NORMAL<br>#1458 PRINT'"Where is the item to be altered?"<br>#1458 PRINT'"Where is the item to be altered?"<br>#1478 2-8:005UB 1668<br>#1498 CURS 768:PRINT'Enter Item to be altered 91518 INPUT N8/XX);<br>
91528 NO-NS(3):N1-N8(1):N3-N8(2):N2-N8(3):N4-N8(7):N5-N8(5):N6-N8(6):N7-N8(4)<br>
91538 REA \*\*\* Amounts for deduction \*\*\*<br>
91538 REA \*\*\* Amounts for deduction \*\*\*<br>
91538 REA \*\*\* Amounts for deduction \*\*\*<br>